# **Truelmage**

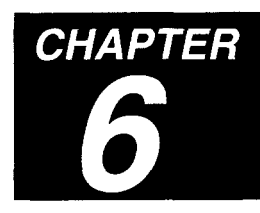

# 6.1 Introduction

Over the last five years technology has become available that allows personal computer users to produce high-quality printed output using nothing more than a home computer, commercial software, and a laser printer. The phrase "desktop publishing" has been coined, describing the facility with which individuals can turn out professional-looking documents comprising both text and graphics. Previously, quality document production was a cumbersome process involving traditional mechanical printing methods, and printing jobs could only be carried out by professional printers possessing the necessary training and equipment.

A significant factor in this computer-inspired revolution has been the Post-Script page description language (PDL) written by Adobe Systems Inc. PostScript is a means by which the design and contents of a page or sequence of pages specified on a computer can be rendered by a laser printer (or any other high-quality printing device, such as a Linotron).

TrueImage is a page description language developed by MicroSoft Corporation that is based on, and designed to be compatible with PostScript.

As well as PostScript compatibility TrueImage also incorporates the True-Type font technology introduced by Apple Computer Inc. as part of the Macintosh System 7 operating system, and incorporated by MicroSoft into version 3.1 of the Windows operating environment for IBM PCs. Like Post-Script fonts, TrueType fonts allow printer text output at any size.

To most users, TrueImage is simply a term denoting high-quality laserprinted output; users compose documents on their computers (text, graphics, tables or any combination) and print them out on their TrueImage printer. The printer output is a faithful reproduction of their on-screen documents.

In fact, TrueImage is a computer language that can be used to describe printed output. When a user creates a document using application software, such as a word-processor or illustration program, he specifies the appear-

ance of the document on screen using the computer's mouse and keyboard. When he prints his document the application automatically converts the document to a TrueImage page description program which is then sent via cable to the printer. The TrueI mage program is a sequence of commands that are executed in order. A TrueI mage program file (which might be generated by first printing the document to disk, instead of to the printer) is simply a text file containing the commands, which can be viewed and edited using a text editor.

The printer contains a TrueImage interpreter, a program that executes the in-coming TrueImage program commands, constructing and printing each page of the computer-based document.

A TrueImage program is not unlike a program in C, BASIC or any other language. However, the key difference is that True lmage programs are, in most cases, generated by an application, not by a human programmer.

The commands that make up the TrueI mage language are known as operators. There are over 250 different operators offering a wide range of programming facilities.

TrueImage page description programs are typically of the following format: a short header block containing general information about the document, a prologue section in which procedures are defined (e.g. a procedure to draw a commonly-occurring shape) and set-up procedures applicable to the whole document are performed, and then sections describing each individual page separately. For example, the program sent to the printer when a ten-page file mixing text and graphics produced using a page-layout program is printed might well contain a short header with comments about the application and the file, a prologue section defining a procedure to draw squares and output elements common to every page such as a logo, followed by sections of code individually describing each page in the document.

In short, applications send data to the printer in the form of executable True-Image programs. To most users this is transparent, however, application developers need to know the commands and structure of the TrueImage language, in order to make their software generate appropriate output. Also, in certain cases it is useful for users to be able to modify printer output by first generating a TrueImage program file (by printing the document to disk) and then editing it before sending it to the printer.

### 6.1.1 Truelmage output on different printers

Printers lay down an image on the page as a matrix of tiny dots. The greater the number of dots per unit area of the page, the higher the quality of the final image. Typically home or office laser printers have a resolution of  $(300\times300)$  dots per square inch. Higher-quality output devices, such as Linotrons, typically have a resolution of  $(2400\times2400)$  dots per inch.

TrueImage page descriptions describe output in terms of geometric shapes defined numerically in terms of coordinates, not as a matrix of dots. The printer itself converts the TrueImage code to a dot matrix, performing a process known as scan conversion. Hence TrueImage is device independent, in that the quality of the print-out (the smoothness of curves, appearance of gray scales etc.) is limited only by the printing device's own dots-per-inch resolution, not by any inherent limitation in the TrueImage language.

# **6.2 Truelmage print model**

The following model is used to describe the way in which TrueImage output is built up by the printer. The image on a page is constructed by placing paint on the page in selected areas. The painted areas can form any shape: characters, geometric shapes, lines, shaded areas. The paint can be black, white, gray or colored. Output can be restricted (clipped) to any area within the page. When a page has been fully constructed it is printed out.

A print job may consist of any number of pages. Each page starts as completely white. TrueImage constructs and outputs each page in turn, working to completion on each individual page, before commencing the next one. The page which TrueImage is constructing at any given time is known as the current page. When the current page is complete the **showpage** operator is used to print it out.

Paint marks of any color are always opaque and obscure any previously laid down marks which they overlap. Hence the order in which elements of a page are painted onto the page determines which are wholly visible and which are wholly or partly obscured.

Paint operators paint each element onto the current page. The principle paint **operators are fill, stroke, show and image. fill fills an area, stroke draws a** line, show displays text characters and image renders an imported sampled image, for example a scanned-in photograph.

Most paint operators function with reference to the **current path**. A **path** is a sequence of connected and disconnected points, lines and curves that define a shape and its position on the page. Path construction operators such as **newpath**, **moveto**, **lineto**, **curveto** and **arc**, are used to build up the **current path**. These operators do not mark the page, they merely define a shape and a position on the page that the paint operators can work with. For example, **fill** fills the current path and **show** outputs text starting at the endpoint of the current path.

A **subpath** is a series of connected line segments (i.e. defined by operators other than **moveto** and **rmoveto**). A path consists of one or more subpaths. A subpath may be closed by the **closepath** operator, which joins a subpath's endpoint to its starting point.

A collection of settings known as the **graphics state** determine the way in which path construction and paint operators are interpreted and hence the appearance of printed output. Graphics state settings include parameters such as the current path, line thickness, line pattern and current font. The graphics state is described fully in a following section starting on page 199. Many operators change the graphics state when they are executed. Two operators, gsave and grestore, are provided to save and restore the current state, enabling a TrueI mage program to revert to a particular known state at any time. For example, the **stroke** and **fill** operators both reset the current path to empty when they are executed. To stroke and fill a path, the following sequence of operators would be executed:

Path construction operators defining the path **gsave** - to save the graphics state containing the defined path stroke - to stroke the path grestore - to restore the saved state and the old current path  $fill - to fill the path$ 

The current **clipping path** defines the area of the page to which output is confined. The clipping path, which is part of the graphics state, can be arbitrarily complex.

A TrueImage page description normally consists of many operator calls. The recurring pattern of operation is as follows:

Lay down a path using path construction operators. Modify as necessary any graphics state settings, such as line-width. Paint the path using paint operators.

# **6.3 Coordinate systems**

TrueImage defines an ideal coordinate system, known as **user space**. All TrueImage operations are defined in terms of user space coordinates. The default user space origin is in the bottom left-hand corner of the page, and its  $x$ - and  $y$ -axis units are  $1/72$ ".

The coordinate system that the printer uses to construct its output is known as device space. User space and device space are completely independent of one another. The TrueImage interpreter automatically maps user space to device space when it executes a TrueI mage page description.

The TrueImage interpreter maps user space to device space by maintaining a current transformation matrix (CTM). Multiplying user space coordinates by the CTM vields the corresponding device space coordinates. The CTM is part of the graphics state (see next section).

Transposition operators, such as the **translate**, **rotate** and **scale** operators, change the relationship between user and device space by modifying the CTM, enabling page output and individual graphic elements to be positioned. For example, the area of a page on which a laser printer can place output is normally less than the whole page; there is usually a small boundary around the outside of the page which cannot be painted. It is often useful to make the user space origin map to a corner of this imageable area. Also the desired rotation and scaling of output is subject to change, as users may wish to print landscape pages or thumbnail miniature pages.

Since the CTM is part of the graphics state, a useful programming technique is to use transposition operators in combination with **gsave** and **grestore** to transpose a single graphic element. For example, a text string may be printed in several different orientations by enclosing the **rotate** and **show** commands within successive **gsave, grestore** pairs. Each coordinate rotation is only current when the string is printed. All other page elements are unaffected by the rotation.

In fact, it is more convenient to think of the transposition operators as transposing user coordinate space relative to its default origin, unit size and orientation, and this is the convention we shall adopt in this chapter.

# **6.4 Graphics state**

The TrueImage interpreter maintains a collection of settings known as the graphics state. These settings define the actual appearance of output generated when TrueImage operators are executed. Some operators change the graphics state either directly or as a side effect to their main function. For example, the **setlinewidth** operator sets the width of lines, and the **fill** operator, in addition to filling the current path, also resets the current path to empty. Graphics states can be stored and retrieved; they are stored on the graphics state stack. Stack operation is explained in the following section. The parameters that make up the graphics state are as follows. Further explanation will be found in the relevant operator and operator category descriptions.

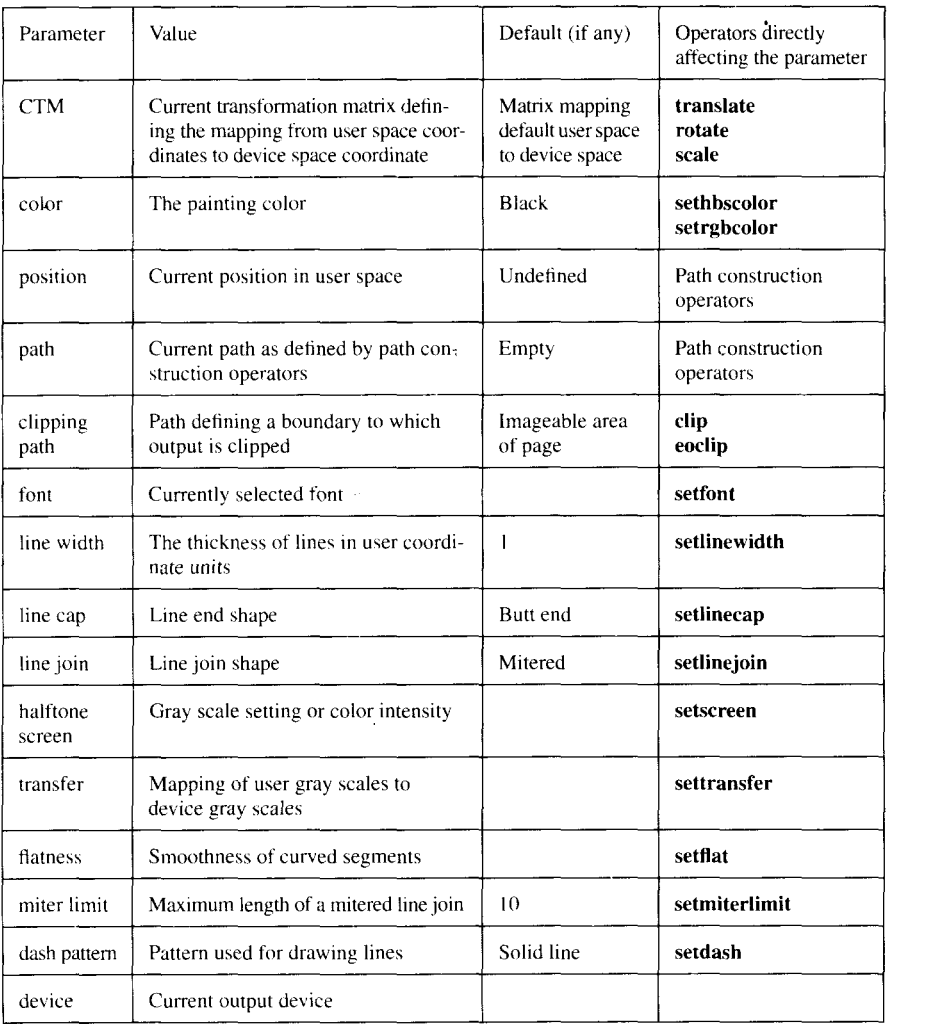

# **6.5 Truelmage language features 6.5.1 Program execution**

The TrueImage interpreter receives a TrueImage page description as a sequence of objects which it executes in turn. The page description is received as a stream of characters which the interpreter scans, looking for tokens (short character sequences) that define objects. Objects may be data (numbers, booleans strings and arrays) or program elements (names, operators and procedures). What execution of a particular object actually entails, depends upon the object's type. Objects are processed using a data structure known as the **operand stack**. This is described below.

# **6.5.2 Regular and special characters**

Any printable characters in the ASCII character set may be used in TrueImage programs, plus the whitespace characters (space, tab and newline). The following special characters have particular meaning within a program:  $($ ,  $),$  $\langle \rangle$ ,  $\rangle$ ,  $\langle$ ,  $\rangle$ ,  $\langle$ ,  $\rangle$ ,  $\langle$  and %. Their significance is explained in the following sections. Characters other than printable ASCII and whitespace characters may be used in a page description, however, their use is not recommended since the results of their use are not always predictable. Any characters in a program that do not belong to the group of special characters are referred to as regular characters.

# 6.5.3 Comments

Comments in a TrueImage page description are preceded by a % character. When the interpreter encounters a  $\%$ , it ignores all characters up to the next newline character, after which it resumes scanning the in-coming character stream for recognizable TrueI mage objects.

# 6.5.4 Truelmage objects

TrueImage objects may be any of the following types:

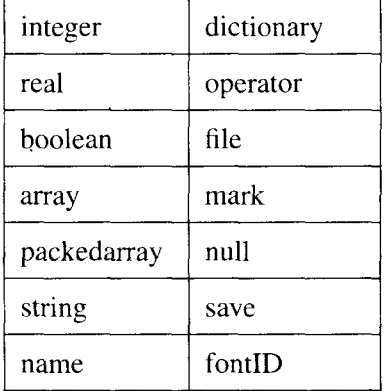

**integer** - Decimal integers are represented by a string of digits, which may have a sign, e.g.  $100, -75 +10$ . Integers may also be specified in other bases in the form *base#number*: e.g. a binary number might be specified as  $2#10011$ , an octal number as  $8#76767$  or a hexadecimal number as 16#DEF1. Digits greater than 9 are represented by the letters  $A - F$ , or  $a - f$ . Non-decimal numbers cannot be signed.

real - Real numbers are represented by an optional sign followed by a string of digits, which may optionally contain a decimal point, an exponent, or both. An exponent is represented by the character E or e followed by an optional sign and one or more digits. e.g.  $-0.2$ , 38.4,  $-4.9$ , 45.7e9, 2E-5

**boolean** - A boolean is either *true* or *false*.

array - An array is a one-dimensional collection of objects that can be regarded as a single entity. The individual objects within the array need not be of the same type and can be of any TrueImage object type. Hence an array could contain an integer, a real and a boolean. An array appears in a TrueImage program enclosed in square brackets e.g. [24 32.6 true] An executable array (also known as a procedure) is a special type of array whose objects can be executed in sequence. An executable array appears in a True-Image program enclosed in curly brackets e.g.  $\{$  add 4 mul  $\}$ 

**packedarray** - A packed array is simply a more compact representation of an executable array. Packed arrays are read-only.

**string** - A string is stored as a list of integer character codes in the range  $0-255$ . A string appears in a TrueI mage program enclosed within brackets e.g. (This is a string). Within a string the  $\lambda$  character is used to escape special characters and non-printing characters.

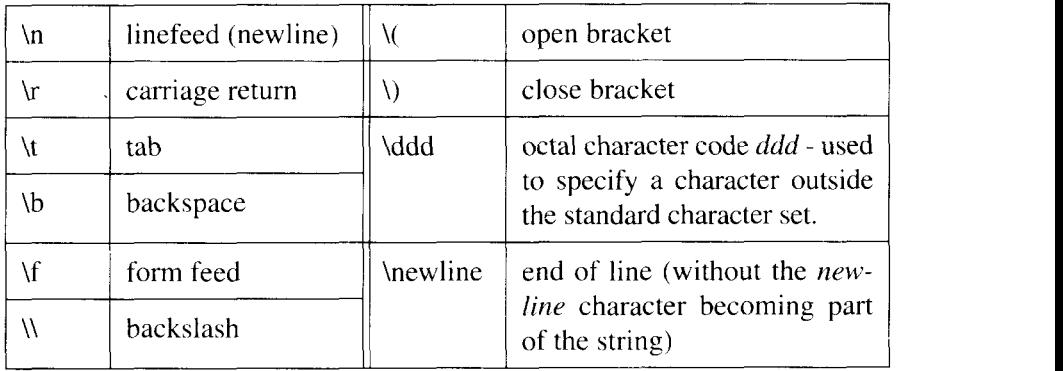

Alternatively a string may appear as a sequence of hexadecimal code pairs enclosed in angle brackets e.g.  $\langle 6D657C \rangle$ . If the final character is missing it is assumed to be 0. Whitespace characters in a hexadecimal string are ignored. The contract of the contract of the contract of the contract of the contract of the contract of the contract of the contract of the contract of the contract of the contract of the contract of the contract of the c

**name** - A name can be any string of regular (non-special) characters that cannot be interpreted as a number. Names stand for variables. Variables can be of the following types: integer, real, boolean, array, packed array, string, dictionary, file or fontID. As the interpreter encounters a name it will attempt to execute it. The meaning of execution for different types of object is described in the section entitled Execution. A name immediately preceded by a  $/$  or  $\frac{1}{1}$  is treated differently by the interpreter. This is also described in the section entitled Execution.

**dictionary** - A dictionary is a table of key-value pairs. The keys in a dictionary are normally names, though the string equivalent of a name may also be used. TrueImage dictionary operators allow you to create dictionaries, insert key-value pairs into dictionaries, look up values in a dictionary by key, and perform various other operations. TrueImage automatically maintains a **userdict** which normally contains the current program's name and procedure definitions, and a **systemdict**, in which the actions associated with operators are looked up. errordict is a dictionary listing error names and associated error-handling procedures. Dictionaries are manipulated using the dictionary stack. See the section on stacks on page 204. TrueImage fonts are also dictionaries in which the keys are character names and the values procedures for rendering the characters' shapes.

**operator** - An operator is one of TrueImage's built-in commands, such as add or fill. Operators are identified by name. When the interpreter encounters an operator object, it looks up the associated action and performs it. The user is free to redefine the actions associated with any TrueImage operator name. The contract of the contract of the contract of the contract of the contract of the contract of the contract of the contract of the contract of the contract of the contract of the contract of the contract of the cont

file - A file is a readable or writable sequence of characters. TrueImage file operators can be used to create and manipulate file objects. TrueImage provides two standard files; the standard input and standard output file. The standard input file is normally the source of the page description program being executed, the standard output file is the destination for the interpreter's error and status messages.

**mark** - A mark object is used as a place-holder in the stack. Array and stack operators make use of the mark.

**null** - The interpreter uses null objects to fill uninitialized positions in composite objects such as arrays or dictionaries, when they are created.

**save** - A save object is a snapshot of TrueImage's memory. Save objects are used by the **save** and **restore** operators.

**fontID** - A fontID is a unique font identifier, inserted as a value in a font dictionary. The contract of the contract of the contract of the contract of the contract of the contract of the contract of the contract of the contract of the contract of the contract of the contract of the contract of the c

Arrays, strings and dictionaries are known as composite objects. When copies of these types of object are made, the copies share data with the original. When any other kind of object is copied, a separate copy of its value is made. The contract of the contract of the contract of the contract of the contract of the contract of the contract of the contract of the contract of the contract of the contract of the contract of the contract of the cont

# 6.5.5 Stacks

A stack is a data structure onto which the interpreter places (or pushes) objects and from which it removes (or pops) objects. At any given time only the topmost objects on the stack can be accessed. TrueImage operators pass objects between one another using the **operand stack**. An example using simple arithmetic will serve to demonstrate the principle. Suppose that the stack contains several objects, the top two being the integer objects 14 and 23.

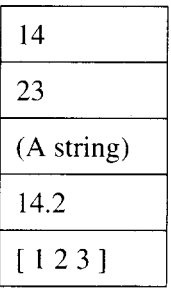

If the TrueImage interpreter next encounters the operator add, it removes the top two items, adds them and puts their sum back on top of the stack.

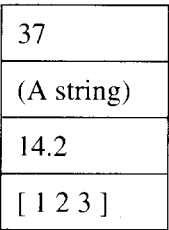

Now suppose that it is required to multiply the top object, 37, by the third object, the real number 14.2. The operator  $mul$  will multiply two numbers together, however, like add it can only use the top two stack elements. At this point direct stack manipulation comes in useful. The roll operator rotates objects on the top of the stack, in preparation for other operators to use. roll needs two parameters which must themselves be taken from the stack. The program sequence  $3-1$  roll first causes the interpreter to push the two parameters onto the stack.

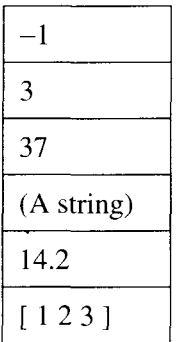

then the roll operator immediately removes them,

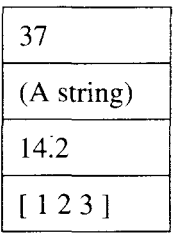

and rotates the three topmost elements into the new order shown. The values  $3$  and  $-1$  instruct the roll operator to rotate the top three elements, bringing the third element to the top, and moving the other two down one position.,

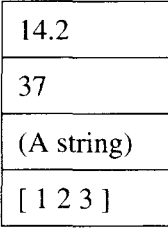

Now the two numbers occupy the top two stack positions. If the interpreter now receives a mul operator, the top two objects are multiplied and their product placed on the stack.

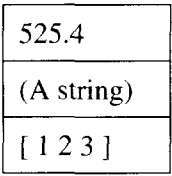

The result, 525.4, is now available to any other operator that reads a number from the top of the operand stack. All TrueImage operator activity can be described in terms of the operand stack.

In addition to the operand stack the TrueI mage interpreter maintains three other stacks: the dictionary stack, the execution stack and the graphics state stack. The stack  $\mathcal{L}$  is a stack of  $\mathcal{L}$  is a stack of  $\mathcal{L}$  is a stack of  $\mathcal{L}$ 

The dictionary stack holds dictionaries that define the values associated with names and the actions performed when procedures (executable arrays) are called. The contract of the contract of the contract of the contract of the contract of the contract of the contract of the contract of the contract of the contract of the contract of the contract of the contract of the co

The execution stack holds the object (procedure or file) currently being executed and all partially executed procedures and files that have been put on hold while the interpreter executes a more recently encountered executable object. The topmost object is the one currently being executed. When execution of the topmost object is complete, the object is popped off the top of the stack.

The graphics state stack holds graphics states saved with the **gsave** operator. Graphics states are popped from the stack, and made current by the **grestore** operator. In keeping with the characteristic of the stack data structure, graphics states can only be restored in the reverse order to that in which they were saved.

The four stacks are completely independent from one another. The operand stack is under the control of TrueI mage programs whose operators can push and pop objects freely. Some dictionary operators can be used to manipulate the dictionary stack, however, the two TrueImage-maintained dictionaries userdict and systemdict cannot be popped. The execution stack is completely controlled by the interpreter. The graphics state stack is maintained by the interpreter in response to the various graphics state, gsave and grestore operators encountered.

In this chapter references to "the stack" refer to the operand stack.

I

### **6.5.6 Svntax**

The syntax of TrueImage programs is rather unusual. It differs from that of most other programming languages, the notable exception being FORTH.

The difference is that in TrueImage programs commands (operators) are preceded by their parameters (operands). Hence a typical TrueImage program fragment might be as follows:

```
2 3 add % add 2 & 3
5 mu1 % multiply result of 2x3 by 5
100 100 moveto % move to coordinate position (100,100)
200 200 lineto % draw a line from (100,100) to (200,200)
```
This rather strange looking order is used because of the way in which the TrueImage interpreter processes in-coming programs. On receiving a number object, the interpreter pushes it onto the stack. On receiving an operator object the interpreter executes the operator using the numbers on the top of the stack as operands (parameters). Hence, the operands always precede the operator in the programs, so that the interpreter receives them first.

# **6.5.7 Execution of objects**

When the TrueImage interpreter receives an object (number, array, name etc.) it attempts to execute it, unless the program syntax specifies otherwise. The meaning of execution for each of the valid object types is summarized below. The contract of the contract of the contract of the contract of the contract of the contract of the contract of the contract of the contract of the contract of the contract of the contract of the contract of the con

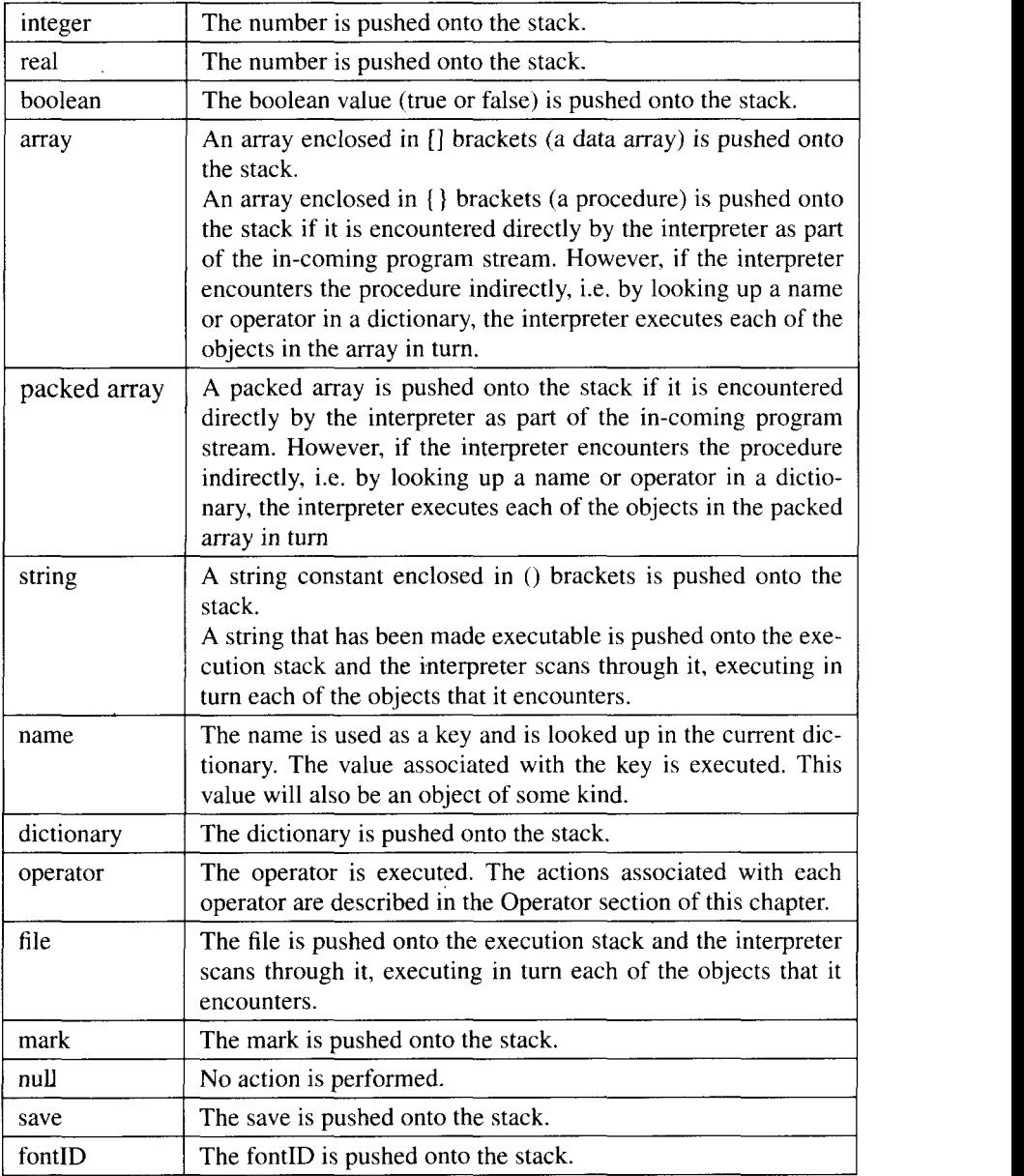

Sometimes it is desirable to inhibit the execution of an object. For example, to associate a name with a value, the operator **def** is used. **def** takes two operands, the name and the value, which it reads from the operand stack. Suppose we want to associate the name *myvariable* with the value 5, equivalent to *myvariable* = 5 in a conventional programming language. The program line

```
myvariable 5 def
```
will not work since the interpreter will attempt to execute the name *myvariable* by trying to look up an associated value. To suppress execution of an object we can precede it with a  $\ell$ . Any object that the interpreter encounters with a / before it is simply pushed onto the stack. Note that for some objects execution entails pushing them onto the stack in any case, hence / is never needed. **Example 2018 needed**.

The program line

/mYvariable 5 def

accomplishes the task of setting *myvariable* to 5.

There are cases where we may want the value of a name to be substituted for the name itself. Preceding a name by  $\ell$  achieves this. When the interpreter encounters a name preceded by  $\theta$  it immediately looks up the current value of the name and replaces the name with the value. This process is simply a substitution; the value is not executed. The purpose of this feature is to allow programs to force the current value of a particular object to be used in a procedure. The contract of the contract of the contract of the contract of the contract of the contract of the contract of the contract of the contract of the contract of the contract of the contract of the contract of the co

# 6.5.8 Executable and access attributes of objects

Objects may explicitly be made literal (non-executable), or executable, using the cylit and cvx operators. Objects with the literal attribute are simply pushed onto the stack; those that are executable are looked up and executed. Objects may also be assigned an access attribute, either *unlimited*, read only, execute only or no access. These specify how TrueImage operators may or may not manipulate them.

# 6.5.9 Errors

TrueImage operators can generate errors for a number of reasons. On encountering an error the interpreter restores the stack to the state it was in when execution of the current object began, pushes the object onto the stack, looks up the error name in **errordict**, and executes the associated procedure. Default error procedures normally involve terminating the current program and writing an error message to the standard output file.

TrueImage programs may modify errordict, defining new error-handling procedures for given error names.

The possible errors are described in the Errors section on page 290. Each of the possible errors that an operator can generate is listed under the operator's description.

# 6.5.10 Virtual memory

Virtual memory is the name given to the storage area where the values of TrueImage composite objects (arrays, dictionaries and strings) are held. A pair of operators, save and restore, allow programs to save the state of the virtual memory and restore it again at a later juncture. It is good practice to encapsulate each separate page of a TrueImage page description program within a save, restore pair. This has the effects of freeing up virtual memory consumed by the pages as they are executed, and restoring the initial set of conditions established by the program's prologue section.

If you are using Legal-sized paper, less printer memory is available for use as virtual memory. With the standard memory configuration, a VMerror will be generated when the printer attempts to print. If you intend to use Legal-sized paper, ensure that you install an additional 2MB of RAM at least.

# 6.6 Fonts

Since the majority of printing work involves the production of text, TrueImage is geared to support text and font handling at all levels. The printer includes 35 built-in True Type fonts, which are available for use at any time. These fonts are listed in Chapter 7, the Technical Supplement. Additional commercial TrueType fonts may be downloaded from the host computer. In addition to supporting TrueType fonts, TrueImage can also use PostScript type 1 fonts and type 3 (user-defined) fonts. For a general discussion of fonts and related issues, refer to chapter 3 of this manual.

Typically a TrueImage program may simply select fonts for printing, selecting a built-in typeface and weight, and sizing it as required. Procedures may be defined to select frequently-used fonts. On occasion, a different character set may be required; this can be achieved using TrueImage operators. If need be, a TrueImage program may even be used to define a font.

TrueType fonts are comprised of characters: each character is defined as a graphical shape that can be rendered on the page. A TrueType font is a dictionary that contains various information. Most importantly, the dictionary contains the names of every character in the font, and for each name, a corresponding procedure for drawing the character. It also contains another dictionary which associates character code numbers with character names.

TrueImage renders text using a collection of operators that take a string as an operand and print it on the page at the current position. A TrueImage string consists of a sequence of characters: each character represented by an integer character code in the range  $0-255$ . True Image maps each code to a corresponding name, and then executes the procedure corresponding to that name to render the character. The correspondence between codes and character shapes can be changed by changing the vector which defines how codes correspond to character names.

Font operators prepare and select fonts for printing. A typical sequence is as follows:

```
/Arial findfont
20 scalefont setfont
100 100 moveto
(This is a text message) show
```
# This is a text message

findfont puts the Arial font dictionary on the stack. scalefont takes the dictionary and creates a copy in which the characters are scaled by the specified factor in user units. In this case a font whose size is 20 user space units is created. Notice that size is defined in terms of user space units, not in typographic points. (The **makefont** operator can be used to scale a font by different factors in the x- and y-directions, and to rotate and translate it). setfont makes the font left on the stack by **scalefont** the current font. **show** then prints the string "This is a text message", using the selected font and starting from the point (100,100). The **moveto** is necessary since the current position must be known before a string can be printed. Each character in a font has a certain width. Ordinarily printing a character updates the current position by the character's width

To associate a name with a scaled font (or any other modified copy of a font), the **definefont** operator is used. The new font may then be selected by a unique name and need not be rescaled each time.

Effects can be applied to characters, for example they may be printed in color or in a selected gray scale. The outline shapes of characters may be appended to the current path using the **charpath** operator. This allows a variety of effects, such as the use of a string as a mask: only shapes enclosed within the character shapes may appear on the page. The following sample program demonstrates the use of this effect.

```
O setgray
/Helvetica findfont 170 scalefont setfont
newpath 50 130 moveto
(JAPAN) true charpath
2 setlinewidth
c1ip
stroke
.5 setgray
newpakh
300 200 moveto
300 200 40 0 360 arc
fil1
.5 setgray
newpath
8 setlinewidth
0 10 360 {dup 5 add 300 200 300 4 index 3
index arc 300
200 lineto} for
stroke
```
I

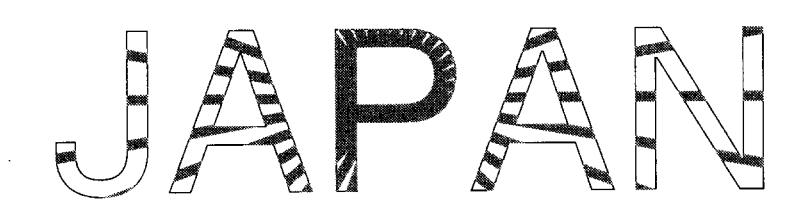

# 6.6.1 Font caching

 $\parallel$ 

TrueImage renders characters by converting their shapes to a bitmap that can be displayed on the printer. To avoid performing this conversion for each single occurrence of a given character in a stream of text. TrueImage stores (caches) bitmap representations of characters that it has already calculated. This allows much faster printing.

This process is entirely automatic, however, there are four operators that allow explicit control of the font cache.

There is a maximum character size (in bytes) that is permitted for cached bitmap images. Characters exceeding this size are not cached. There is also a compression size limit. Characters small enough to be cached that exceed the compression size limit are cached and compressed. Compressed characters take up less space in the cache, but take longer to render, since they must first be decompressed every time. These limits may be adjusted using the font cache operators.

The font cache does not retain color or gray-scale information. For this reason, some graphics operators, notably the **image** operator, may not be used to define the shape of a character that is to be cached.

# **6.6.2** Font dictionaries

Font dictionaries contain certain key-value pairs. Some are fixed, while some may be altered by TrueImage operators. The following key-value pairs are mandatory.

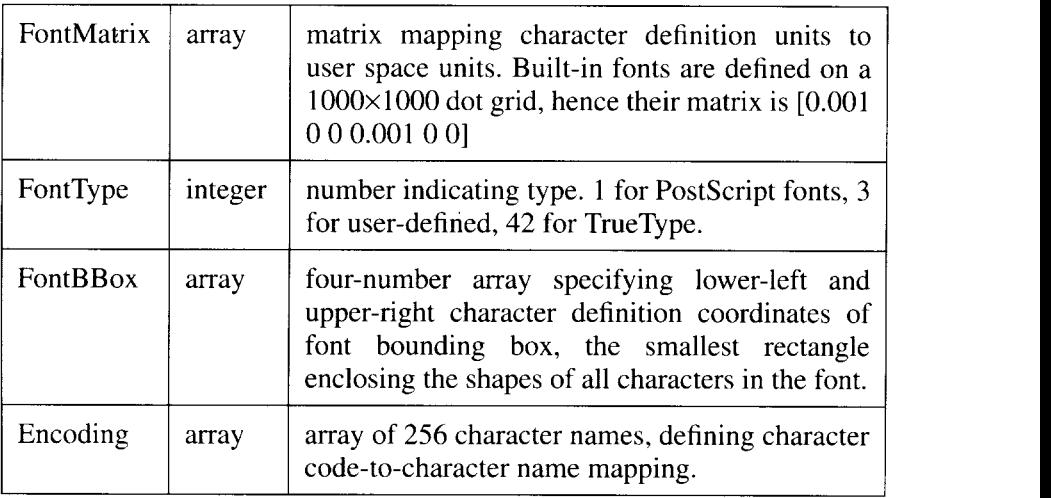

Built-in fonts also contain the following entries:

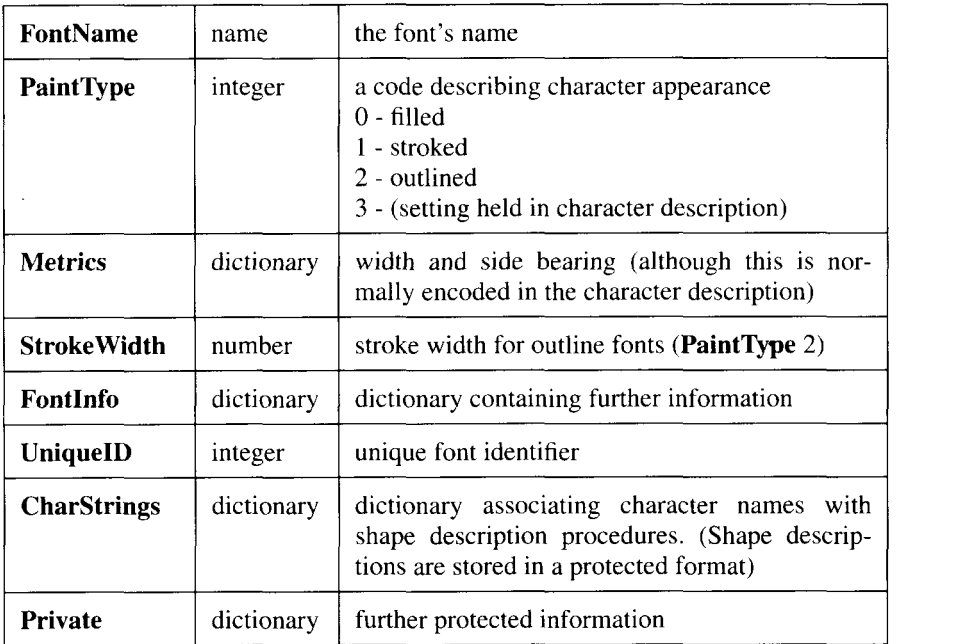

When fonts are named using definefont, a new key, FID, is inserted into the dictionary and a FontID value is associated with it. When a copy of an existing font is manipulated in some way, the copy's FID key-value pair should be discarded.

# **6.6.3 Character encoding**

**I**

As already mentioned, font dictionaries map character names to shapes, and the encoding vector maps character codes to names. Character names are typically the character itself 'T' or 't', or a descriptive term, such as 'ampersand' or 'four'. The encoding vector is a 256-element array that holds the names of characters in successive array elements. The array index is used to index the names, hence the order of the character names in the array determines the correspondence between integer character codes and the character names.

If a particular code does not have a corresponding name, that position in the array contains the name **.notdef**. Printing an undefined character produces no visible output, however, undefined characters do have a small width, causing the current position to be updated.

When a printing operator such as **show** attempts to print a character within a string (say, character code  $65$ ) it first looks up element  $65$  in the encoding vector to find the name of the character. Supposing the name of the character is 'A', it then looks up the procedure value associated with the name 'A' in the CharStrings directory of the current font dictionary, and executes it, rendering the shape onto the page.

Character encoding may be altered by modifying the encoding vector. For example, if element 65 of the vector is set to the name 'four', the character code 65 in a string would be rendered according to the procedure definition associated with the name 'four' in CharStrings.

Thus the mapping from character codes to character shapes may be freely altered. This allows any character set to be combined with any typeface.

# 6.6.4 Font metrics

I

Font metrics are a set of parameters defining a character's position relative to the characters either side. Within a font character shapes are defined on a grid coordinate system known as the character coordinate system.

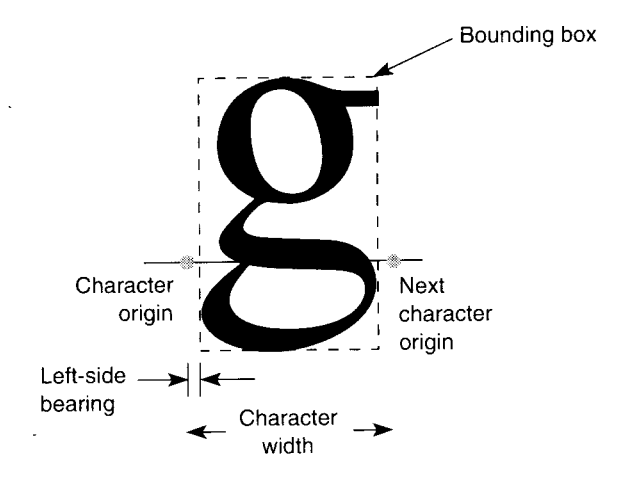

Character rendering is referenced to the origin  $(0,0)$  of the character coordinate system. Printing operators such as show align the character's origin with the user space current position when printing the character.

A character's width is the distance between its origin and the point at which the next character's origin will be.

The bounding box is the smallest vertical rectangle that will enclose the character's shape. The bounding box is expressed in terms of its lower-left and upper-right hand corners, and is stored in the font directory under the key **FontBBo x**

The side bearing is the distance between the character's origin and the left edge of the bounding box. This distance may be negative.

# **6.6.5 Modifying fonts**

I

Apart from simply specifying a size, the most common font manipulation that is performed by TrueImage programs is to change the encoding. This is done by making a copy of the font required, discarding the FID key-value pair, and inserting a new encoding vector into the copy, under the key Encoding. Encoding .

The following example demonstrates how the EBCDIC encoding may be applied to a copy of an existing font, to create a new font. The code assumes that a dictionary newfontdict has already been defined, containing the EBCDIC character code-to-character name mapping. The new font is stored under the name **Times-Roman-EBCDIC**.

```
/Times-Roman findfont
dup length diet /newfontdict exch def
{ 1 index /FID ne
{newfontdict 3 1 roll put }
{pop pop}
ifelse
} forall
newfontdict /Encoding EBCDIC put
/Times-Roman-EBCDIC newfontdict definefont pop
```
Similarly a font's metrics may be altered. This is done by making a copy of the font required, discarding the FID key-value pair, and inserting a new dictionary into the copy, under the key **Metrics**. The new dictionary associates character names with either a new x-width only (specified as a single number), or a new left side bearing and x-width (specified either as an array of two numbers, or as an array of four numbers which specify vectors).

In the following example, this technique is used to create a new version of the Courier font, New-Courier, in which the letters " $A - Z$ " and " $a - z$ " have their x-widths and left-side bearings set to 900 and 50 character coordinate units respectively. (One character coordinate unit  $= 1/1000$  of a user space unit).

```
/Courier findfont
dup length 1 add dict /newfontdict exch def
{ 1 index /FID ne
{newfontdict 3 1 roll put }
\{pop pop\}ifelse
3 forall
52 dict begin
\lceil /A /B /C /D /E /F /G /H /I /J /K /L /M /N /O /P /Q /R /
S /T /U /V /X /Y /Z /a /b /c /d /e /f /g /h /i /j /k /l
/m /n /o /p /q /r /s /t /u /v /x /y /z]
{50 900 def} forall
newfontdict /Metrics currentdict put end
/New-Courier newfontdict definefont pop
```
## 6.6.6 Creating a new font

Creating a new TrueType font is a significant undertaking. High-level applications exist to perform this function, so the need to create a font at the level of TrueImage code will rarely surface. Briefly, a user-defined font must contain the required font entries described above, must have a FontType of 3, and must also contain a procedure called BuildChar that constructs the characters according to the character coordinate system.

# **6.7 Graphic effects 6.7.1 Grav scales**

On a monochrome printer, gray scales are rendered using a technique known as half-toning. This involves laying down a screen, some pattern of black and white pixels so that the result may appears as a shade of gray to the naked eye. The half-tone screen is defined in terms of an imaginary grid of rectangular cells covering the device space. Each printer pixel belongs in a particular cell, and each cell normally contains many pixels. The grid's frequency is the number of cells per inch, and the grid may be orientated at any angle to the device coordinate system. Each cell can be made to approximate to a given gray scale by having a set combination of its pixels painted black, and the rest left as white. The darker the gray scale, the more pixels are painted black.

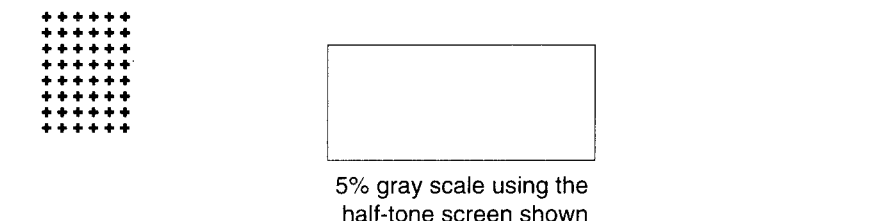

A TrueImage program may re-define the half-tone screen by defining a procedure to determine the exact pixel color combination for any requested gray scale. This can be set using the **setscreen** operator.

If gray scales specified by TrueI mage are not accurately reflected on the printer, a new mapping of specified gray levels to printer gray levels may be defined using the **settransfer** function.

# 6.7.2 Filling complex paths

Complex paths that intersect themselves, or that contain subpaths that enclose other subpaths, are filled according to one of two rules: the non-zero winding rule and the even-odd rule. In either case, areas that are judged inside the path are painted, areas outside the path are left blank.

Using the zero-winding rule, a point's status is determined as follows. Imagine a straight line from the point to a point outside the path. Start with a counter at zero. Add one to the counter for each time the line is crossed by a

path segment from left to right, and subtract one for each time it is crossed by a path segment from right to left. If the final result is zero, the point is outside the path, otherwise it is inside.

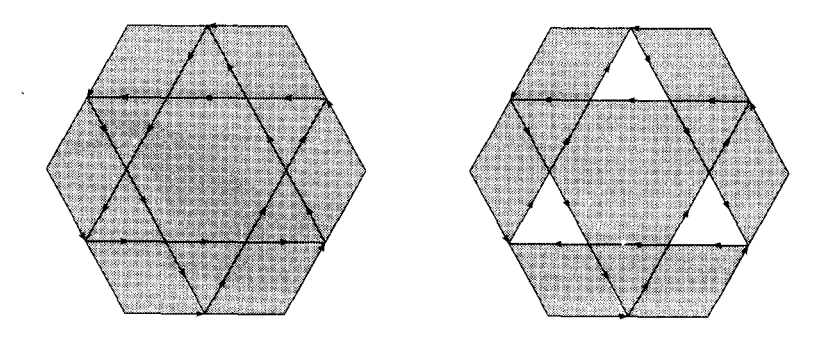

The even-odd rule also imagines a straight line from the point to a point outside the path. If this line is crossed an odd number of times by path segments, it is inside the path, otherwise it is outside.

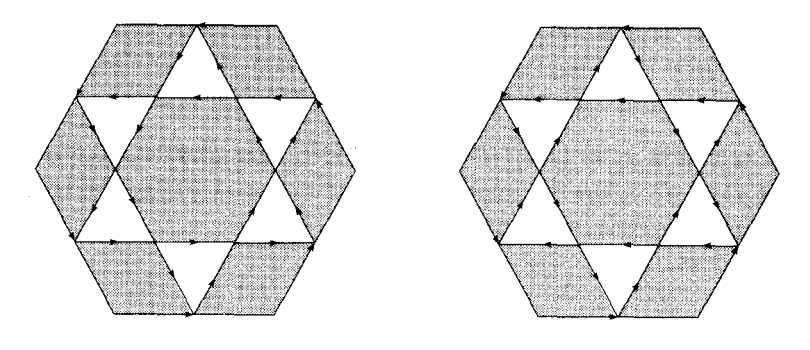

Polygons are filled in the same manner irrespective of the direction of the constituent sub-paths

fill paints paths using the zero-winding rule: eofill uses the even-odd rule. In some instances each operator yields the same output. In other cases they will generate different results.

# **6.7.3 Clipping path**

The clipping path is a path that defines the area of the page in which graphic output can appear. The clipping path can be any path. This feature enables images or other graphic elements to be clipped, and also allows interesting special effects to be achieved.

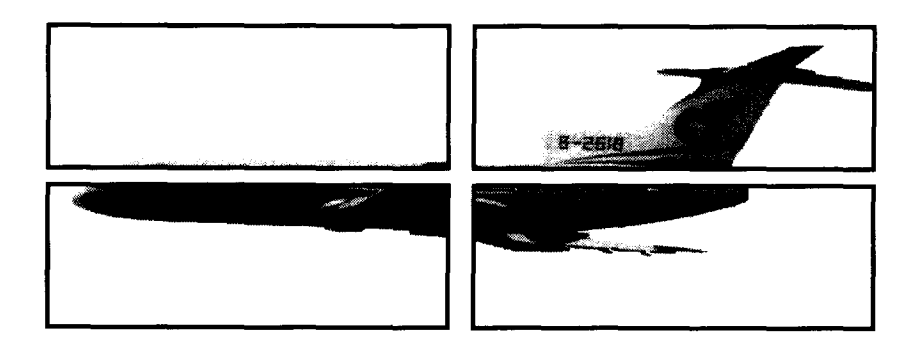

# **6.7.4 Importing images**

Sampled bitmap images, such as TIFF images, may be rendered as part of a TrueImage page description. The image operator performs this function. The image can be from any source; typically it may be read from a file. Image samples (pixels) may be rendered in up to 256 gray scales.

Images are read as a set of raster rows, from left to right, and from bottom to top. **image** always renders the image starting at the point  $(0,0)$ , so it is usually necessary to use **translate** immediately beforehand.

# **6.8 Operators 6.8.1 Operator description syntax**

This section contains explanation of all TrueImage operators available in the language version implemented on this printer. The formal specification of each operator shows the operator name in bold, preceded by its operands (the objects it takes from the operand stack), and followed by the objects that it places on the operand stack. A dash preceding the operator name indicates that it takes no operands; a dash following the name indicates that it returns no result. Hence this notation shows the state of the top of the stack immediately before and immediately after execution of the operator. The order in which operands are shown indicates their relative position on the stack; the rightmost operand is on top.

The names used to describe operands either indicate their object type or the parameter they represent. *any* stands for an object of any type, *num* stands for an integer or real number, proc represents an executable array or packed array, *matrix* is a six-number array, and,font a font dictionary. *angle, height* etc. are numbers that represent the suggested parameter.

The symbol  $\vdash$  represents the bottom of the stack.

# **6.8.2 Stack operators**

### pop

any pop discards the top stack element. Errors - stackunderflow

### exch

any<sub>1</sub> any<sub>2</sub> exch any<sub>2</sub> any<sub>1</sub> exchanges the top two stack elements. Errors - stackunderflow

### **dup**

any **dup** any any duplicates the top stack element. Errors - stackoverflow, stackunderflow

### copy

any<sub>1</sub> any<sub>2</sub> ... any<sub>n</sub> n copy any<sub>1</sub> any<sub>2</sub> ... any<sub>n</sub> any<sub>2</sub> ... any<sub>n</sub> duplicates the *n* stack elements  $any_l$  to  $any_n$ . Errors - invalidaccess, rangecheck, stackunderflow, stackoverflow, typecheck

### index

I

any<sub>n</sub> ... any<sub>0</sub> n **index** any<sub>n</sub> ... any<sub>0</sub> any<sub>n</sub>

makes a copy of element  $any_n$  (the *n*th element down from the top of the stack) and puts it on top of the stack.

Errors - rangecheck, stackunderflow, typecheck

### roll

any<sub>n-1</sub> ... any<sub>0</sub> n j roll any<sub>(i-1) mod n</sub> ... any<sub>0</sub> any<sub>n-1</sub> any<sub>i mod n</sub>

rotates the elements  $any_{n-1}$  ...  $any_0$  through j stack positions. *n* is the number of elements rotated. Positive  $j$  indicates that elements shift upwards with the old topmost element(s) inserted at position. Negative  $j$  indicates that elements shift downwards with the former lowest element(s) brought to the top of the stack.

(1) (2) (3) (4) 3 -1 roll => (1) (3) (4) (2)

(1) (2) (3) (4) 4 2 roll => (3) (4) (1) (2)

Errors - rangecheck, stackunderflow, stackoverflow, typecheck

### clear

 $1-$ any<sub>1</sub> ... any<sub>n</sub> clear discards all elements from the stack.

### count

1- any<sub>1</sub> ... any<sub>n</sub> count 1- any<sub>1</sub> ... any<sub>n</sub> n returns the number of items on the stack. Errors - stackoverflow

### mark

### - mark mark

pushes a mark object onto the stack. A mark acts as place-holder. The stack may contain any number of marks. Errors - stackoverflow

### cleartomark

### mark obj<sub>1</sub> ... obj<sub>n</sub> cleartomark -

discards all objects from the stack above and including the topmost mark object.

Errors - unmatchedmark

### counttomark

mark obj<sub>1</sub> ... obj<sub>n</sub> counttomark mark obj<sub>1</sub> ... obj<sub>n</sub> n returns the number of elements on the stack above the topmost mark object. Errors - stackoverflow,unmatchedmark

# **6.8.3 Maths operators**

### add

 $num_1$  num<sub>2</sub> add sum

returns the sum of the two numbers on top of the stack. The result is integer if both operands are integers, and real otherwise.

Errors - stackunderflow, typecheck, undefinedresult

### div

num<sub>1</sub> num<sub>2</sub> div quotient returns the result of dividing  $num_1$  by  $num_2$ . The result is always real. Errors - stackunderflow, typecheck, undefinedresult

### idiv

 $int_1$  int<sub>2</sub> idiv quotient returns the result of dividing  $int_1$  by  $int_2$ . The result is always an integer. Errors - rangecheck, stackunderflow, typecheck, undefinedresult

### mod

 $int_1$  int<sub>2</sub> mod remainder returns the remainder left when dividing  $int_l$  by  $int_2$ . The result is always an integer and has the same sign as  $int_1$ . Errors - stackunderflow, typecheck, undefinedresult

### **mul**

num<sub>1</sub> num<sub>2</sub> mul product returns the product of the two numbers on top of the stack. The result is integer if both operands are integers, and real otherwise. Errors - stackunderflow, typecheck, undefinedresult

**sub**

 $num_1$  num<sub>2</sub> sub difference

returns the result of subtracting *num*<sub>2</sub> from *num<sub>1</sub>*. The result is integer if both operands are integers, and real otherwise.

Errors - stackunderflow, typecheck, undefinedresult

### abs

num<sub>1</sub> abs num<sub>2</sub> returns the absolute value of  $num_1$ . Errors - stackunderflow, typecheck

### **neg**

num<sub>1</sub> neg num<sub>2</sub> returns the result of multiplying  $num_1$  by  $-1$ . Errors - stackunderflow, typecheck

### **ceiling**

 $num_1$  ceiling num<sub>2</sub> returns the smallest integer value not less than  $num_1$ . If  $num_1$  is a real number, *num*, will be also. Errors - stackunderflow, typecheck

### floor

 $num_1$  floor  $num_2$ returns the largest integer value not greater than  $num_1$ . If  $num_1$  is a real number, *num*, will be also. Errors - stackunderflow, typecheck

### **round**

num, round num $<sub>2</sub>$ </sub> returns the closest integer value to *num<sub>1</sub>*. If *num<sub>1</sub>* is equidistant between two integers, the larger of the two is returned. If  $num_1$  is a real number,  $num_2$ will be also.

Errors - stackunderflow, typecheck

### **truncate**

#### num, truncate num<sub>2</sub>

returns the closest integer value obtained by removing fractional part from  $num_1$ . If  $num_1$  is a real number,  $num_2$  will be also. Errors - stackunderflow, typecheck

### **sqrt**

num sqrt real returns the square root of *num.* Errors - rangecheck, stackunderflow, typecheck

### **atan**

 $num_1$  num<sub>2</sub> atan angle returns the angle, in degrees, whose tangent is  $num_1 / num_2$ . The result is real.  $num_1$  and  $num_2$  cannot both be 0.

Errors - stackunderflow, typecheck, undefinedresult

#### **Cos**

angle cos real returns the cosine of *angle* in degrees Errors - stackunderflow, typecheck

#### **sin**

angle **sin** real returns the sine of *angle* in degrees. E'mors- stackunderflow,typecheck

#### **exp**

num exponent exp real returns the result of raising *num* to the power *exponent.* The result is a real number.

Errors - stackunderflow, typecheck, undefinedresult

#### **In**

num In real returns the natural logarithm of *num.* The result is a real number. Errors - stackunderflow, typecheck, undefinedresult

#### **log**

num log real returns the base 10 logarithm of *num.* The result is a real number. Errors - stackunderflow, typecheck, undefinedresult

#### **rand**

**-** rand int returns a random integer in the range  $0 - 2^{31}$ . Errors - stackoverflow

#### **srand**

int srand seeds the random number generator using int Errors - stackunderflow, typecheck

#### **rrand**

#### **-** rrand int

returns an integer representing the current position in the random number sequence. This result may be used by srand to reset the random number generator to the given position in the sequence.

Errors - stackoverflow

# **6.8.4 Logical operators**

#### **eq**

I

any, any<sub>2</sub> eq bool

compares two objects for equality, returning rrue if they are equal, *false* if they are not. Simple objects are equal if their types and values are the same. Composite objects other than strings are equal only if they share the same value: separate, but identical, values are considered unequal. Strings are equal if'they are the same length and are made up of the same characters in the same order. An integer and a real number can be equal to one another, as can a name and a string.

The executable and access attributes of  $any_1$  and  $any_2$  need not be the same for them to be considered equal.

Errors - invalidaccess, stackunderflow

#### **ne**

any, any2**ne** bool

compares two objects for inequality, returning false if they are equal, *true* if they are not. Equality of objects is as described above under the eq operator. Errors - invalidaccess, stackunderflow

#### **ge**

 $num_1$  num<sub>2</sub> ge bool

returns *true* if  $num_l$  is greater than or equal to  $num_2$ , and  $false$  if  $num_l$  is less than  $num_2$ .

Errors - invalidaccess, stackunderflow, typecheck

### **gt**

num<sub>1</sub> num<sub>2</sub> gt bool returns *true* if  $num_1$  is greater than  $num_2$ , and *false* if  $num_1$  is less than or equal to *num*<sub>2</sub>. Errors - invalidaccess, stackunderflow, typecheck

#### **Ie**

num<sub>1</sub> num<sub>2</sub> le bool returns *true* if  $num_l$  is less than or equal to  $num_2$ , and  $false$  if  $num_l$  is greater than  $num_2$ . Errors - invalidaccess, stackunderflow, typecheck

#### It

num<sub>1</sub> num<sub>2</sub> It bool returns *true* if  $num_1$  is less than  $num_2$ , and  $false$  if  $num_1$  is greater than or equal to *num*<sub>2</sub>. Errors - invalidaccess, stackunderflow, typecheck
## **and**

bool bool **and** bool int int **and** int

If the operands are boolean, and returns *true* if both are true and *false* otherwise. If the operands are integers, **and** converts them to binary, performs a bitwise 'and' operation, and returns the result as a decimal integer. Errors - stackunderflow, typecheck

## **not**

bool **not** bool int **not** int

If the operand is boolean, not returns the opposite boolean value. If the operand is an integer, not converts it to binary, performs a bitwise 'not' operation, and returns the result as a decimal integer.

Errors - stackunderflow, typecheck

#### **or**

bool bool **or** bool

int int **or** int

If the operands are boolean, or returns *true* if either is true and *false* if both are false. If the operands are integers, or converts them to binary, performs a bitwise 'inclusive or' operation, and returns the result as a decimal integer. Errors - stackunderflow, typecheck

#### **xor**

bool bool **xor** bool

int int **xor** int

If the operands are boolean, **xor** returns *true* if one of them only is true and *false* if both are true or both are false. If the operands are integers, **xor** converts them to binary, performs a bitwise 'exclusiveor' operation, and returns the result as a decimal integer.

Errors - stackunderflow, typecheck

#### **true**

**-true** true pushes a boolean object with value *true* onto the stack. Errors - stackoverflow

#### **false**

**-false** false pushes a boolean object with value false onto the stack. Errors - stackoverflow

## **bitshift**

I

int<sub>1</sub> shift **bitshift** int<sub>2</sub>

converts int to binary, shifts the binary number left by shift bits, and returns the result as a decimal integer. Bits shifted out are lost, zeroes are shifted in from the right. A negative value of *shijt* causes a right shift to be performed (which will only be arithmetically correct if the original number is positive). *int* and *shift* must both be integers.

Errors - stackunderflow, typecheck

# **6.8.5 Path construction operators**

### **newpath**

#### **- newpath -**

sets the current path to empty. After a **newpath** the current point is undefined. Use the moveto operator to set a new current point, and start the definition of a new path.

## **currentpoint**

#### **- currentpoint x y**

returns the user coordinates of the current point, the endpoint of the current path. Since the TrueImage interpreter always immediately converts points in the current path to device space coordinates, modification to the CTM will change the (x,y) values returned by a given device space point.

Errors - nocurrentpoint, stackoverflow, undefinedresult

#### **moveto**

#### **x y moveto -**

sets  $(x,y)$  to be the current point, thereby starting a new subpath within the current path. **moveto** does not add any line segments to the current path. If the previous current point is not connected to any other point by a line, **moveto** causes it to be deleted from the current path.

Errors - Iimitcheck, stackunderflow,typecheck

## **rmoveto**

#### dx dy **rmoveto -**

sets the current point relative to the previous current point. (dx, dy) specifies the coordinates of the new current point in relation to the previous one. If the current path is empty, a **nocurrentpoint** error is executed. Otherwise **rmoveto** functions in the same way as **moveto.**

Errors - nocurrentpoint, limitcheck, stackunderflow,typecheck

# **Iineto**

## **x y lineto -**

adds a straight line segment to the current path from the current point to  $(x,y)$ .  $(x,y)$  becomes the new current point. If the current path is empty, a **nocurrentpoint** error is executed.

Errors - nocurrentpoint, limitcheck, stackunderflow,typecheck

## **rlineto**

I

dx dy **rlineto -**

adds a straight line segment to the current path from the current point,  $(x,y)$ , to  $(x+dx,y+dy)$ .  $(dx, dy)$  specifies the coordinates of the line endpoint in relation to the current point.  $(x+dx, y+dy)$  becomes the new current point. If the current path is empty, a **nocurrentpoint** error is executed.

Errors - nocurrentpoint, limitcheck, stackunderflow,typecheck

#### **arc**

#### x y radius ang<sub>1</sub> ang<sub>2</sub> arc -

adds a circular arc to the current path, optionally preceded by a straight line segment.  $(x,y)$  is the arc's center, *radius* its radius, *ang*<sub>*l*</sub> the angle of elevation of the arc's start point and  $ang<sub>2</sub>$  the elevation of its endpoint. Angles are counterclockwise from the user space x-axis. The endpoint becomes the new current point.

If the current path is not empty when **arc is** invoked, **arc** includes a straight line from the current point to the arc's start point. Otherwise no straight-line segment is included.

If x- and y-axis units have been scaled to different sizes, the arc will appear elliptical.

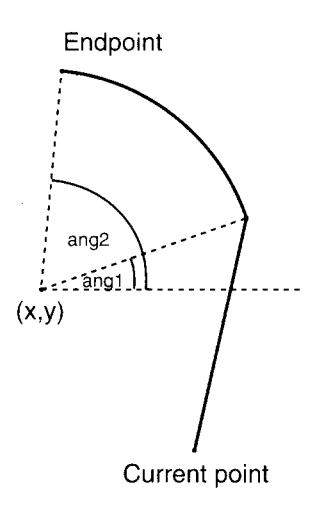

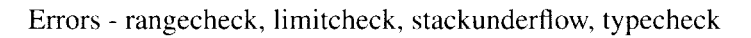

#### **arcn**

x y radius angl ang2**arcn -**

performs the same function as  $\arccan$ , except that  $\frac{ang}{l}$  and  $\frac{ang}{2}$  are interpreted as clockwise from the user space x-axis.

Errors - rangecheck, limitcheck, stackunderflow, typecheck

## **arcto**

 $x_1$  y<sub>1</sub> x<sub>2</sub> y<sub>2</sub> radius **arcto**  $x_1$  yt<sub>1</sub> xt<sub>2</sub> yt<sub>2</sub>

adds a circular arc to the current path, optionally preceded by a straight line segment. The arc is defined by the radius *radius* and two lines, a line from the current point to  $(x_1, y_1)$ , and a line from  $(x_1, y_1)$  to  $(x_2, y_2)$ . These lines are tangential to the arc.

**arcto** includes a straight line from the current point to the arc's start point, unless they coincide.

**arcto** returns the start and endpoints of the arc,  $(xt_1, yt_1)$ , and  $(xt_2, yt_2)$ . The arc's endpoint,  $(xt_2, yt_2)$ , becomes the new current point.

If x- and y-axis units have been scaled to different sizes, the arc will appear elliptical.

If the current path is empty, a **nocurrentpoint** error is executed.

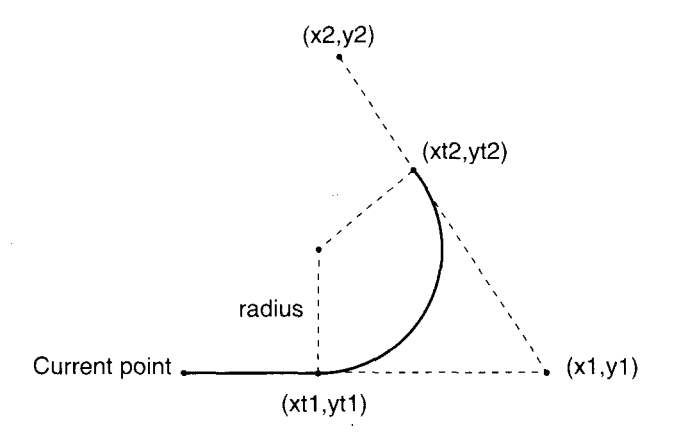

#### Errors - nocurrentpoint, rangecheck, Iimitcheck, stackunderflow, typecheck, undefinedresult

## **curveto**

#### x1 yl x2 y2X3y3 **curveto -**

adds a curve to the current path from the current point to the point  $(x_3,y_3)$ .  $(x_3, y_3)$  becomes the new current point. The three parameter points and the current point define the curve geometrically. The lines from the current point to  $(x_1, y_1)$ , and from  $(x_2, y_2)$  to  $(x_3, y_3)$  are tangential to the curve. The curve leaves the current point in the direction of  $(x_1, y_1)$  and approaches the point  $(x_3,y_3)$  from the direction of  $(x_2,y_2)$ .  $(x_1,y_1)$  and  $(x_2,y_2)$  are control points: their positions relative to the current point and  $(x_3,y_3)$  define how steep the curve is along its length. The curve is always enclosed by the convex quadrilateral linking the four points.

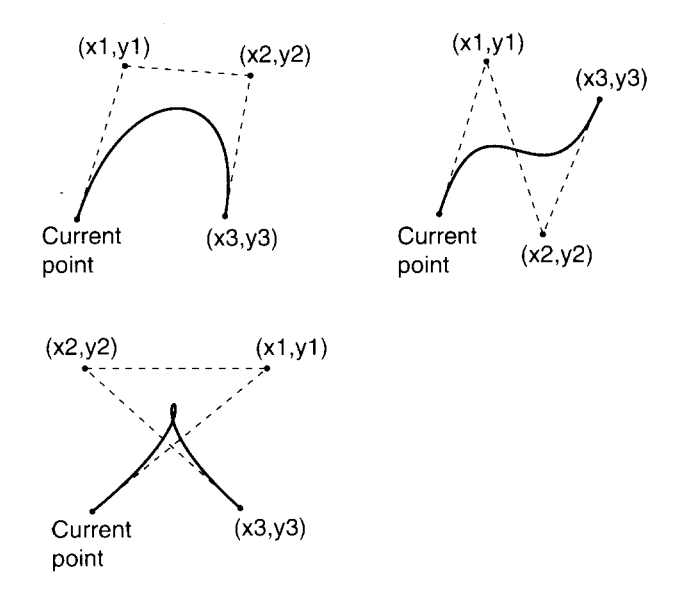

If the current path is empty, a **nocurrent point** error is executed. Errors - limitcheck, nocurrentpoint, stackunderflow, typecheck

#### **rcurveto**

```
dx_1 dy<sub>1</sub> dx<sub>2</sub> dy<sub>2</sub> dx<sub>3</sub> dy<sub>3</sub> rcurveto -
```
adds a curve to the current path from the current point,  $(x,y)$  to the point  $(x+dx_3, y+dy_3)$ .  $(x+dx_3, y+dy_3)$  becomes the new current point. **rcurveto** functions in the same way as curveto except that the operand points are specified relative to the current point.

Errors - limitcheck, nocurrentpoint, stackunderflow, typecheck, undefinedresult

## **closepath**

#### **- closepath -**

closes the current subpath within the current path by adding a straight line from the current point to the subpath's starting point, the point moved to with the most recent **moveto** or **rmoveto** operator.

Errors - limitcheck

#### **flattenpath**

#### **-flattenpath -**

replaces the current path with an equivalent path in which all curved segments are replaced by a series of straight lines that approximate the curves. The degree of flattening is determined by the flatness parameter in the current graphics state.

Errors - limitcheck

#### **reversepath**

#### **- reversepath -**

reverses the direction and order of all segments in each subpath of the current path. The order of the subpaths within the current path remains unchanged.

#### **strokepath**

#### **- strokepath -**

calculates the path that would tightly enclose the shape of the current path, if it were stroked. The resulting path is made the current path. Errors - limitcheck

#### **charpath**

#### string bool **charpath -**

calculates the path formed by the outlines of the characters in string, according to the current font's size and character definitions. **charpath** adds the resulting path to the current path. If *bool =* true, **charpath** applies **strokepath** to the character path, otherwise it does not. Setting *bool* to true makes the resulting path suitable for use with the fill or **clip** operators, but not with **stroke.** If *bool =*false, the path is suitable for stroking only.

Fonts designed to be stroked have a dictionary **PaintType** value set to 1; fonts designed for filling have **PaintType** 2; and those designed for outlining have **PaintType** 0.

Errors - limitcheck, nocurrentpoint, stackunderflow, typecheck

#### **clippath**

#### **- clippath -**

makes the current clipping path the current path. **clippath** can be used to find out the printer's imageable area.

# **pathbbox**

I

**- pathbbox**  $II_x II_y U_x$  ur<sub>x</sub>

returns the user coordinates of the lower left- and upper right-hand corners of the current path's bounding box. The bounding box is a rectangle, with sides parallel to the user space axes, that tightly encloses the current path plus the control points of any curved segments in the path. To obtain the bounding box of the current path alone (without curve control points), first flatten the path with the **flattenpath** operator.

If the current path is empty, a **nocurrentpoint** error is executed.

Errors - nocurrentpoint, stackunderflow

## **pathforall**

moveproc Iineproc curveproc closeproc **pathforall -**

executes one of the four procedure operands on each element of the current path in turn. Path elements fall into four categories, those defined with a **moveto** or **rmoveto,** those defined with a lineto or rlineto, those defined with a **curve** or **arc** operator, and those set with **closepath. pathforall** uses the appropriate procedure for each segment.

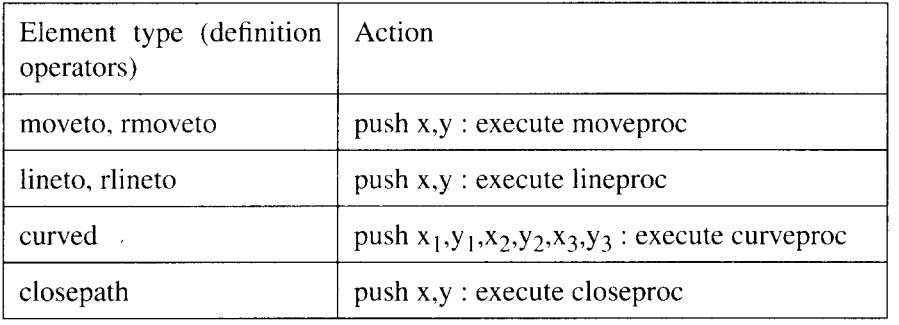

For each element in turn pathforall executes a procedure as follows:

If charpath has been used to define part of the current path, an invalidaccess error is executed. x and y coordinates are user space coordinates which **pathforall** obtains by multiplying the device space coordinates by the inverse of the CTM. If the CTM has been modified since the path was laid down, the coordinates will be different to those that were used to define the path. Conversely, **pathforall** may be used to convert a path defined in one user coordinate system for use in another.

Errors - stackunderflow, stackoverflow, typecheck

# **initclip**

**I**

#### **- initclip -**

sets the clipping path to the printer's default value; usually the imageable area. framedevice and banddevice can be used to set the default clipping path.

## **clip**

#### **- clip -**

cl'osesany open subpaths in the current path and sets the clipping path to be the intersection of the current clipping path with the current path. The inside of the current path is established according to the non-zero winding rule; the inside of the current clipping path is established according to whichever rule was in force when it was set.

**clip** does not perform an automatic newpath. Subsequently defined path elements are appended to the new path.

To restore the previous clipping path, enclose clip in a gsave, grestore pair. Errors - limitcheck

## **eoclip**

#### **- eoclip -**

performs the same function as clip, except that the inside of the current path is established according to the even-odd rule.

Errors - limitcheck

# **6.8.6 Painting operators**

## **erasepage**

#### **- erasepage -**

paints the entire current page (not just the clipping path) using gray level 1, which is usually white. The **settransfer** operator can be used to assign a different mapping of TrueImage gray scales to device gray scales.

## **fill**

I

#### **-fill -**

fills the current path with the current color. Any open subpaths of the current path are automatically closed. **fill** uses the non-zero winding rule to determine the inside of a path. After filling the current path **fill** sets the current path to empty. To preserve the current path, encapsulate **fill** within a **gsave, grestore** pair.

Errors - limitcheck

## **eofill**

#### **- eofill -**

fills the current path with the current color. **eofill** uses the even-odd rule to determine the inside of a path. Otherwise, it behaves identically to the **fill** operator.

Errors - limitcheck

## **stroke**

#### **- stroke -**

paints a line tracing the current path using the current color. **stroke** renders lines according to the current graphics state settings. After stroking the current path **stroke** sets the current path to empty. To preserve the current path, encapsulate **stroke** within a **gsave, grestore** pair.

A subpath consisting of a single point, or more than one point at the same coordinates, will be stroked only if the subpath is closed and round caps are the current line cap setting. Otherwise no output is generated.

Errors - limitcheck

#### **image**

width height bps matrix proc **image -**

draws an imported image on the current page. The image is made up of samples, each sample corresponding to one pixel in the original image. The image is *width x height* pixels in dimension, and each pixel is represented by *bps* bits. *bps* can be 1, 2, 4 or 8. The image is rendered starting from  $(0, 0)$ . *matrix* maps the image to user space. The image data is received as a stream of characters (values from 0 to 255), one row at a time. Each row consists of a whole number of characters, any trailing bits within the final character of a row are ignored. **image** executes *proc* as many times as is necessary to obtain the specified amount of data. Any extra data is discarded. For each sample a bit setting of all 1s maps to a white pixel, and all 0s to a black. Intermediate gray scales have values in between.

```
newpath
10 10 translate
18 18 scale % graphics unit is 1/4 inch square
16 10 2 [ 1 0 0 1 0 0 ]
{<00000000000000000000000077777777777777777777777777777
77799999999ffOOff0033333333>} image
% 16*1O pixels, 2 bits/pixel , 1*1 pixel /graphics unit
showpage
```
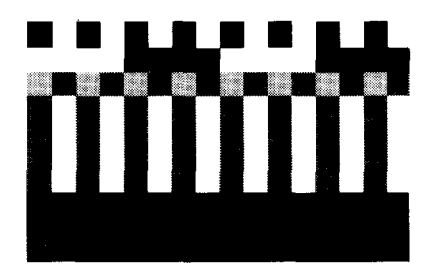

Errors - stackunderflow, typecheck

## **imagemask**

width height polarity matrix datasrc **imagemask -**

diet **imagemask -**

performs a similar function to the *image* operator, rendering an imported image onto the current page. **imagemask** uses the source image as a mask of one-bit samples to build up an image in the current color.

Parameters may be specified as a list of objects or as a single dictionary object that contains the relevant key-value pairs.

The image is *width* x *height* pixels in dimension and is rendered starting from (O,O).

*polarity* is a boolean value that determines the mask's polarity. If *polarity = true,* those parts of the image represented by 1 are painted, those represented by 0 are left unchanged. If *polarity* = *false*, parts represented by 0 are painted, and those represented by 1 are left unchanged. In the second form of **imagemask,** the polarity is specified by the **Decode** entry in the image dictionary. **Decode** values of  $[1,0]$  and  $[0,1]$  correspond to *true* and *false* respectively.

*matrix* maps the image to user space.

*datasrc* may be a procedure, string or readable file object. **imagemask** either executes or reads from *datasrc* as many times as is necessary to obtain the specified amount of data. The image data is received as a stream of characters (values from  $0$  to 255), one row at a time. Each row consists of a whole number of characters. Any trailing bits are discarded.

Any extra image data is discarded.

Errors - stackunderflow, typecheck, undefinedresult, limitcheck,

invalidaccess, ioerror

# **6.8.7 String operators**

## **string**

int **string** string

creates a string of length *int* and initializes all characters to the value O.*int* may not be negative.

Errors - limitcheck, rangecheck, stackunderflow, typecheck, VMerror

## **length**

string length int returns the number of characters in the string. Errors - invalidaccess, stackunderflow, typecheck

# **get**

string index get int

returns the character in the string identified by *index. index* can range from O to  $n-1$ , where *n* is the number of characters in the string.

Errors - invalidaccess, rangecheck, stackunderflow, typecheck, undefined

# **put**

string index int put -

replaces the character in the string identified by *index* with *int. index* can range from 0 to  $n-1$ , where *n* is the number of characters in the string. Errors - invalidaccess, rangecheck, stackunderflow, typecheck

# **getinterval**

#### string index count getinterval substring

creates a new string comprising a sequence of *count* characters from the original string, starting from the character in *string* identified by *index. index + count* cannot exceed the number of characters in the string. *count* must be positive.

Errors - invalidaccess, rangecheck, stackunderflow, typecheck

## **putinterval**

#### string<sub>1</sub> index string<sub>2</sub> putinterval -

copies *string*<sub>2</sub> into *string<sub>1</sub>*, replacing the sub-sequence of characters of *string*<sub>*I*</sub> beginning with the character identified by *index*.

Errors - invalidaccess, rangecheck, stackunderflow, typecheck

## **copy**

string, string<sub>2</sub> copy substring

copies all characters of  $string<sub>1</sub>$  into  $string<sub>2</sub>$ , returning the initial substring of  $string<sub>2</sub>$  that contains the copied characters. The executable and access attributes of *substring* are the same as those of *string<sub>2</sub>*. *string<sub>1</sub>* cannot be longer than *string*<sub>2</sub>.

Errors - invalidaccess, rangecheck, stackunderflow, stackoverflow, .typecheck

## **forall**

string proc foraH -

executes *proc* on each character of the string in turn. The integer representation of each character, starting with the first, is pushed onto the stack for use by *proc.* If *proc* does not use or dispose of the string'sinteger character representations, they will build up on the stack. If *proc* **executes** an **exit, forall** ceases exscution. If the string is Ocharacters long, *proc is* not executed. Errors - invalidaccess, stackunderflow, typecheck

## **anchorsearch**

string seek anchorsearch post match true

string seek anchorsearch string false

tests to see whether the string *seek* matches the start of the string *string.* If it does, anchorsearch returns *true, match,* the matching part of *string,* and *post*, the rest of *string*. If *seek* does not match, **anchorsearch** returns false, and the original string *string.* In order to match, *seek* must be no longer than *string.*

Errors - invalidaccess, stackunderflow, stackoverflow, typecheck

## **search**

string seek search post match pre true string seek search string false

tests to see whether the string *seek* matches any substring of the string *string.* If it does, **search** returns *true, pre,* the non-matching starting sequence of *string, match* (the matching part of *string)* and *post,* the rest of *string.* If *seek* does not match, **search** returns*false,* and the original string *string.* In order to match, *seek* must be no longer than *string.*

Errors - invalidaccess, stackunderflow, stackoverflow, typecheck

## **token**

**I**

#### string token post obj true string token false

scans string, searching for a token that represents a TrueImage object. If token can locate an object token within *string*, it returns *true*, the object itself, and the substring from the end of the token to the end of the string. If token cannot locate an object token within *string*, it returns *false*. The object can be a number, name, string, data array or executable array. The object is the same as the object that would be returned if the string were executed directly, however, the object is not executed, merely pushed onto the operand stack.

Only the first object encountered is returned. To parse the whole string, repeated use of token would be necessary.

**token** discards all characters up to the final character of the token. If the token is a name or number, the first following whitespace character is discarded as well. If the token is a string or array ending with a  $, >,$  or  $\}$ , that character (but no following characters) is discarded.

Errors - invalidaccess, ioerror, rangecheck, stackunderflow, stackoverflow, syntaxerror, typecheck, undefinedresult

## **eq**

string, string<sub>2</sub> eq bool

compares two strings, or a string and a name, for equality, returning *true* if they are equal, false if they are not. Strings (or a sting and a name) are equal if they are the same length and are made up of the same characters in the same order.

The executable and access attributes of  $string_1$  and  $string_2$  need not be the same for them to be considered equal.

Errors - invalidaccess, stackunderflow

## **ne**

string, string<sub>2</sub> ne bool

compares two strings, or a string and a name, for inequality, returning *false* if they are equal, *true* if they are not. Equality is as described above under the eq operator.

Errors - invalidaccess, stackunderflow

## **ge**

string, string<sub>2</sub> ge bool

returns *true* if *string*<sub>*i*</sub> is greater than or equal to *string*<sub>2</sub>, and *false* if *string*<sub>*i*</sub> is less than  $string<sub>2</sub>$ . The two strings are compared character value by character value until a pair of values is found that differ (or until one string is exhausted). Whichever string's character in the unequal pair has the higher value (or whichever string is longer if all character pairs match) is considered the.greater of the two. Strings are equal if they are the same length and are made up of the same characters in the same order.

Errors - invalidaccess, stackunderflow, typecheck

## **gt**

string, string<sub>2</sub> gt bool

returns *true* if *string*, is greater than *string*<sub>2</sub>, and *false* if *string*, is less than or equal to *string*<sub>2</sub>. String ordering is as described under the **ge** operator above.

Errors - invalidaccess, stackunderflow, typecheck

## **Ie**

string<sub>1</sub> string<sub>2</sub> le bool

returns *true* if *string*<sub>1</sub> is less than or equal to *string*<sub>2</sub>, and *false* if *string*<sub>1</sub> is greater than *string*<sub>2</sub>. String ordering is as described under the **ge** operator above.

Errors - invalidaccess, stackunderflow, typecheck

## It

string, string<sub>2</sub> It bool

returns *true* if *string*<sub>*l*</sub> is less than *string*<sub>2</sub>, and *false* if *string*<sub>*l*</sub> is greater than or equal to *string*<sub>2</sub>. String ordering is as described under the ge operator above.

Errors - invalidaccess, stackunderflow, typecheck

# **6.8.8 Array operators**

## **array**

I

int **array** array

creates an array of length int, and initializes all elements to null objects. Errors - rangecheck, stackunderflow, typecheck, VMerror

# $\mathsf{r}$

```
- [ mark
```
pushes a mark object onto the stack, marking the start of a sequence of objects that will be formed into an array.

Errors - stackoverflow

# 1

mark obj<sub>0</sub> ... obj<sub>n-1</sub> ] array

creates an array comprising all the elements above the topmost mark on the stack. The object immediately above the mark is the first element of the array. and the topmost object is the last.

Errors - unmatchedmark, VMerror

## **length**

array length int returns the number of elements in the array. Errors - invalidaccess, stackunderflow, typecheck

## **get**

#### array index get any

returns the array element identified by *index. index* can range from 0 to  $n-1$ , where  $n$  is the number of elements in the array.

Errors - invalidaccess, rangecheck, stackunderflow, typecheck, undefined

## **put**

array index any put -

replaces the element in *array* identified by *index* with *any. index* can range from 0 to  $n-1$ , where *n* is the number of elements in the array. Errors - invalidaccess, rangecheck, stackunderflow, typecheck

## **getintervai**

#### array index count **getinterval** subarray

creates a new array comprising a sequence of *count* elements from the original array, starting from the element in *array* identified by *index. index* + *count* cannot exceed the number of elements in the array. *count* must be positive.

Errors - invalidaccess, rangecheck, stackunderflow, typecheck

## **putinterval**

array index subarray putinterval -

copies the elements of *subarray* into *array,* replacing the sub-sequence of elements of *array* beginning with the element identified by index. If elements of *subarray* are composite objects, their values are shared between *array* and *subarray.*

Errors - invalidaccess, rangecheck, stackunderflow, typecheck

## **aload**

array **aload** element<sub>0</sub> ... element<sub>n-1</sub> array

pushes the elements of the array onto the stack in order, followed by the array itself.

Errors - invalidaccess, stackoverflow, stackunderflow, typecheck

#### **astore**

any<sub>0</sub>... any<sub>n-1</sub> array **astore** array

fills the array with the *n* objects  $any_0$  to  $any_{n-1}$ , where *n* is the array's length.  $any_0$  becomes the first element of the array and  $any_{n-1}$  the last. Errors - invalidaccess, stackunderflow,typecheck

## **copy**

#### $arrav<sub>1</sub> arrav<sub>2</sub>$  copy subarray

copies all elements of *array<sub>1</sub>* into *array*<sub>2</sub>, returning the initial subarray of  $array<sub>2</sub>$  that contains the copied objects. If elements of  $array<sub>1</sub>$  are composite objects, their values are shared between  $array_1$  and  $array_2$ . The executable and access attributes of *subarray* are the same as those of  $array_1$ . cannot be longer than *array*<sub>2</sub>.

Errors - invalidaccess, rangecheck, stackunderflow, stackoverflow, typecheck

## **forall**

array proc forall -

executes*proc* on each element of the array in turn. Each array element, starting with element 0, is pushed onto the stack for use by *proc*. If *proc* does not use or dispose of the array's objects, they will build up on the stack. If *proc* executes an **exit, forall** ceases execution. If *array is* empty, *proc is* not executed.

Errors - invalidaccess, stackunderflow, typecheck

# **6.8.9 Packed array operators**

## **packedarray**

any<sub>0</sub>... any<sub>n-1</sub> n **packedarray** packedarray

creates a packed array of length *n* that has the objects  $any_0$  to  $any_{n-1}$  as its elements. The resulting object is of type *packedarraytype,* and is read-only. In all other respects a packed array behaves in the same manner as an ordinary procedure array.

Errors - rangecheck, stackunderflow, typecheck, VMerror

## **currentpacking**

#### **- currentpacking bool**

returns the current array packing mode. The array packing mode can be set with the **setpacking** operator.

Errors - stackoverflow

## **setpacking**

## bool **setpacking -**

sets the array packing mode to the specified value. *true* turns array packing on; *false* turns it off. The TrueImage interpreter creates procedure arrays when it encounters TrueImage program text enclosed between '{' and '}'. If array packing is on, procedure arrays are created and stored in packed (compact) form. If array packing is off, procedure arrays are created and stored in ordinary form.

The array packing mode setting remains in effect until another **setpacking** operator is encountered, or until a **restore** command restores a previous setting.

Errors - stackunderflow, typecheck

# **length**

#### packedarray length int

returns the number of elements in the packed array. Errors - invalidaccess, stackunderflow, typecheck

# **get**

## packedarray index get any

returns the packed array element identified by *index. index* can range from O to  $n-1$ , where *n* is the number of elements in the array.

Errors - invalidaccess, rangecheck, stackunderflow, typecheck, undefined

## **getinterval**

**I**

#### packedarray index count **getinterval** subarray

creates a new packed array comprising a sequence of *count* elements from the original packed array, starting from the element in *puckedurray* identified by *index. index + count* cannot exceed the number of elements in the packed array. *count* must be positive.

Errors - invalidaccess, rangecheck, stackunderflow,typecheck

## **aload**

packedarray **aload** element<sub>0</sub> ... element<sub>n-1</sub> packedarray

pushes the elements of the packed array onto the stack in order, followed by the packed array itself.

Errors - invalidaccess, stackoverflow, stackunderflow, typecheck

## **copy**

#### packedarray<sub>1</sub> array<sub>2</sub> copy subarray

copies all elements of *packedarray<sub>1</sub>* into  $array_2$ , returning the initial subarray of *array*<sub>2</sub> that contains the copied objects. If elements of *packedarray*<sub>1</sub> are composite objects, their values are shared between *packedarray<sub>1</sub>* and *array*<sub>2</sub>. The executable and access attributes of *subarray* are the same as those of *array<sub>2</sub>*. *packedarray<sub>1</sub>* cannot be longer than *array<sub>2</sub>*.

Errors - invalidaccess, rangecheck, stackunderflow, stackoverflow, typecheck

## **forall**

#### packedarray proc forall -

executes *proc* on each element of the packed array in turn. Each packed array element, starting with element 0, is pushed onto the stack for use by *proc.* If *proc* does not use or dispose of the packed array's objects, they wiil build up on the stack. If *proc* executes an **exit, forall** ceases execution. If *packedarra? is* empty, *proc is* not executed.

Errors - invalidaccess, stackunderflow, typecheck

# **6.8.10 Dictionary operators**

## **diet**

int **diet diet creates** an empty dictionary with space for *int* key-value pairs. Errors - rangecheck, stackunderflow, typecheck, VMerror

## **length**

diet **length int** returns the number of key-value pairs currently in the dictionary. Errors - invalidaccess, stackunderflow, typecheck

## **maxlength**

dict maxlength int

returns the maximum possible number of key-value pairs that could be held in the dictionary.

Errors - invalidaccess, stackunderflow, typecheck

# **begin**

#### dict begin -

pushes *dict* onto the dictionary stack, making it the current dictionary, the first dictionary in which the interpreter will look up the names it encounters. Errors - dictstackoverflow, invalidaccess, stackunderflow, typecheck

## **end**

#### **- end -**

pops the current dictionary off the dictionary stack, making the one below the current dictionary. If end attempts to remove the bottom-most userdict, a dictstackunderflow error is executed.

Errors - dictstackunderflow

# **def**

key value def -

adds the key-value pair to the current dictionary. If key already exists in the dictionary, the corresponding value is overwritten.

Errors - dictfull, invalidaccess, Iimitcheck, stackunderflow,typecheck

# **load**

key load value

searches the dictionaries on the dictionary stack for *key* and returns the value corresponding to the first occurrence of *key* that it finds. load searches the dictionary stack starting with the topmost dictionary (the current dictionary), and works downwards. If *key is* not found, an undefined error is executed.

load looks up values in exactly the same way as the TrueImage interpreter, however, **load** merely returns the value, it does not try to execute it. Errors - invalidaccess, stackunderflow, typecheck, undefined

# **store**

key value store -

searches the dictionaries on the dictionary stack for *key* and associates value with the first occurrence of *key* that it finds. If *key* is not found, the key-value pair is added to the current dictionary. store searches the dictionary stack starting with the topmost dictionary (the current dictionary), and works downwards.

Errors - dictfull, invalidaccess, limitcheck, stackunderflow

# **get**

dict key get any returns the value corresponding to *key* in diet. Errors - invalidaccess, rangecheck, stackunderflow, typecheck, undefined

# **put**

dict key any put -

associates *any* with *key* in the dictionary. If *key is* already present in *diet,* **put** overwrites the existing value with *any.* If *key is* not present, the new keyvalue pair is added to *diet.* If *diet* is full, a **dictfull** error is executed. Errors - dictfull, invalidaccess, rangecheck, stackunderflow, typecheck

# **known**

dict key known bool

returns *true* if *key* is present in *diet,false* otherwise. *diet* need not be on the dictionary stack.

Errors - invalidaccess, stackunderflow, typecheck

#### **where**

**key where** dict true

key **where false**

searches the dictionaries on the dictionary stack for *kc]'.*If it finds *key,* **where** returns *true* and the dictionary containing the first occurrence of *key.* **where** searches the dictionary stack starting with the topmost dictionary (the current dictionary), and works downwards. If *key* is not found, **where** returns false.

Errors - invalidaccess, stackoverflow, stackunderflow

#### **copy**

 $dict_1$  dict<sub>2</sub> copy dict<sub>2</sub>

copies all key-value pairs in  $dict_1$  into  $dict_2$ , returning  $dict_2$ . If some values in  $dict_1$  are composite objects, they are shared between  $dict_1$  and  $dict_2$ . The executable and access attributes of  $dict_2$  are the same as those of  $dict_1$ .  $dict_2$ must initially contain no key-value pairs, and must be at least as long as  $dict<sub>i</sub>$ .

Errors - invalidaccess, rangecheck, stackunderflow, stackoverflow, typecheck

## **forall**

diet proc forall -

executes *proc* on each element of the dictionary in turn. The key and the value of each key-value pair is pushed onto the stack for use by *proc.* If *proc* does not use or dispose of the dictionary's keys and values, they will build up on the stack. If *proc* executes an **exit, forall** ceases execution. If *diet is* empty, *proc* is not executed.

The order in which key-value pairs are processed by **forall is** unspecified. New key-value pairs generated by *proc* may or may not have *proc* executed on them.

Errors - invalidaccess, stackunderflow, typecheck

## **errordict**

**- errordict diet**

pushes **errordict** onto the operand stack. **errordict is** the dictionary which associates the name of each error with an action.

Errors - stackoverflow

## **systemdict**

**- systemdict diet**

pushes systemdict onto the operand stack. systemdict is the dictionary which associates the name of each TrueImage operator with its corresponding action.

Errors - stackoverflow

## **userdict**

#### **- userdict diet**

pushes userdict onto the operand stack. userdict is the dictionary associating names defined by TrueImage programs with their values. Errors - stackoverflow

## **currentdict**

**- currentdict diet**

pushes currentdict onto the operand stack. currentdict is the dictionary on the top of the dictionary stack.

Errors - stackoverflow

## **countdictstack**

**- countdictstack int**

returns the number of dictionaries currently on the dictionary stack. Errors - stackoverflow

## **dictstack**

#### array dictstack subarray

copies the names of all dictionaries on the dictionary stack into *array,* returning the initial subarray of *array* containing the dictionary names. dictstack writes the bottommost dictionary name into element Oof *array,* and the topmost into element  $n-1$ , where *n* is the number of dictionaries on the dictionary stack. If *array is* too small to hold all the names, a rangecheck error is executed.

Errors - invalidaccess, rangecheck, stackunderflow,typecheck

# **6.8.11 Control operators**

#### **exec**

#### any exec -

pushes the operand onto the execution stack, causing it to be executed immediately. The effects of executing an object depend on its type and access attribute, as discussed in the section Execution of objects on page 208.

Eirors - stackunderflow

# **if**

bool proc if executes proc if **bool =** true. Errors - stackunderflow, typecheck

## **ifelse**

bool proc<sub>1</sub> proc<sub>2</sub> ifelse executes *proc<sub>1</sub>* if **bool** = true, or *proc<sub>2</sub>* if **bool** = false. Errors - stackunderflow, typecheck

## **for**

start increment finish proc for -

executes *proc* repeatedly. for maintains a counter whose initial value is *start* and which is increased to *finish* in steps of *increment*. *proc* is executed each time the counter is incremented. The value of the counter is pushed onto the stack for use by *proc.* If *proc* does not use or dispose of it, successive values of the counter build up on the stack.

Execution ends when the counter's value exceeds *finish* (or is less than *finish,* if *increment* is negative).

Errors - stackoverflow, stackunderflow, typecheck

## **repeat**

int proc repeat -

executes *proc int* times. If *proc* contains an exit, repeat will terminate when the exit is encountered by the interpreter.

Errors - rangecheck, stackunderflow, typecheck

## **loop**

proc loop -

executes *proc* repeatedly until an exit or stop is encountered by the interpreter. If neither is encountered, execution continues until an external interrupt (an interrupt error) is received.

Errors - rangecheck, stackunderflow, typecheck

# **exit**

**- exit -**

jumps out of the innermost loop, initiated by a for, loop, repeat, forall, pathforall or renderbands operator, popping the relevant operator and everything above it from the execution stack. exit does not change the operand or dictionary stacks.

If exit occurs in the context of a **run** or **stopped** operator, an invalidexit error is executed.

If there is no enclosing loop, quit is executed.

Errors - invalidexit

# **stop**

## **- stop -**

terminates execution of an executable object executed by a **stopped** operator, popping the stopped operator and everything above it from the execution stack. stop does not change the operand or dictionary stacks. If there is no enclosing stopped context, quit is executed.

# **stopped**

## any **stopped bool**

executes *any*, returning *false* if *any* terminates normally, or *true* if *any* is terminated by a stop. Irrespective of the outcome, normal execution is then resumed.

Errors - stackunderflow

## **countexecstack**

## **- countexecstack int**

returns the number of objects on the execution stack. Errors - stackoverflow

## **execstack**

## array execstack subarray

copies all elements on the execution stack into *array,* returning the initial subarray of *array* containing the execution stack elements. The bottom-most execution stack element is copied into array element O, the topmost into array element  $(n-1)$ , where *n* is the depth of the execution stack. The execution stack is not affected. If *array is* too small to hold all the elements of the execution stack, a **rangecheck** error is executed.

Errors - invalidaccess, rangecheck, stackunderflow, typecheck

## **quit**

**I**

#### **- quit -**

**terminates** the current TrueImage program (if quit is looked up in **userdict)** or terminates the operation of the TrueImage interpreter completely (if it is looked up in **systemdict).** Normally the **userdict** definition takes precedence.

## **start**

#### **- start -**

executed by the TrueImage interpreter on start-up, to establish the working environment.

# **6.8.12 Type and attribute**

## **type**

I

any type name

returns a name indicating the type of *any.*

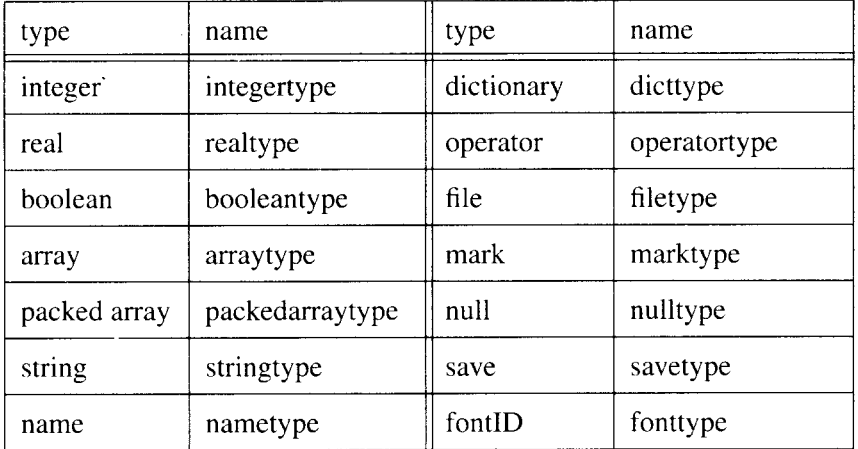

*name* is executable. Errors - stackunderflow

## **cvlit**

any cvlit any makes *any* literal (non-executable). Errors - stackunderflow

#### **Cvx**

any cvx any makes *any* executable. Errors - stackunderflow

## **xcheck**

any **xcheck** bool returns true if the object is executable, false if it is literal. Errors - stackunderflow

#### **executeonly**

 $\overline{\phantom{a}}$ 

#### obj **executeonly obj**

reduces the access attribute of an array, packed array, file or string object to *execute only*, and returns the modified object. Henceforth the object cannot be read or altered. The access attributes of any objects sharing the value of obj are not affected. executeonly cannot change an object's access attribute if it has been set to *none.*

Errors - invalidaccess, stackunderflow, typecheck

#### **noaccess**

#### obj**noaccess obj**

sets the access attribute of an array, packed array, file, dictionary or string object to *none,* and returns the modified object. Henceforth the object cannot be read, altered or executed. If *obj* is a dictionary, the access attributes of any dictionaries sharing the value of obj are also set to *none.* For array. packed array. file or string objects, the access attributes of any objects sharing the value of obj are not affected.

Errors - invalidaccess, stackunderflow, typecheck

#### **readonly**

#### obj **readonly obj**

reduces the access attribute of an array, packed array, file, dictionary or string object to read *only,* and returns the modified object. Henceforth the object cannot be altered. If  $obj$  is a dictionary, the access attributes of any dictionaries sharing the value of obj are also set to read *only.* For array, packed array, file or string objects, the access attributes of any objects sharing the value of *obj* are not affected. readonly cannot change an object's access attribute if it has been set to *execute only* or *none*. Errors - invalidaccess, stackunderflow.typecheck

#### **rcheck**

#### obj **rcheck bool**

returns *true* if the array, packed array, file, dictionary or string object's access attribute allows reading of the object (i.e. the access attribute has not been set to *execute only* or *none*), and *false* otherwise.

Errors - stackunderflow, typecheck

#### **wcheck**

#### obj **wcheck** bool

returns *true* if the array, packed array, file, dictionary or string object's access attribute allows writing to the object (i.e. the access attribute is *unlimited),* and*false* otherwise.

Errors - stackunderflow, typecheck

## **cvi**

obj cvi int

converts a number or string to the equivalent integer. If  $obj$  is an integer, its value is returned unchanged. If *obj* is a real number, it is converted to an integer by truncation towards 0. If *obj* is a string whose characters represent a legal TrueImage number, it is converted to the equivalent number, which, if real, is converted to an integer by truncation towards O.

If *obi* is a string whose characters do not represent a legal number, a **typecheck** error is executed. If a real number is too large to be represented as an integer, a **rangecheck** error is executed. **(round, truncate, ceiling** and floor remove fractional parts without converting a number's type).

Errors - invalidaccess, rangecheck, stackunderflow, syntaxerror, typecheck, undefinedresult

#### cvn

string cvn name

converts a string operand to a name comprising the same characters as the string. If the string is executable, the name is made executable.

Errors - invalidaccess, rangecheck, stackunderflow, typecheck

#### **cvr**

obj cvr real

converts a number or string to the equivalent real number. If *obj* is a real number, its value is returned unchanged. If *obj* is an integer, it is converted to real. If  $obj$  is a string whose characters represent a legal TrueImage number, it is converted to the equivalent number, which, if integer, is converted to a real number.

If *obj* is a string whose characters do not represent a legal number, a typecheck error is executed.

Errors - invalidaccess, rangecheck, stackunderflow, syntaxerror, typecheck, undefinedresult

## cvrs

num radix string cvrs substring

converts a number to an equivalent string representation in the specified radix, writes it to *string,* and returns the initial substring of *string* that holds the number representation. If *num is* **a** real number, it is first converted to an integer by truncation towards O.The initial part of *string is* overwritten by **cvrs.** Digits above 9 are represented by the letters A – Z. *radix* is a positive decimal integer between 2 and 36.

If *string is* too small to hold the number's representation, a rangecheck error is executed.

Errors - invalidaccess, rangecheck, stackunderflow,typecheck

#### **Cvs**

any string cvs substring

converts an object *any* to an equivalent string representation, writes it to *string,* and returns the initial substring of *string* that holds the object's string representation. The initial part of *string* is overwritten by cvs.

If *any* is a number, cvs returns a string representation of the number. If *any is* a boolean, cvs returns either the string *true* or *false*. If *any* is a string, cvs simply copies its contents into *string.* If any is a name or an operator, cvs returns the text representation of the name or operator name. If *any is* of any other type, cvs returns the string *(--nostrirzgval--).*

If *string is* too small to hold the result, a rangecheck error is executed. Errors - invalidaccess, rangecheck, stackunderflow,typecheck

# **6.8.13 Font operators**

## **definefont**

I

#### key font definefont font

associates the font dictionary *font* with key (usually a name) in FontDirectory. definefont checks that *font* contains all necessary key-value pairs, and adds a key, FID, and corresponding FontID value. The dictionary must be large enough to hold this extra key-value pair. The dictionary's access is set to *read only.*

Errors - dictfull, invalidfont, stackunderflow, typecheck

# **findfont**

**key findfont** font returns the font dictionary associated with key in **FontDirectory**. Errors - invalidfont, stackunderflow, typecheck

## **makefont**

 $font_1$  matrix **makefont** font<sub>2</sub>

returns a new font whose characters are the characters of *font<sub>1</sub>*, transformed by *matrix*. makefont creates a copy of  $font<sub>l</sub>$ 's dictionary and then multiplies its FontMatrix value by *matrix.* Printing characters with the new font yields the same results as would be achieved by multiplying the CTM by *matrix,* and then printing using  $font_1$ .

Errors - stackunderflow, typecheck

## **scalefont**

#### $font_1 scale$  scale font font<sub>2</sub>

returns a new font whose characters are the characters of *font<sub>1</sub>*, scaled by a factor of *scale*. **makefont** creates a copy of  $font<sub>i</sub>$ 's dictionary and then multiplies its**'FontMatrix** value by scale. Printing characters with the new font yields the same results as would be achieved by multiplying the CTM by *scale*, and then printing using *font*<sub>1</sub>.

Errors - invalidfont, stackunderflow, typecheck, undefined

## **setfont**

#### font setfont -

selects the current font.*font* must be a valid font dictionary returned by **findfont, scalefont** or **makefont.**

Errors - stackunderflow, typecheck

## **currentfont**

**- currentfont font** returns the current graphics state's current font dictionary. Errors - stackoverflow

#### **show**

string**show -**

prints the string on the current page, starting from the current point, and using the current font. Character spacing is determined by each individual character's width. When the string has been printed, the current point is adjusted by the sum of the widths of the characters in string. If no current point has been set, a **nocurrentpoint** error is executed.

Errors - invalidaccess, invalidfont, nocurrentpoint, stackunderflow,

typecheck

#### **ashow**

#### x y string**ashow -**

performs the same function as **show,** except that the width of each of the string's characters is modified by adding  $x$  to its x-width and  $y$  to its y-width. This allows the spacing between characters to be modified.  $x$  and  $y$  are specified in user space coordinates. not in character coordinates.

Errors - invalidaccess. invalidfont. nocurrentpoint, stackunderflow,

typecheck

#### **widthshow**

#### x ycharstring**widthshow -**

performs the same function as **show,** except that the width of each occurrence of *char* in the string is modified by adding x to its x-width and y to its **y-width.** This modifies the spacing between *char* and the character following. *char* is a character code value in the range  $0 - 255$ . x and y are specified in user space coordinates, not in character coordinates.

Errors - nocurrentpoint. stackunderflow, typecheck

## **awidthshow**

#### $x_1$  y<sub>1</sub> char  $x_2$  y<sub>2</sub> string **awidthshow**  $\cdot$

combines the functions of **ashow** and **awidthshow,** modifying the width of' each of *string*'s characters by adding  $x_2$  to its x-width and  $y_2$  to its y-width, and modifying the width of each occurrence of *char* in the string by adding  $x_l$  to its x-width and  $y_l$  to its y-width. This allows the spacing between characters to be modified. and the spacing between char and the character following to be modified independently.  $x_1, y_1, x_2$  and  $y_2$  are specified in user space coordinates, not in character coordinates.

Errors - invalidaccess, invalidfont, nocurrentpoint, stackunderflow,

typecheck

## **kshow**

 $\overline{\phantom{a}}$ 

procstring**kshow -**

performs the same function as **show**, except that *proc* is executed in between the printing of each successive pair of characters in *string.* The two characters (the one that has just been printed and the one about to be printed) are pushed onto the stack prior to each invocation of *proc so* that *proc* may make use of them. As each character is printed, the current point is updated by the character's width.

*proc* may alter the graphics state.

If *proc* does not make use of or dispose of the characters, they build up on the stack.

Errors - invalidaccess, invalidfont, nocurrentpoint, stackunderflow, typecheck

# **stringwidth**

## string**stringwidth x y**

returns the change in the current point that would result if *string* were printed using **show. x** and y are specified in user space coordinates. **string**width may place characters in the font cache, if it executes their descriptions.

Errors - invalidaccess, invalidfont, stackunderflow, typecheck

# **FontDirectory**

## **- FontDirectory** diet

pushes **FontDirectory** onto the operand stack. **FontDirectory is** the directory which associates keys with font directories and which contains the names of all fonts present in virtual memory. **FontDirectory** has read-only access, however, **definefont** can modify it.

Errors - stackoverflow

# **StandardEncoding**

## **- StandardEncoding** array

pushes the standard encoding vector onto the operand stack. The standard encoding vector is a 256-element array, indexed by character code, that holds the character names corresponding to each of the codes. Errors - stackoverflow

# **6.8.14 Font cache operators**

## **cachestatus**

**- cachestatus** bsize bmax resize mmax csize cmax blimit

returns current consumption and maximum space available for the following: bytes of bitmap storage ( $bsize$  and  $bmax$ ), font/matrix combinations (*msize* and *mmax*), and number of cached characters (*csize* and *cmax*), plus the maximum number of bits that may be used to cache a single character, *blimit.*

Errors - stackoverflow

#### **setcachedevice**

#### **x y**  $II_x$   $II_y$  **ur**<sub>x</sub> **ur<sub>y</sub> <b>setcachedevice** -

**executed** by a user-defined font's **BuildChar** procedure, prior to the definition and rendition of a character. **setcachedevice** requests the interpreter to place the character whose shape is rendered by the procedures which follow, in the font cache (if possible) and on the current page. The interpreter uses the information specified to decide whether to store the character in the cache, and to render it on the page.

The operands are all specified in character coordinate system units.  $x$  and  $y$ specify the characters width,  $ll_x$ ,  $ll_y$ ,  $ur_x$  and  $ur_y$ , specify the lower-left and upper-right corners respectively of the character's bounding box.

Errors - stackunderflow, typecheck, undefined

## **setcharwidth**

#### **x y setcharwidth -**

functions in the same way as **setcachedevice,** passing the interpreter the character's width, but designating that the character should not be stored in the cache. **setcharwidth** should be executed instead of **setcachedevice** when **BuildChar** is to execute **setgray, setrgbcolor, sethsbcolor, settransfer** or **image.**

Errors - stackunderflow, typecheck, undefined

## **setcachelimit**

#### num **setcachelimit -**

sets the maximum number of bytes that may be used to cache the bitmap of a single character. Any character larger than this will not be cached; its description will be executed each time it is encountered. Characters already in the font cache are not affected.

Errors - limitcheck, rangecheck, stackunderflow, undefinedfilename

#### **setcacheparams**

I

#### mark size lower upper **setcacheparams -**

sets the cache parameters to the values specified by the integer objects above the topmost mark on the stack. All objects down to the topmost mark are popped from the stack after execution. The number of cache parameters may vary. If more than three parameters are specified, the topmost three are used and the rest are ignored. If fewer than three parameters are specified, default values are substituted.

*upper* is the maximum number of bytes that may be used to cache the pixel array of a single character: the same parameter may also be set by **setcachelimit.**

*lower* specifies a threshold size in bytes, above which characters may be stored in compressed form. If *lower* = 0, all characters will be compressed. If lower is greater than or equal to *upper,* compression is disabled.

*size* sets the new size of the font cache in bytes (equivalent to the *bmax* parameter set by **cachestatus).** If *size is* not specified, the current cache size is retained. If *size* is not within the range of permissable font cache sizes, the nearest valid size is used instead. Reducing the font cache size may cause some characters that are presently cached to be discarded.

Errors - rangecheck, typecheck, unmatchedmark

#### **currentcacheparams**

#### **- setcachelimit** mark size lower upper

pushes a mark object onto the stack, followed by the current cache parameter settings. The cache parameters are as described above under **setcacheparams;** the number of cache parameters may vary.

Errors - stackoverflow
# **6.8.15 File operators**

# **file**

#### string<sub>1</sub> string<sub>2</sub> file file

creates a file object for the file specified by  $string_{L}$ . The access type is specified by *string*<sub>2</sub>: 'r' specifies an input (read-only) file, 'w' an output (writeonly) file. The file remains available for reading or writing until either it is closed with closefile, an end-of-file character is read, or a **restore** is encountered whose corresponding **save** was performed before the **file** that created the file object. *%stdin* and *%stdout* are the standard input and output files. Errors - invalidfileaccess, limitcheck, stackunderflow, typecheck,

undefinedfilename

# **closefile**

#### file **closefile -**

closes a file, breaking the association between the file object and the file itself. If the file is an output file, any buffered characters are immediately transmitted before the file is closed

Errors - ioerror, stackunderflow, typecheck

# **read**

file **read** int true

file **read** false

reads a character from an input file, returning the integer representation of the character and *true,* unless end-of-file is encountered, in which case **read** returns false.

If a parity or checksum error occurs, an **ioerror** is executed.

Errors - invalidaccess, ioerror, stackoverflow, stackunderflow, typecheck

# **write**

#### file int **write -**

appends a character to an output file *file*, *int* is the integer representation of the character and should be in the range  $0$  to 255. If it is greater than 255, the value of *int* modulo 256 is used.

If the file is not a valid output file, or some other error is detected, an **ioerror** is executed.

Errors - invalidaccess, ioerror, stackunderflow, typecheck

# **readhexstring**

I

file string **readhexstring** substring bool

reads pairs of hexadecimal digits from *file*, writing them into *string*, starting at the beginning of the string. Reading continues until either the string is full or an end-of-file is encountered. **readhexstring** returns the newly-written substring of string, plus *true* if string was filled, or plus*false* if an end-offile was encountered before *string* could be filled. Characters other than  $0-9$  and  $A-F$  (or a – f) are ignored.

Errors - invalidaccess, ioerror, rangecheck, stackunderflow,typecheck

# **writehexstring**

#### file string **writehexstring -**

writes the characters of *string* to *file* as hexadecimal digits, starting from the beginning of the string. **writehexstring** converts each character-code integer in *string* to a pair of hexadecimal digits ( $0 - 9$  or  $a - f$ ) and appends the digits to the file.

Errors - invalidaccess, ioerror, stackunderflow, typecheck

# **readstring**

#### file string **readstring** substring bool

**reads characters** from,file, writing them into *string,* starting at the beginning of the string. Reading continues until either the string is full or an end-of-file is encountered. **readstring** returns the newly-written substring of *string,* plus *true* if string was filled, or plus *false* if an end-of-file was encountered before *string* could be filled. Characters read from *file* are all regarded simply as integers in the range  $0 - 255$ . None are regarded as control codes. Errors - invalidaccess, ioerror, rangecheck, stackunderflow, typecheck

# **writestring**

#### file string **writestring -**

writes the characters of *string* to *file*, starting from the beginning of the string. **writestring** does not append a *newline* to the file.

Errors - invalidaccess, ioerror, stackunderflow,typecheck

# **readline**

#### file string **readline** substring bool

reads a line of characters terminated by a *newline* character from file, and writes them into *string,* starting at the beginning of the string. **readstring** returns the newly-written substring of *string,* plus *true* if a *newline* character was present, plus*,false* if an end-of-file was encountered before a *newline* character was read. The *newline is* not written to the string. If *string is* filled before a *newline is* read, a **rangecheck** error is executed.

Errors - invalidaccess, ioerror, rangecheck, stackunderflow, typecheck

# **token**

file **token any true** file **token false**

reads characters from *file*, searching for a token that represents a TrueImage object. If **token** can read an object token from *file*, it returns the object and *true.* If **token** cannot read an object token from *file*, it returns *false*. (If **token** encounters an end-of-file without reading any non-whitespace characters, it also closes the file).

The object can be a number, name, string, data array or executable array. The object is the same as the object that would be returned if the file were executed directly, however, the object is not executed, merely pushed onto the operand stack.

Only the first object encountered is returned. To parse the whole file, repeated use of **token** would be necessary.

**token** discards all characters up to the final character of the token. If the token is a name or number, the first following whitespace character is discarded as well. If the token is a string or array ending with a  $, >, \cdot$  or  $\}$ , that character (but no following characters) is discarded.

Errors - invalidaccess, ioerror, rangecheck, stackunderflow, stackoverflow, syntaxerror, typecheck, undefinedresult

# **bytesavailable**

#### file **bytesavailable int**

returns the number of bytes available to be read immediately from  $file. -1$  is returned if end-of-file has been encountered or if the number cannot be established.

Errors - ioerror, stackunderflow, typecheck

# **flush**

#### **-flush -**

**immediately** sends any buffered characters to the standard output file. Errors - ioerror

# **flushfile**

#### file **flushfile -**

If file is an output file, **flushfile** immediately sends any buffered characters to it. If jile is an input file, **flushfile** reads characters from the file until it encounters an end-of-file.

Errors - ioerror, stackunderflow, typecheck

# **resetfile**

I

#### file **resetfile -**

**disposes of any buffered characters associated with jife.** If file is an input file. **resetfile** discards any characters that have been received from the file, but have not yet been processed. If *file* is an output file, **resetfile** discards any characters that have been written to *file*, but not yet transmitted. Errors - stackunderflow, typecheck

#### **status**

#### file **status bool**

returns *true* if *file* is still available for reading or writing, *false* otherwise. Errors - stackunderflow, typecheck

#### **run**

string **run -**

**reads and executes the contents** of the file specified by *string* as a TrueImage program. **run** closes the file on encountering an end-of-file or a **stop** operator. If an **exit is** encountered, an **invalidexit** error is executed.

Errors - ioerror. limitcheck, stackunderflow, typecheck, undefinedfilename

#### **currentfile**

#### **- currentfiie file**

**returns the file object** from which the interpreter has most recently read program input, the top file on the execution stack.

If the last token read by the interpreter was a name or number followed by white space, characters can now be read starting from the character after the whitespace character immediately following the name or number. If the last token read stood for any other object, characters can be read starting from the character immediately after the token.

The file returned is usually the default input file.

Errors - stackoverflow

# **print**

#### string **print -**

writes *string* to the standard output file, enabling text to be sent to a host computer.

Errors - stackunderflow, typecheck

=

I

**any = -**

writes a text representation of the value of a number, boolean, string, name or operator object to the standard output file, and '-nostringval-' for any other object.

Errors - stackunderflow

#### **stack**

#### **-stack-**

performs the same function as the  $=$  operator, but for each object on the stack.

Errors - stackoverflow

 $=$ 

any  $== -$ 

writes a text representation of the value of an object to the standard output file. Literal names are preceded by /. Strings, arrays and packed arrays are shown in their entirety, enclosed within  $($ ), $[$ ] and  $[$ }. Type names of unprintable types are shown (see the **type** operator on page 256), and operator names are shown as follows: *--opname---*

Errors - stackunderflow

#### **pstack**

#### **- pstack -**

performs the same function as the  $==$  operator, but for each object on the stack.

Errors - stackoverflow

# **prompt**

#### **- prompt -**

**prompts** the user for the next statement (only in an interactive environment).

#### **echo**

#### boolean **echo -**

If boolean  $= true$ , characters are echoed from the standard input file to the standard output file (in an interactive environment). If boolean =*false,* characters are not echoed.

Errors - stackunderflow, typecheck

# **6.8.16 Virtual memory operators**

#### **save**

#### **-save** save

saves the state of virtual memory, returning a save object, and pushes a copy of the graphics state onto the graphics state stack.

Errors - limitcheck, stackoverflow

#### **restore**

#### save **restore -**

restores the saved virtual memory state described by *save* and pops the graphics state from the top of the graphics state stack. A save object may only be restored once: save and any more recently created save objects are discarded. If the operand, dictionary or execution stacks contain array, dictionary, file, name, save or string objects newer than the save object being restored, an **invalidrestore** error is executed.

Errors - invalidrestore, rangecheck, stackunderflow,typecheck

#### **vmstatus**

#### **- vmstatus** level used maximum

describes the state of TrueImage virtual memory. *level* is the current number of saved VM states, used the number of bytes used so far, and *maximum* the maximum number of bytes available.

Errors - stackoverflow

# **6.8.17 Miscellaneous operators**

# **bind**

**I —**

#### proc **bind** proc

replaces the executable operator names in a procedure by their values. If a name is not found, or its value is not an operator, no action is taken for that name. For elements of *proc* that are procedures with unlimited access, bind performs the same process on them, and then sets their access to *read only.* **bind is** used to ensure that a procedure will execute the operator definitions it was intended to, and to make it run faster. Errors - typecheck

# **null**

**- null** null pushes a null object onto the stack. Errors - stackoverflow

# **usertime**

#### **- usertime int**

**returns** the current value of a clock counter that counts in milliseconds. Errors - stackoverflow

## **executive**

#### **- executive -**

invokes the interactive executive, enabling the user to address the TrueImage interpreter directly using a terminal program. **executive** makes use of the **%statementedit** file to obtain commands from the user. If echo has been turned on with the **echo** operator, commands are echoed to the user's terminal as the user enters them.

Errors - undefined

# **version**

#### **- version string**

returns a string detailing the version of the TrueImage language and interpreter being used.

Errors - stackoverflow

# **gsave**

#### **- gsave -**

saves the current graphics state, pushing it onto the graphics state stack. Errors - limitcheck

# **grestore**

#### **- grestore -**

**restores the graphics state saved with the most recent gsave** command, popping it off the top of the graphics state stack. If no **gsave** has been executed, or if the most recent gsave came before a **save** whose VM state has not yet been restored, **grestore** restores the graphics state on top of the graphics state stack without popping it.

# **grestoreall**

#### **- grestoreall -**

pops graphics states off the graphics state stack until it reaches either the bottommost graphic state, or a state saved by a **save.** This is then made the current graphics state, but is not popped from the stack.

# **initgraphics**

#### **- initgraphics -**

sets the following graphics state settings to their default values

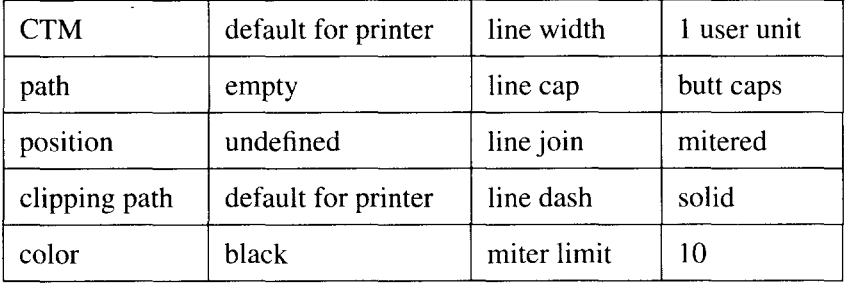

#### **setlinewjdth**

#### num **setlinewidth -**

sets the line width for the current graphics state to *num.* This determines the thickness of lines generated by **stroke.** If scaling is unequal in the x- and ydirections, a line's thickness will vary according to its orientation. A line width of 0 specifies the thinnest possible line.

Errors - stackunderflow, typecheck

# **currentlinewidth**

#### **- currentlinewidth num**

**returns the current** line width in the current graphics state. Errors - stackovertlow

# **setlinecap**

#### int **setlinecap -**

sets the line cap type for the current graphics state. This determines the shape of the end of open subpaths rendered by **stroke. O**selects butt cap (the stroke is cut off at the subpath's endpoint), 1 selects round cap (projecting semi-circular line ends), and 2 selects square cap (projecting squared line ends).

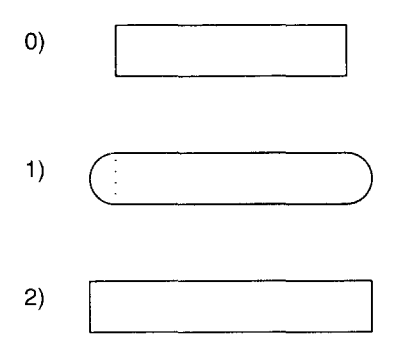

Errors - rangecheck, stackunderflow, typecheck

#### **currentlinecap**

#### **- currentlinecap** int

returns the current line cap setting in the current graphics state. Errors - stackoverflow

# **setlinejoin**

 $\overline{\phantom{a}}$ 

#### int **setlinejoin -**

sets the line join type for the current graphics state. This determines the shape of the corners of paths rendered by **stroke. O**selects mitered join (the outside edges of the converging lines are extended until they meet), 1 selects round join (rounded circular line joins), and 2 selects bevel join (a straightline angular join).

If a mitered join length would exceed the miter limit, a beveled join is used instead.

The line join type is only applied to consecutive segments of paths.

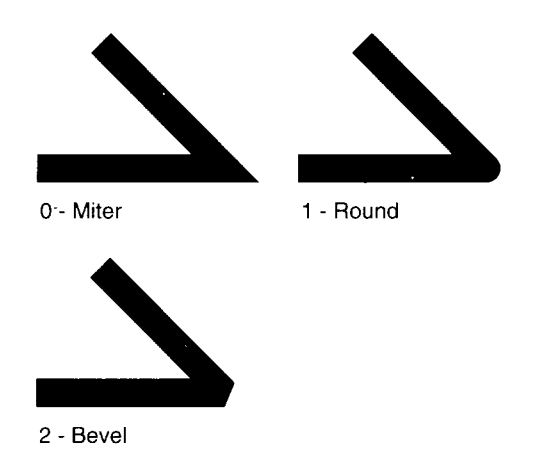

Errors - rangecheck, stackunderflow, typecheck

# **currentlinejoin**

**- currentiinejoin int returns the current** line join setting in the current graphics state. Errors - stackoverflow

#### **setmiterlimit**

#### num **setmitedimit -**

**sets the miter** limit for the current graphics state. Miter length is the length of the spike produced by two lines that join at an angle. Miter limit is the maximum allowed ratio of miter length to line width. If mitered line joins are selected, but the miter limit would be exceeded, a beveled join is used instead. Setting the miter limit to 1 causes all mitered joins to be beveled instead.

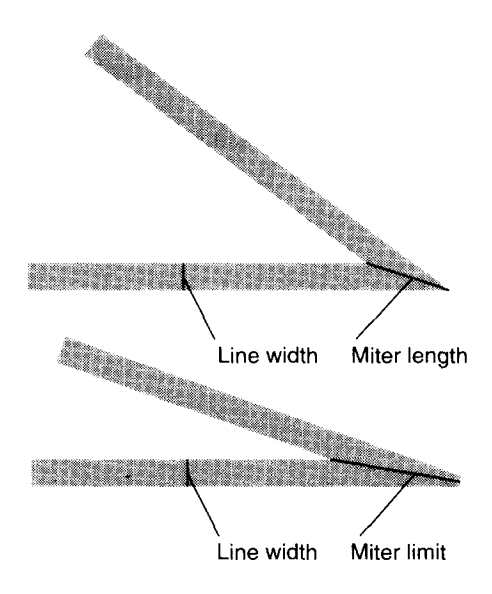

If the miter length exceeds the miter limit, the line join is beveled instead

Errors - rangecheck, stackunderflow, typecheck

#### **currentmiterlimit**

**- currentmiterlimit num returns the current miter** limit in the current graphics state. Errors - stackoverflow

# **setdash**

I

array offset **setdash -**

sets the current line dash pattern for the current graphics state. The dash pattern is specified by an array of numbers that specify alternating lengths of line and spacing. A single number defines a dash pattern that alternates equal lengths of line and spacing. The numbers in *array* should be non-negative and should not all be O.If *array is* empty, lines are solid. Dash lengths are in user units.

*offset* specifies an initial length of the pattern to be skipped when stroking of a subpath commences.

The dash pattern is used cyclically; when **stroke** reaches the end of the pattern it starts again from the beginning.

Each subpath is stroked separately; the dash pattern restarts from the beginning (or from *offset*).

```
2 setlinewidth
[] 0 setdash
100 200-moveto 299 200 1ineto
stroke
[10 10] O setdash
100 150 moveto 299 150 1ineto
stroke
[10 5] O setdash
100 100 moveto 299 100 1ineto
stroke
[20 10] 10 setdash
100 50 moveto 299 50 lineto
stroke
```
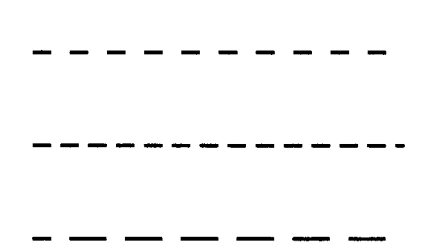

Errors - limitcheck, stackunderflow, typecheck

#### **currentdash**

**- currentaash arrayoffset returns the current dash pattern** in the current graphics state. Errors - stackoverflow

#### **setflat**

—

#### num **settlat -**

sets the flatness setting for the current graphics state. Flatness is a measure of how smooth or jerky rendered curved line segments are. All curved lines are made up of sequences of small straight lines. The more straight lines that are used, the smoother a curve is.

For small values of *nurn,* higher numbers of straight lines are used, and hence curves appear smoother. However, this can consume large amounts of virtual memory.

*num* can range from 0.2 to 100.

Errors - stackunderflow, typecheck

#### **currentflat**

#### **- currentflat num**

**returns the current flatness setting in the current graphics state.**

Errors - stackoverflow

#### setqray

#### num **setgray -**

**sets** the color parameter in the current graphics state to a specified gray scale. Subsequent lines and shapes are stroked in the selected shade. *num* ranges from O (black) to 1 (white). Values in between represent varying shades of gray.

Errors - stackunderflow, typecheck, undefined.

#### **currentgray**

#### **- currentgray num**

**returns the current gray value of the current color in the current graphics state.** If the current color is not black, the current color's brightness component is returned.

Errors - stackoverflow

# **sethsbcolor**

I

hue saturation brightness **sethsbcolor -**

sets the hue, saturation and brightness of the color parameter in the current graphics state to the specified values. Each number can range from  $0$  to  $1$ . On a color device subsequent lines and shapes are stroked in the selected color.

Errors - stackunderflow, typecheck, undefined.

## **currenthsbcolor**

**- currenthsbcolor** hue saturation brightness

returns the hue, saturation and brightness components of the current color in the current graphics state.

Errors - stackoverflow

# **setrgbcolor**

#### red blue green **setrgbcolor -**

sets the red, green and blue components of the color parameter in the current graphics state to the specified values. Numbers can range from  $0$  to  $1$ . On a color device subsequent lines and shapes are stroked in the selected color. Errors - stackunderflow,typecheck, undefined.

#### **currentrgbcolor**

#### **- currentrgbcolor** red blue green

returns the red, blue and green components of the current color in the current graphics state.

Errors - stackoverflow

#### **setscreen**

#### freq angle proc **setscreen -**

**sets the current half-tone** screen settings in the current graphics state. *jreq* specifies the number of half-tone cells per device-space inch, *angle* specifies the angle of the screen to the device space coordinate system, and *proc* is a procedure that defines the combination of white and black pixels for any gray setting.

Errors - limitcheck, rangecheck, stackunderflow,typecheck

#### **currentscreen**

#### **- currentscreen freqangle** proc

returns the current halftone screen settings in the current graphics state. Errors - stackoverflow

#### **settransfer**

 $\vert$  .

#### **procsettransfer -**

sets the current transfer function for the current graphics state. *proc* is a procedure that takes a number in the range  $0$  to 1 as input and returns a number in the same range. *proc* maps TrueImage gray levels set by **setgray** to printer gray levels.

Errors - stackunderflow, typecheck

#### **currenttransfer**

#### **- currenttransfer proc**

returns the current transfer function in the current graphics state. Errors - stackoverflow

# **6.8.18 Coordinate operators**

# **matrix**

**- matrix** matrix pushes a 6-element identity matrix  $[1.0, 0.0, 0.0, 1.0, 0.0, 0.0]$  onto the stack. Errors - stackoverflow

# **initmatrix**

**-** initmatrix -

sets the CTM to the default value for the printer. The effect of this is to restore the default user space-to-device space mapping.

#### **identmatrix**

matrix **identmatrix** matrix converts *matrix* to the identity matrix, [1.0 0.0 0.0 1.0 0.0 0.0], which maps any point to itself. Errors - rangecheck, stackunderflow, typecheck

# **defaultmatrix**

matrix **defaultmatrix** matrix converts *matrix* to the printer's default transformation matrix. Errors - rangecheck, stackunderflow, typecheck

#### **currentmatrix**

matrix **currentmatrix** matrix converts *matrix* to the current CTM. Errors - rangecheck, stackunderflow, typecheck

#### **setmatrix**

#### matrix **setmatrix -**

makes *matrix* the current CTM. Normally the CTM will be modified using the **rotate, translate** and **scale** operators instead. Errors - rangecheck, stackunderfiow, typecheck

# **translate**

x y**translate -**

 $x \vee$  **matrix translate** matrix

If there is no *matrix* operand, **translate** modifies the CTM, repositioning the origin of the user space coordinate system at  $(x,y)$  relative to its present position. This is equivalent to multiplying the CTM by a matrix

100

010

 $x \vee 1$ 

If there is a *matrix* operand, **translate** sets its value to that of the matrix shown above, and does not alter the CTM.

Errors - rangecheck, stackunderflow, typecheck

#### **scale**

x y **scale -**

**xy** matrix **scale** matrix

If there is no *matrix* operand, **scale** modifies the CTM, scaling the user space coordinate system units by  $x$  and  $y$  relative to their current size. The user space origin and rotation are not changed. This is equivalent to multiplying the CTM by a matrix

 $x<sub>0</sub>$  0

o y o

001

If there is a *matrix* operand, **scale** sets its value to that of the matrix shown above, and does not alter the CTM.

Errors - stackunderflow, typecheck

# **rotate**

angle **rotate -**

#### angle matrix **rotate** matrix

If there is no *matrix* operand, **rotate** modifies the CTM, rotating the user space coordinate system counterclockwise by *angle* degrees. The user space origin and the size of its units are not changed. This is equivalent to multiplying the CTM by a matrix

cos(angle) sin(angle) O

–sin(angle) cos(angle) O

001

If there is a *matrix* operand, **rotate sets** its value to that of the matrix shown above, and does not alter the CTM.

Errors - stackunderflow, typecheck

# **concat**

matrix **concat-**

modifies the CTM by multiplying it by *matrix*. Errors - stackunderflow, typecheck

#### **concatmatrix**

 $matrix<sub>1</sub> matrix<sub>2</sub> matrix<sub>3</sub> constantization matrix<sub>3</sub>$ sets *matrix*<sup>3</sup> to the value obtained by multiplying *matrix*<sup>2</sup> by *matrix*<sup>1</sup>. Errors - stackunderflow, typecheck

# **transform**

xl yl **transform X2Yp**

 $x_1$   $y_1$  matrix **transform**  $x_2$   $y_2$ 

If there is no *matrix* operand, **transform** returns the current device space coordinates of the user space point  $(x<sub>1</sub>,y<sub>2</sub>)$  according to the current CTM. If *matrix is* supplied, **transform** transforms the point using *matrix* instead. Errors - stackunderflow, typecheck

# **dtransform**

dx<sub>1</sub> dy<sub>1</sub> dtransform dx<sub>2</sub> dy<sub>2</sub> **dx<sub>1</sub> dy<sub>1</sub> matrix dtransform dx**<sub>2</sub> **dy**<sub>2</sub>

If there is no *matrix* operand, **dtransform** returns the device space equivalent of the user space distance vector  $(dx_1, dy_2)$ , transforming it by the current CTM. If *matrix* is supplied, **dtransform** transforms the distance vector using *matrix* instead.

Errors - stackunderflow, typecheck

# **itransform**

#### **x**<sub>1</sub> **y**<sub>1</sub> **itransform x**<sub>2</sub> **y**<sub>2</sub>

#### **x**<sub>1</sub> **y**<sub>1</sub> matrix **itransform x**<sub>2</sub> **y**<sub>2</sub>

If there is no *matrix* operand, **itransform** returns the current user space coordinates of the device space point  $(x_l, y_2)$ , transforming it by the inverse of the current CTM. If *matrix* is supplied, **itransform** transforms the point using the inverse of *matrix* instead.

Errors - stackunderflow, typecheck, undefinedresult

# **idtransform**

dx<sub>1</sub> dy<sub>1</sub> **idtransform** dx<sub>2</sub> dy<sub>2</sub>

**dx<sub>1</sub> dy<sub>1</sub> matrix idtransform dx**<sub>2</sub> **dy**<sub>2</sub>

**If there is no** *matrix* operand, **idtransform** returns the user space equivalent of the device space distance vector  $(dx_1, dy_2)$ , transforming it by the inverse of the current CTM. If *matrix* is supplied, **idtransform** transforms the distance vector using the inverse of *matrix* instead.

Errors - stackunderflow, typecheck, undefinedresult

# **invertmatrix**

matrix, matrix p **invertmatrix matrixz** sets *matrix*<sub>2</sub> to the inverse of *matrix<sub>1</sub>*. Errors - stackunderflow, typecheck, undefinedresult

# **6.8.19 Device set-up operators**

#### **showpage**

**I.\_**

#### **- showpage -**

**causesthe current page to be printed out, and then performs erasepage** and **initgraphics** to prepare the next page. **showpage** looks up the name *#copies* in the dictionary stack, and prints the number of copies specified.

#### **copypage**

#### **-** copypage -

causes one copy of the current page to be printed out. **copypage is** intended primarily for debugging use.

#### **framedevice**

#### matrix width height **procframedevice -**

**installs a frame** buffer as raster memory for an output device. The frame buffer is 8 x *width* pixels wide and *height* pixels high. *matrix* is made the current CTM. *proc* is a procedure to be executed by **showpage** and **copypage** to transmit the contents of the frame buffer to the device.

Errors - stackunderflow, typecheck

#### **nulldevice**

#### **- nulldevice -**

makes the "null device" the current output device. Stroking and painting operators do not mark the current page. **showpage** and **copypage** have no effect.

# **6.8.20 LS-5T%specific operators**

Operators marked with an asterisk (\*) are defined in the **statusdict** dictionary. To use these operators, precede them with the TrueImage program statement:

statusdict begin

I

This will enable your program to use them

# **setdojamrecovery \***

#### bool **setdojamrecovery -**

**turns** jam recovery on (true) or off (false). If jam recovery is on; pages that get jammed will be reprinted when the jam has been cleared; if off (the factory default), the print job is abandoned. Jam recovery may reduce throughput.

Errors - stackunderflow, typecheck

# **dojamrecovery \***

**- dojamrecovery** bool returns the jam recovery setting: on (true) or off (false). Errors - stackoverflow, typecheck

## **setdorep \***

#### bool **setdorep -**

**turns resolution enhancement (300x600 dots** per inch) on (true) or off (false). The factory default setting is off.

Errors - stackunderflow, typecheck

# **dorep \***

**- dorep** bool

returns the resolution enhancement setting: on (true) or off (false). Errors - stackoverflow, typecheck

# **settray \***

I

#### traynum **settray -**

**selects the tray** from which to feed paper. Valid values of *traynum* are as follows:

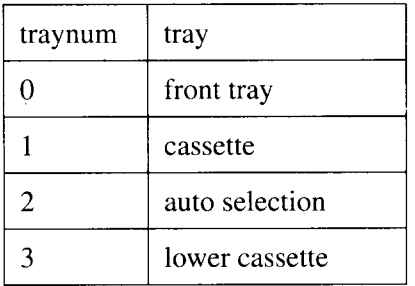

Errors - stackunderflow, typecheck

# **papertray \***

#### **- papertray traynum**

**returns** an integer whose value indicates the current tray selection. Values for *traynum* are as for **settray** above.

Errors - stackoverflow, typecheck

# **traysup \***

 $\overline{a}$ 

#### traynum **traysup bool**

**indicates** whether a particular tray is available (true) or not (false). Values for *traynum* are as for **settray** above.

Errors - stackunderflow, typecheck

# **ppapersize \***

#### traynum **ppapersize papersize**

indicates the size of paper in the specified tray. Values for *traynum* are as for settray above. Values for *papersize* are as follows:

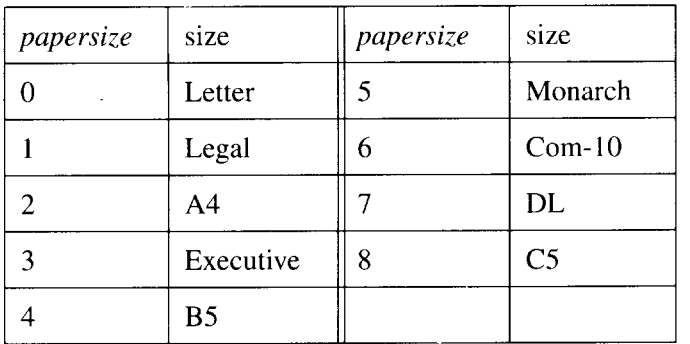

Errors - stackunderflow, typecheck

#### **setpapertray \***

# traynum **setpapertray -**

selects the tray from which to feed paper, and sets the clipping path (imageable area) according to the size of the paper in the selected tray. Values for *traynum* are as for **settray** above.

Errors - stackunderflow, typecheck

# **findtray \***

#### papersize **findtray**

seraches for a tray containing paper of size *papersize.* If one is found, the tray is selected as the current tray and the imageable area (clipping path) is set according to the paper size specified by *papersize.* Values for *papersize* are as for **ppapersize** above.

Errors - stackunderflow, typecheck

#### **executivepage**

#### **- executivepage -**

**sets a page size of 7.25" by 10.50" and an imageable area (clipping path) of 6.72" by 10.00" centered on the page.**

# **coml Oenvelope**

I

#### **- coml Oenvelope-**

sets a page size of  $4.125$ " by  $9.50$ " and an imageable area (clipping path) of 3.63" by 9.00" centered on the page.

# **monarcenvelope**

#### **- monarcenveiope -**

sets a page size of 3.875" by 7.50" and an imageable area (clipping path) of 3.41" by 7.00" centered on the page.

# **c5envelope**

#### **- c5envelope -**

**sets a** page size of **6.38"** by 9.01" and an imageable area (clipping path) of 5.87" by 8.51" centered on the page.

#### **dlenvelope**

#### **- dlenvelope -**

sets a page size of 1IOmmby 220mm and an imageable area (clipping path) of 97.54mm by 207.3mm centered on the page.

#### **setemulation**

#### emulation **setemulation -**

switches the printer to the selected emulation. Valid values of *emulation* are as follows

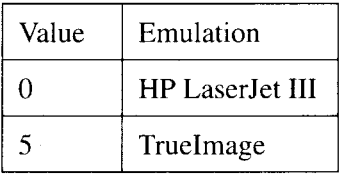

Other values are ignored.

# **lettertray**

#### **- lettertray -**

causes the printer to search for a tray containing Letter-sized paper. If one is found, page size is set to Letter, and the tray is selected as the current tray. If no tray containing Letter paper is found, a **rangecheck** error is executed. Errors - rangecheck

# **Iegaltray**

 $\parallel$ 

#### **- Iegaltray -**

**causesthe printer to search** for a tray containing Legal-sized paper. If one is found, page size is set to Legal, and the tray is selected as the current tray. If no tray containing Legal paper is found, a **rangecheck** error is executed. Errors - rangecheck

# **a4tray**

#### **- a4tray:**

**causes the printer to search** for a tray containing A4-sized paper. If one is found, page size is set to A4, and the tray is selected as the current tray. If no tray containing A4 paper is found, a **rangecheck** error is executed. Errors - rangecheck

# **executivetray**

#### **- executivetray -**

**causes the printer to search** for a tray containing Executive-sized paper. If one is found, page size is set to executive, and the tray is selected as the current tray. If no tray containing Executive paper is found, a **rangecheck** error is executed.

Errors - rangecheck

# **b5tray**

#### **- b5tray -**

**causes the printer to search** for a tray containing B5-sized paper. If one is found, page size is set to B5, and the tray is selected as the current tray. If no tray containing B5 paper is found, a **rangecheck** error is executed. Errors - rangecheck

#### **monarcenvelopetray**

#### **- monarcenveiopetray -**

**causes the printer to search** for a tray containing Monarch-sized envelopes. If one is found, page size is set to monarch, and the tray is selected as the current tray. If no tray containing Monarch envelopes is found, a **rangecheck** error is executed.

Errors - rangecheck

#### **coml Oenvelopetray**

#### **- coml Oenvelopetray-**

**I**

causes the printer to search for a tray containing Com-10-sized envelopes. If one is found, page size is set to Corn-10, and the tray is selected as the current tray. If no tray containing Corn-10 envelopes is found, a **rangecheck** error is executed.

Errors - rangecheck

#### **dlenvelopetray**

#### **- dlenvelopetray -**

causes the printer to search for a tray containing DL-sized envelopes. If one is found, page size is set to DL, and the tray is selected as the current tray. If no tray containing DL envelopes is found, a **rangecheck** error is executed. Errors - rangecheck

#### **c5envelopetray**

#### **- c5envelopetray -**

causes the printer to search for a tray containing C5-sized envelopes. If one is found, page size is set to C5, and the tray is selected as the current tray. If no tray containing C5 envelopes is found, a **rangecheck** error is executed. Errors - rangecheck

# **6.8.21 Errors**

**dictfull** dictionary is full

**dictstackoverflow** dictionary stack is full

**dictsta.ckunderflow** dictionary stack is empty

**execstackoverflow** execution stack is full

**handleerror** a procedure that reports information about errors

**interrupt** external interrupt detected

**invalidaccess** object does not have requested access attribute

**invalidexit exit is** not within a loop construct

**invalidfileaccess file** operand access string is not acceptable

**invalidfont** invalid font name or font dictionary encountered

**invalidrestore** improper **restore** attempted

**ioerror** input/output error

**Iimitcheck** some implementation-specific limit exceeded

# **nocurrentpoint**

current coordinate point has not been set (using **moveto** or **rmoveto)**

# **rangecheck**

operand value exceeds implementation limits

**stackoverflow** Operand stack is full

**stackunderflow** Operand stack is empty

**syntaxerror** Syntax error in TrueImage program code

**timeout** time limit exceeded

**typecheck** operand is of the wrong type for the operator

**undefined** name not found

**undefinedfilename** file not found

**undefinedresult** value is too great or too small to be represented, or result is meaningless

**unmatchedmark** operator cannot find mark in operand stack

**unregistered** internal error

**VMerror** Virtual memory is full

# **MEMO**

# **Technical supplement**

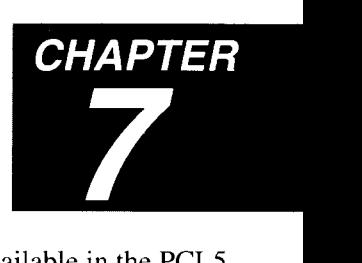

This section provides summary lists of all commands available in the PCL5, GL2 and TrueImage languages, character code tables for all symbol sets available in HP LaserJet III mode, and samples of all internal fonts.

# **7.1 Command summary**

# **7.1.1 Printer Control Language (PCL) commands**

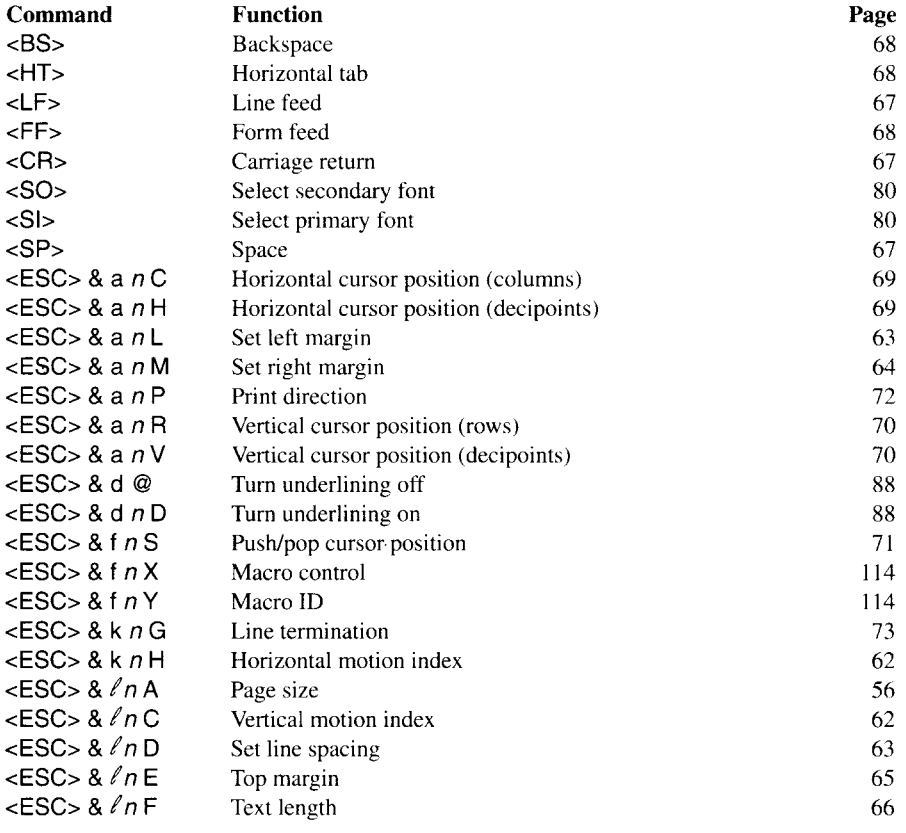

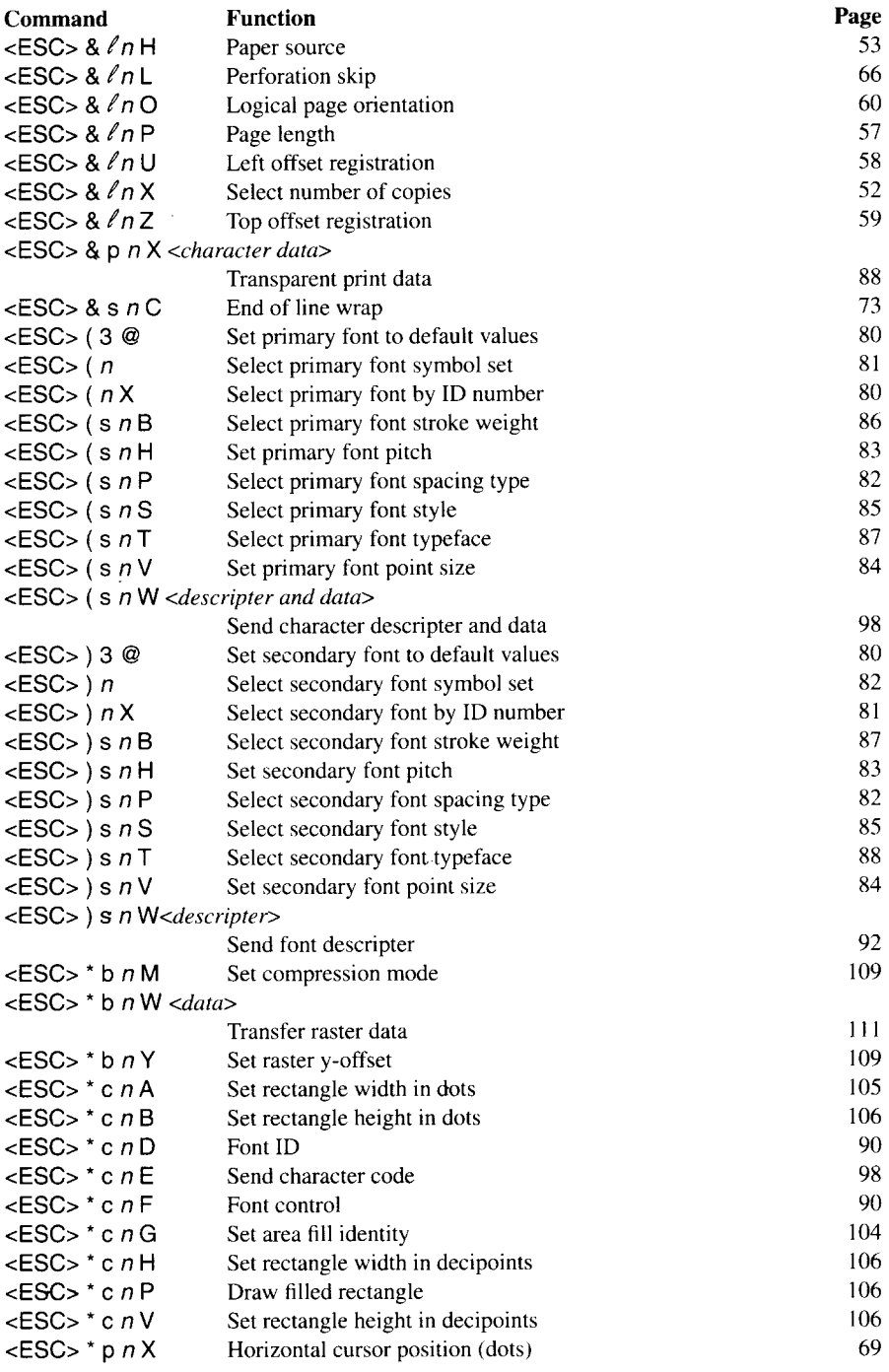

 $\begin{bmatrix} \frac{1}{2} & \frac{1}{2} \\ \frac{1}{2} & \frac{1}{2} \end{bmatrix}$ 

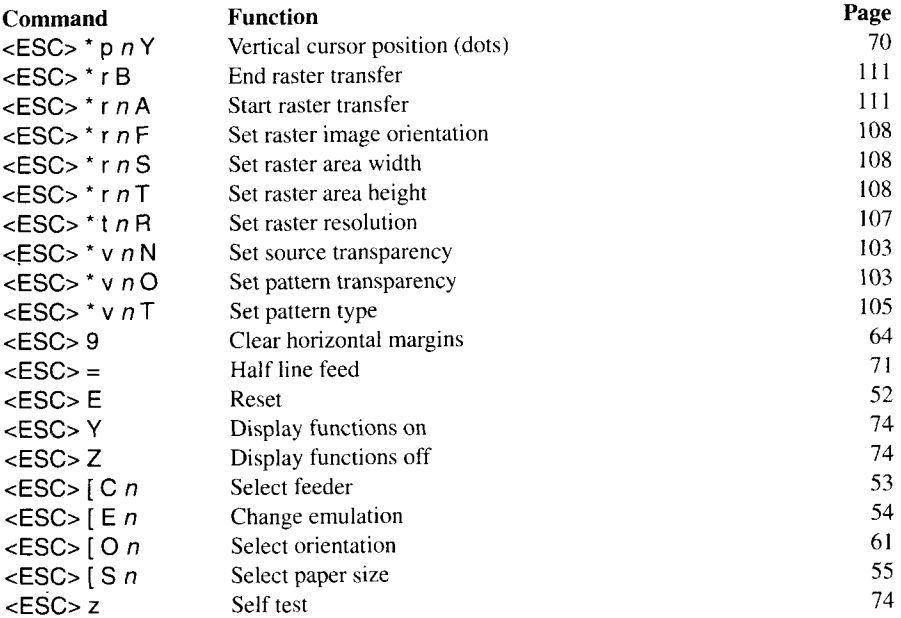

l,

# **7.1.2 GL2 commands**

I

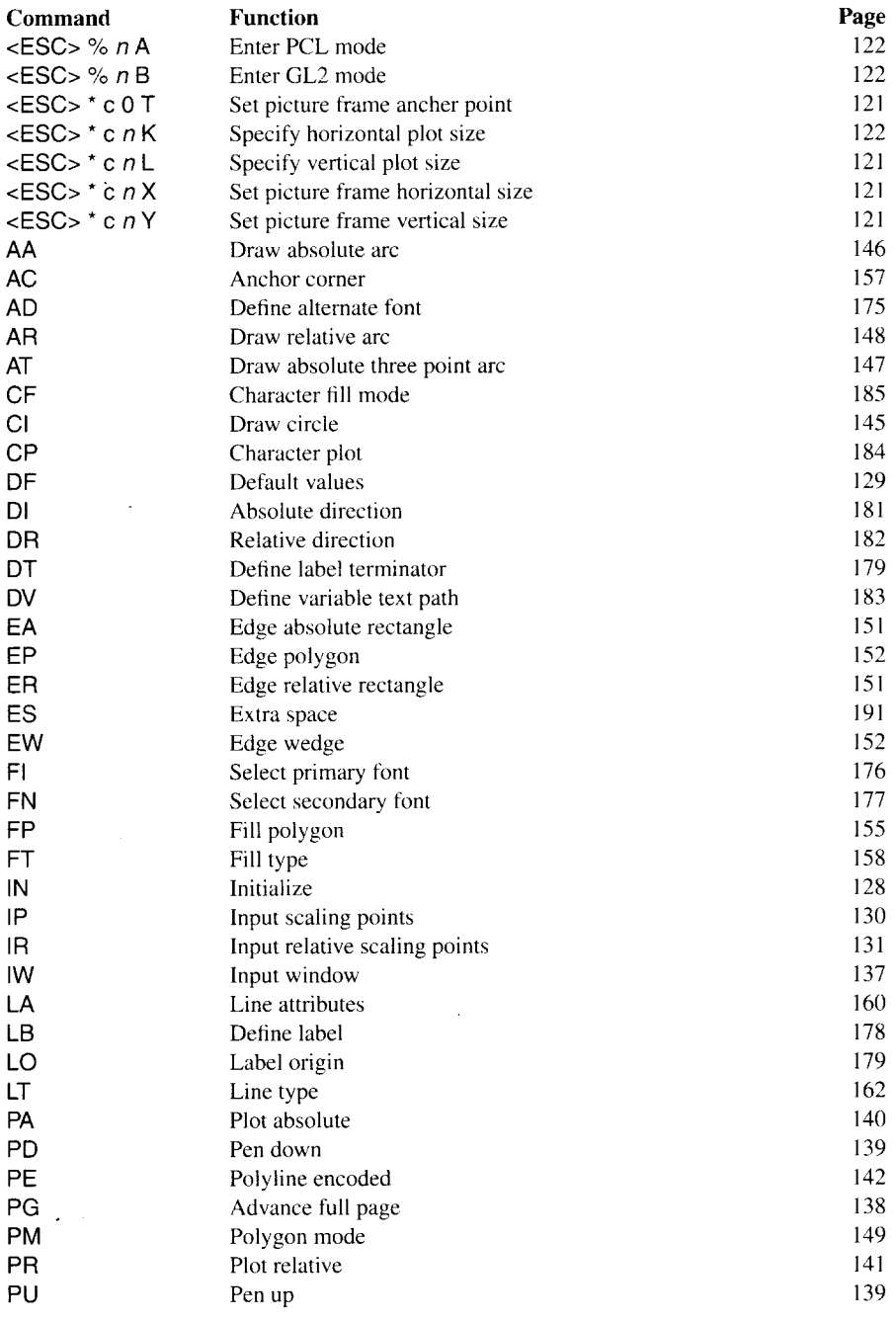

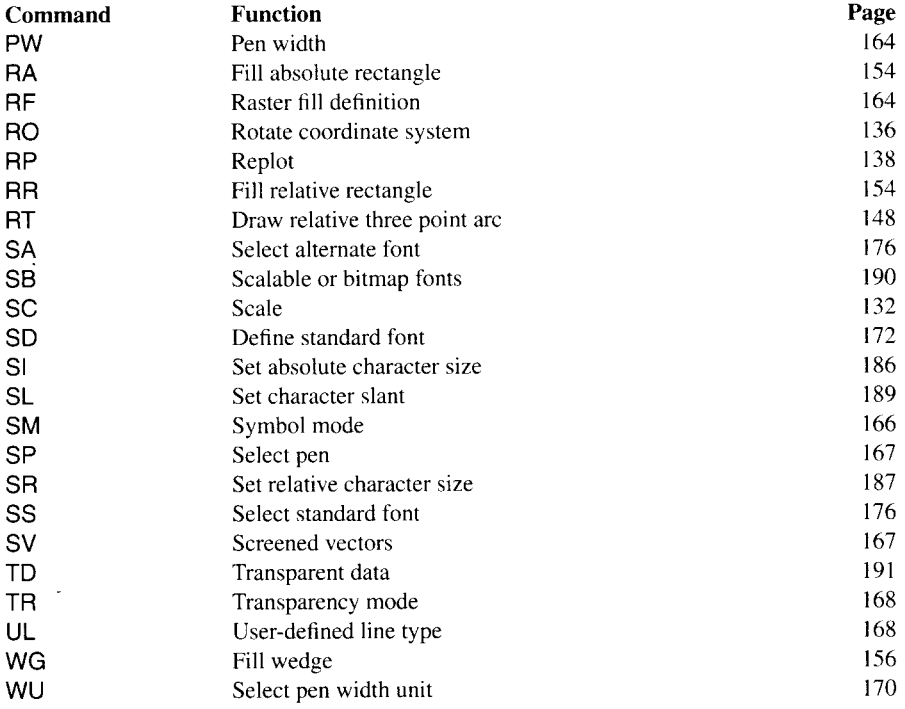

 $\bar{z}$ 

# **7.1.3 TrueImage operators**

 $\overline{\phantom{a}}$ 

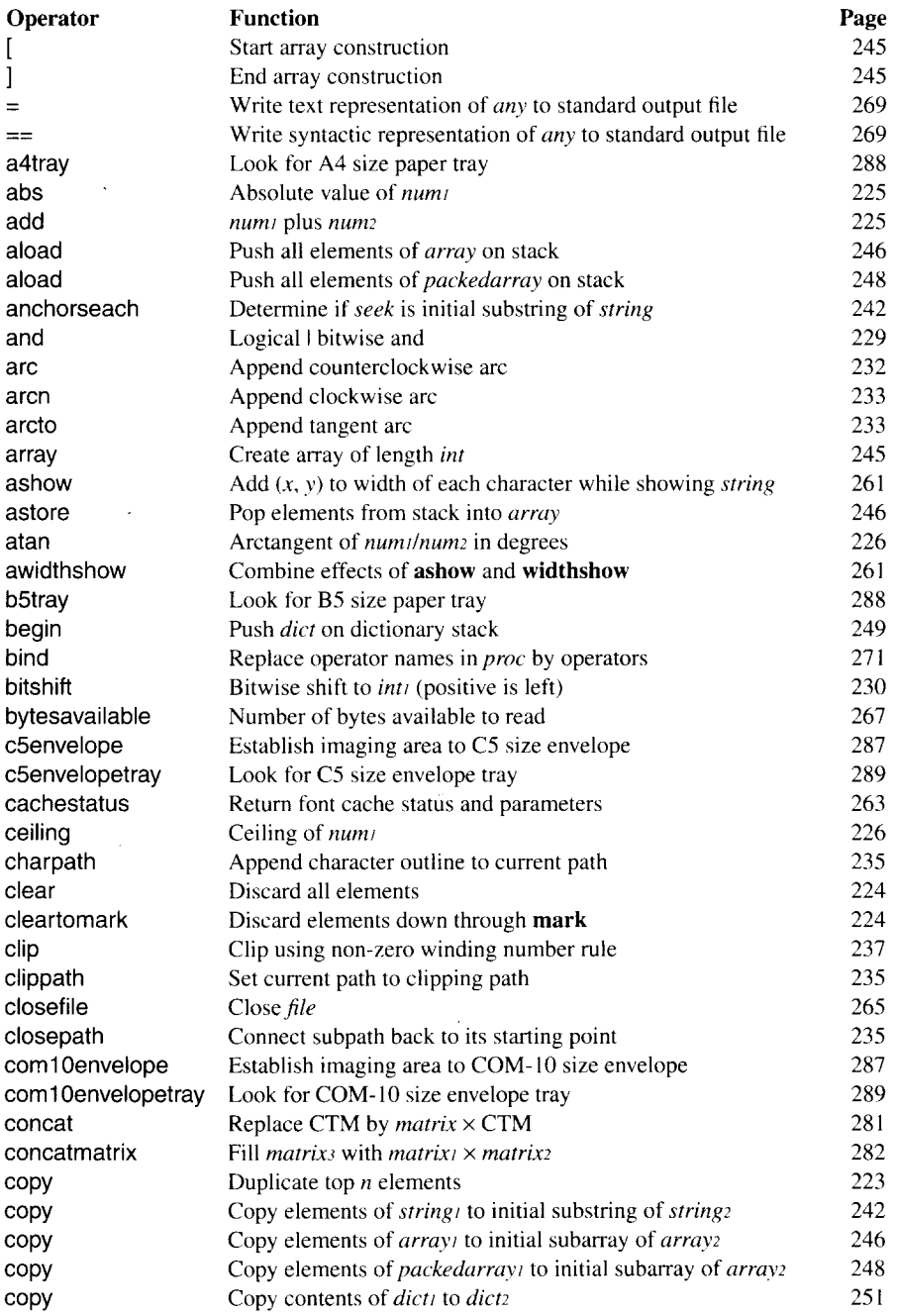

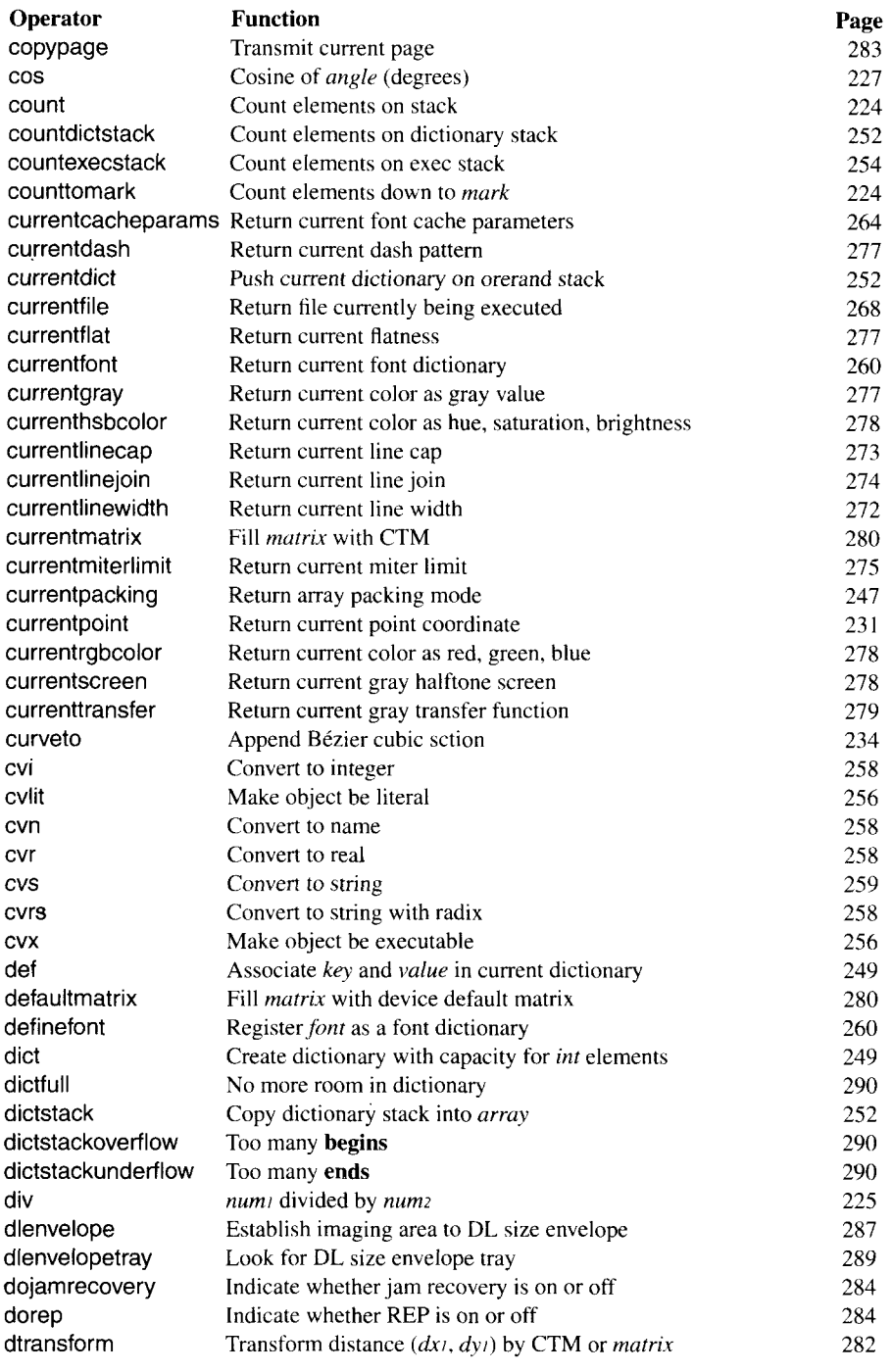

I

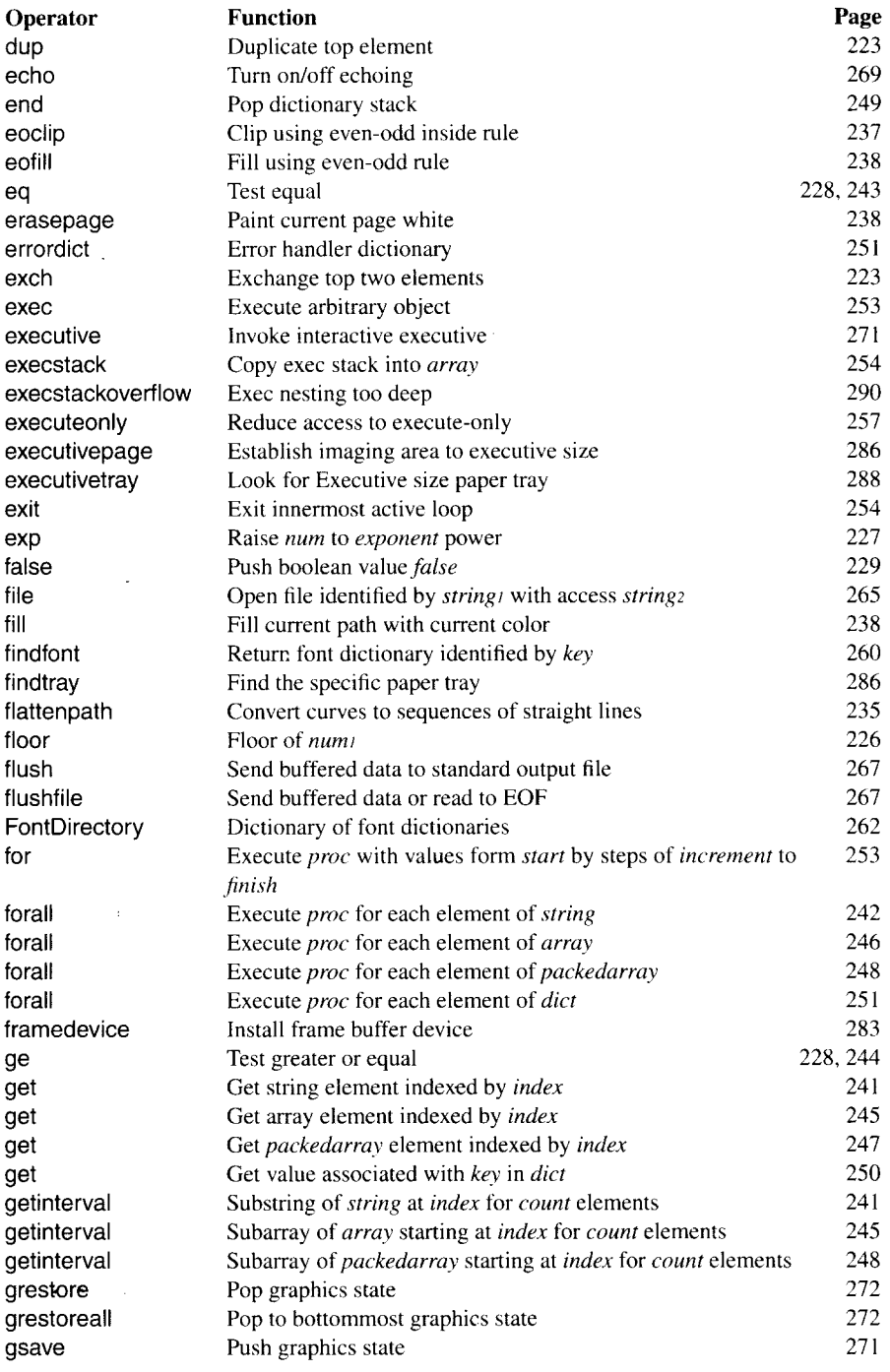
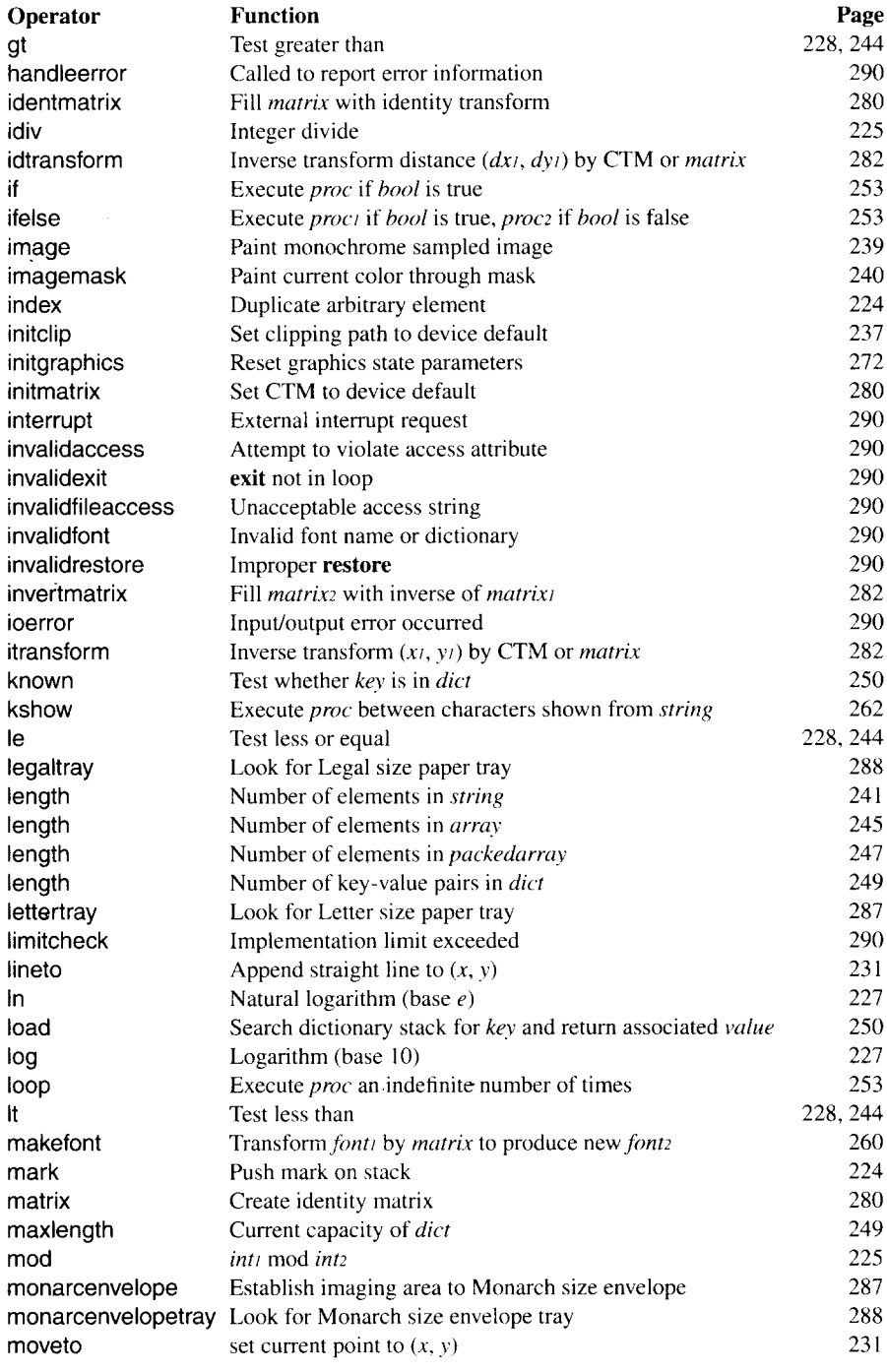

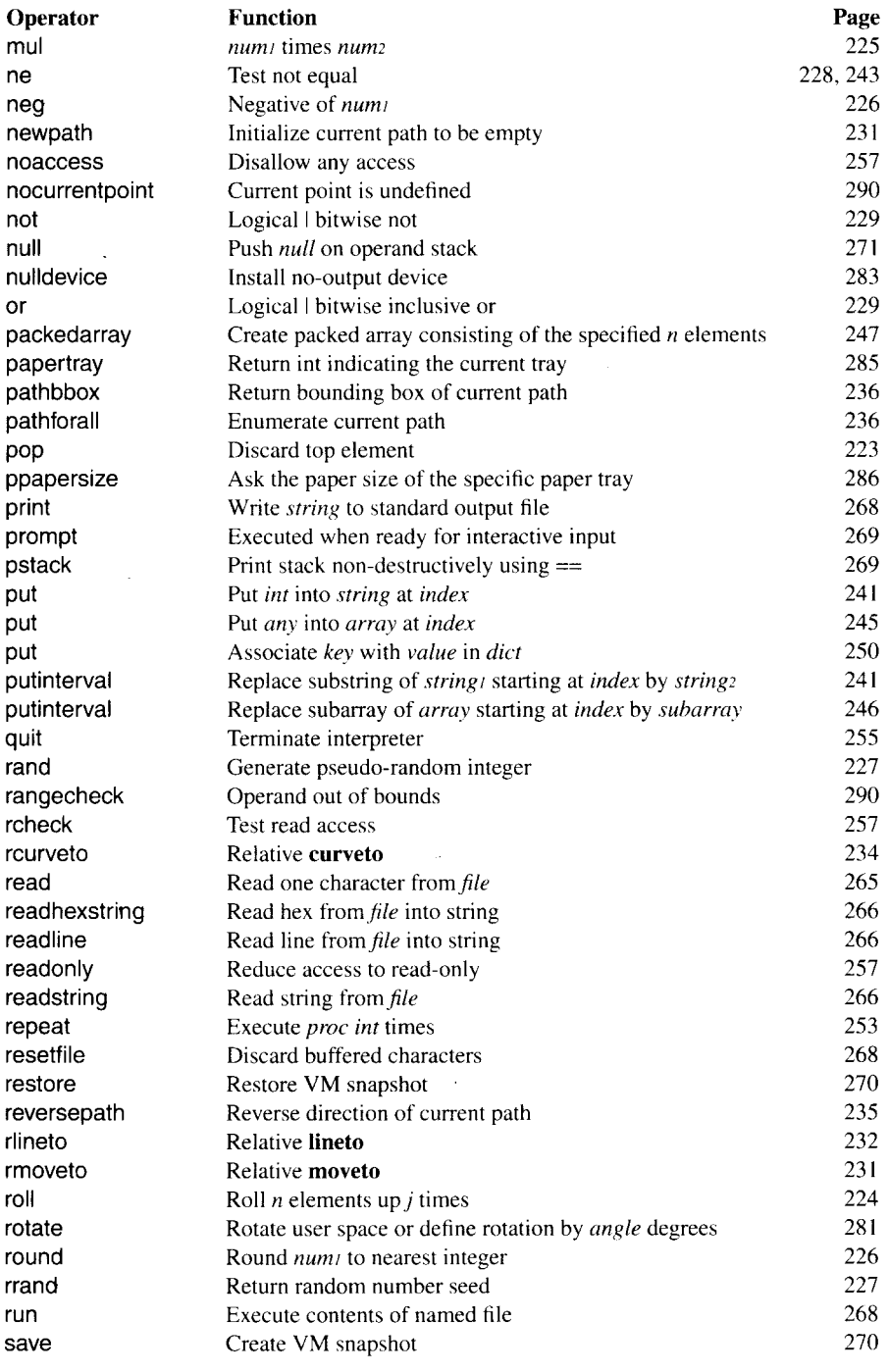

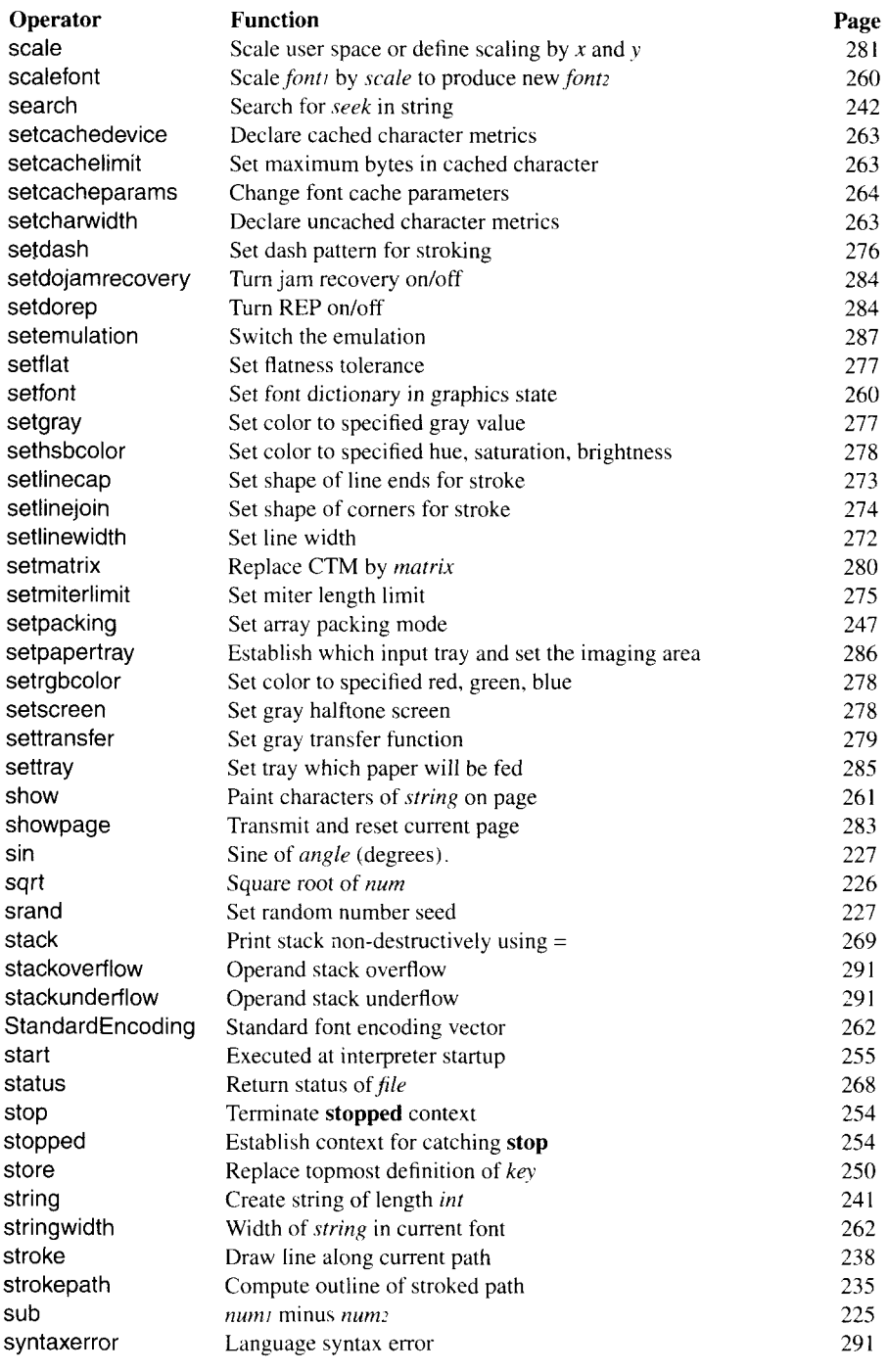

 $\mathsf{l}$ 

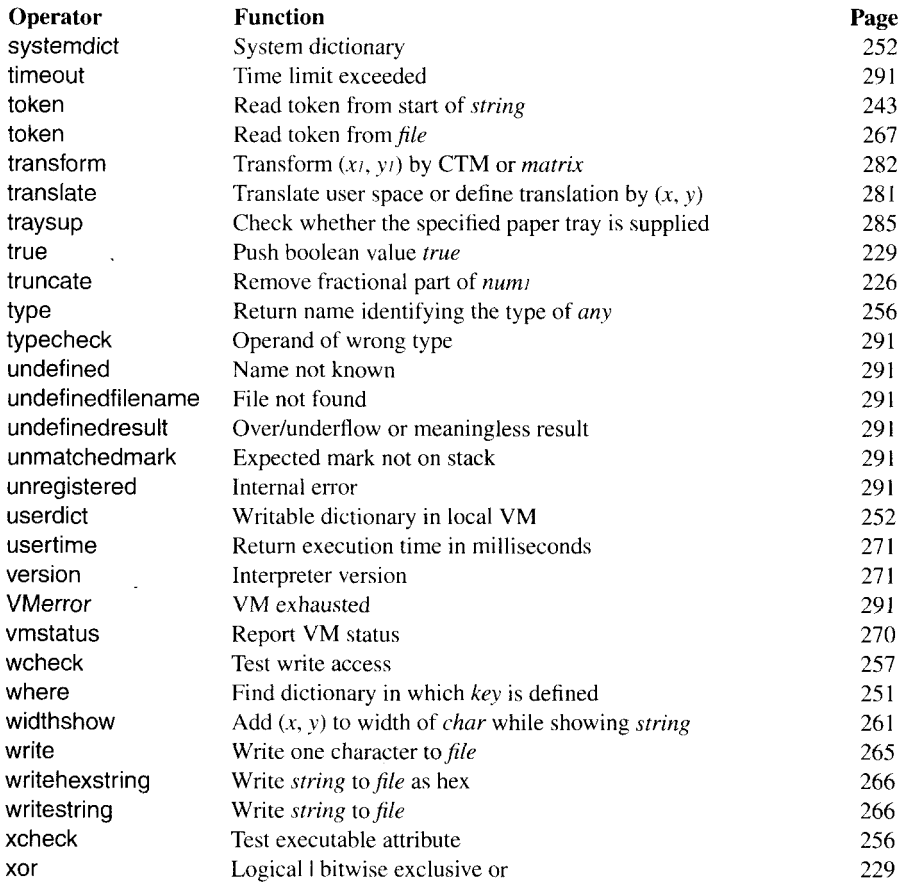

 $\sim$   $\sim$ 

 $\overline{\phantom{a}}$ 

### 7.2 Character set tables ISO 60: Norwegian

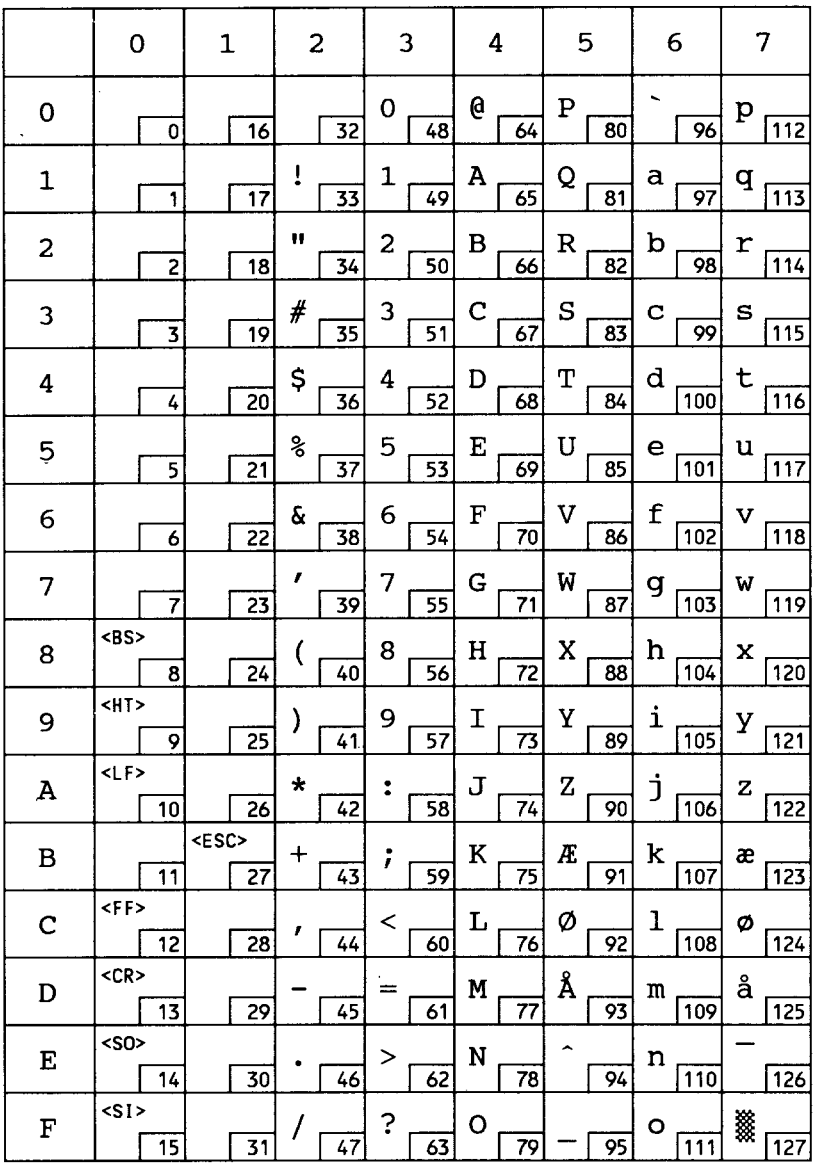

### **Roman Extension**

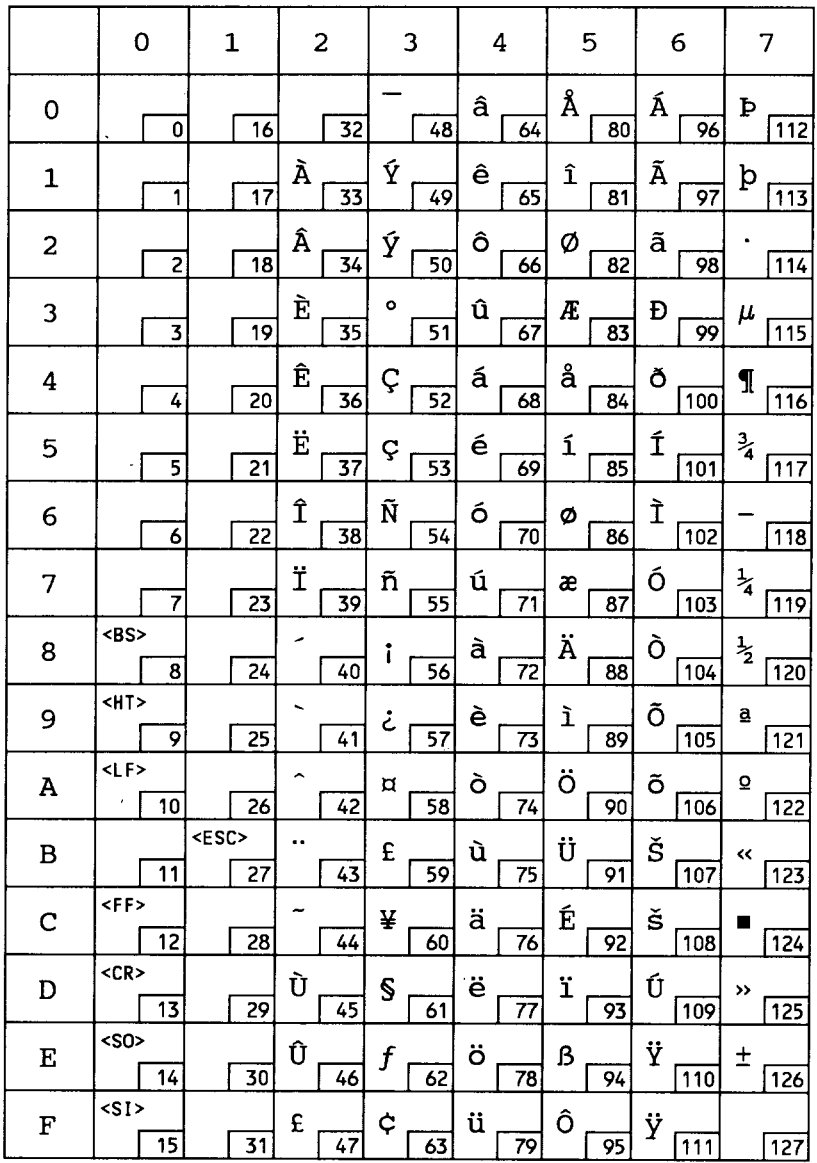

### ISO 25: French

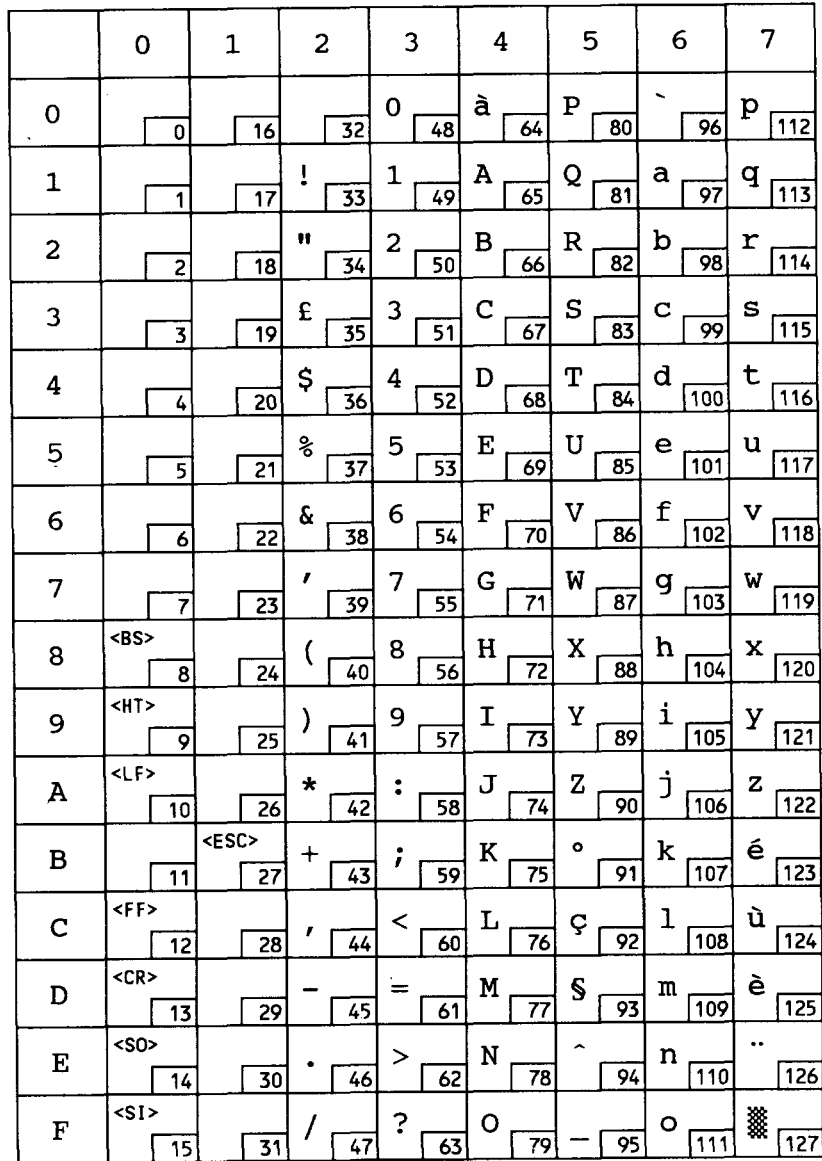

#### **HP German**

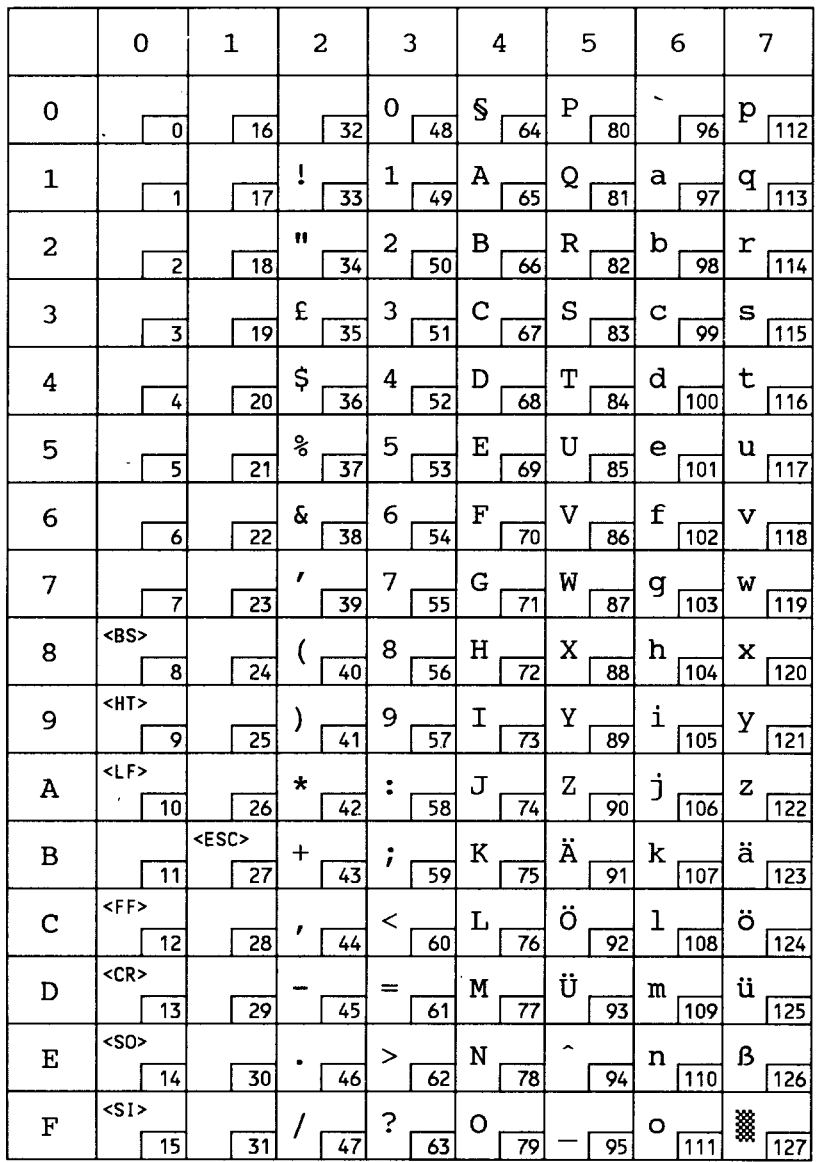

### ISO 15: Italian

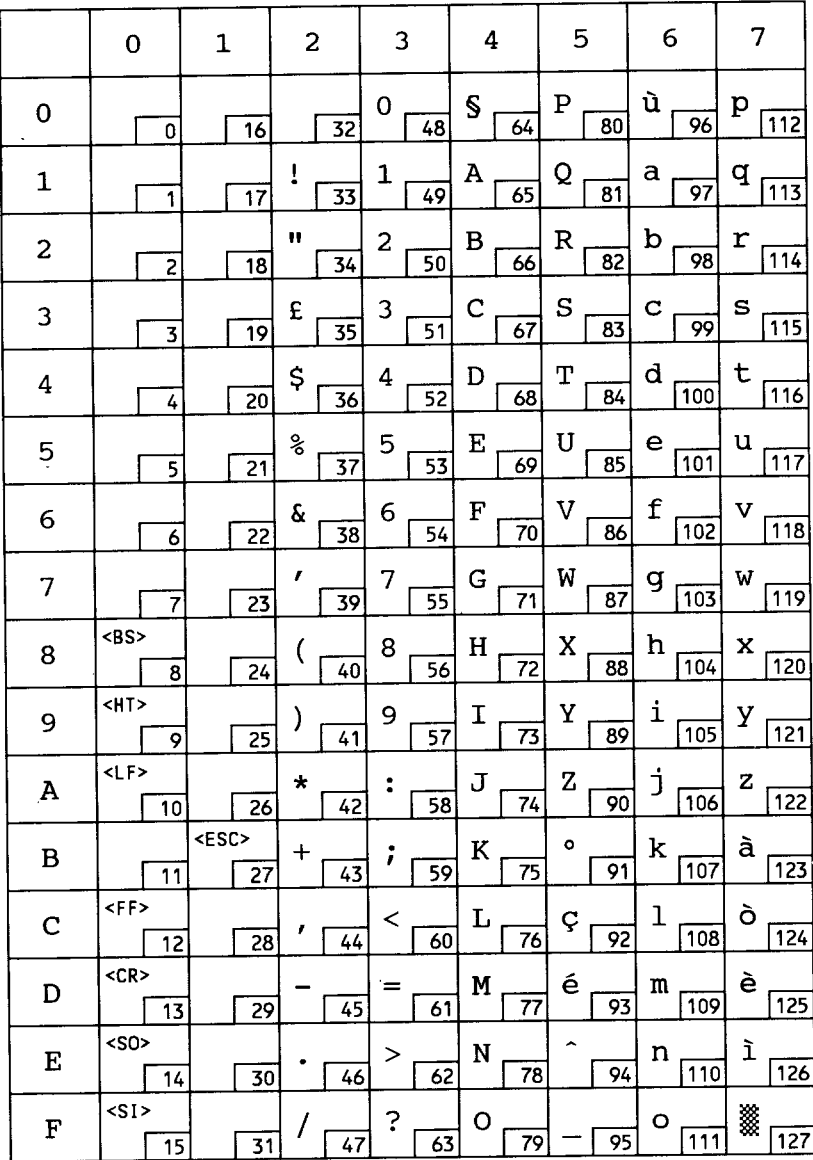

#### **JIS ASCII**

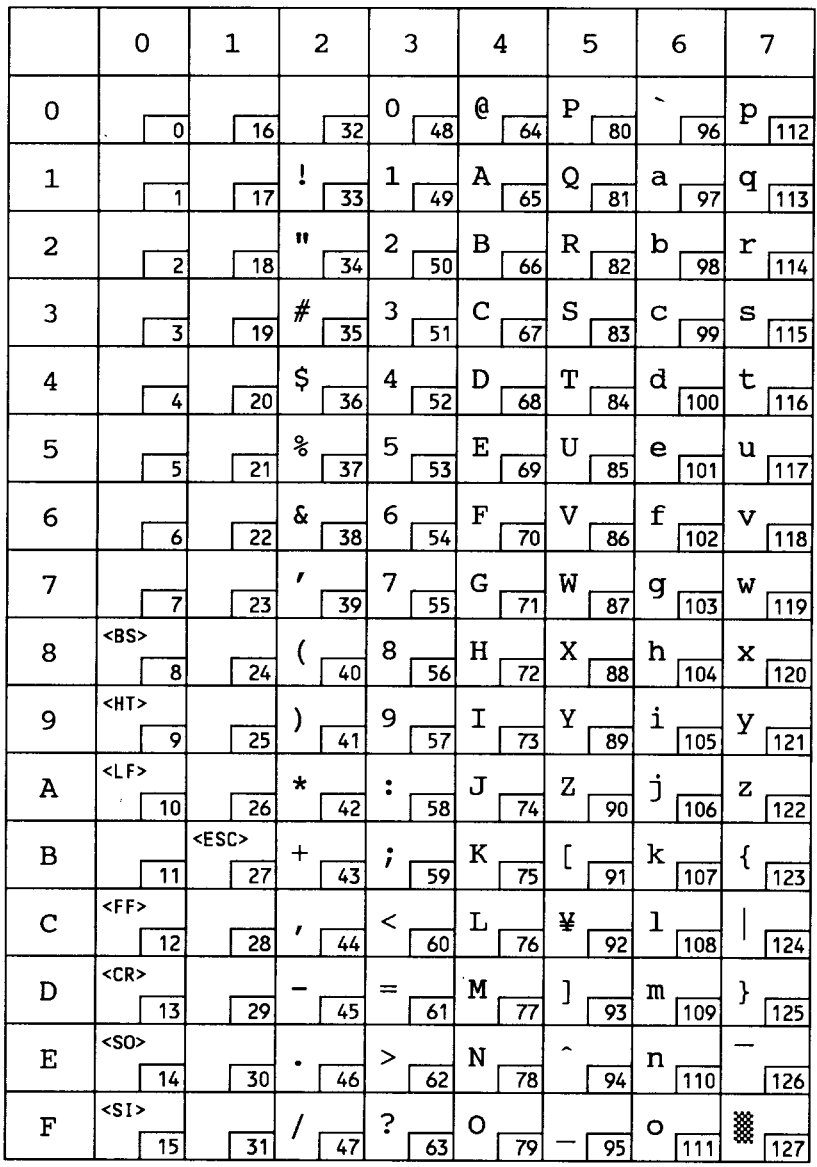

 $\overline{\phantom{a}}$ 

#### ECMA-94 Latin 1

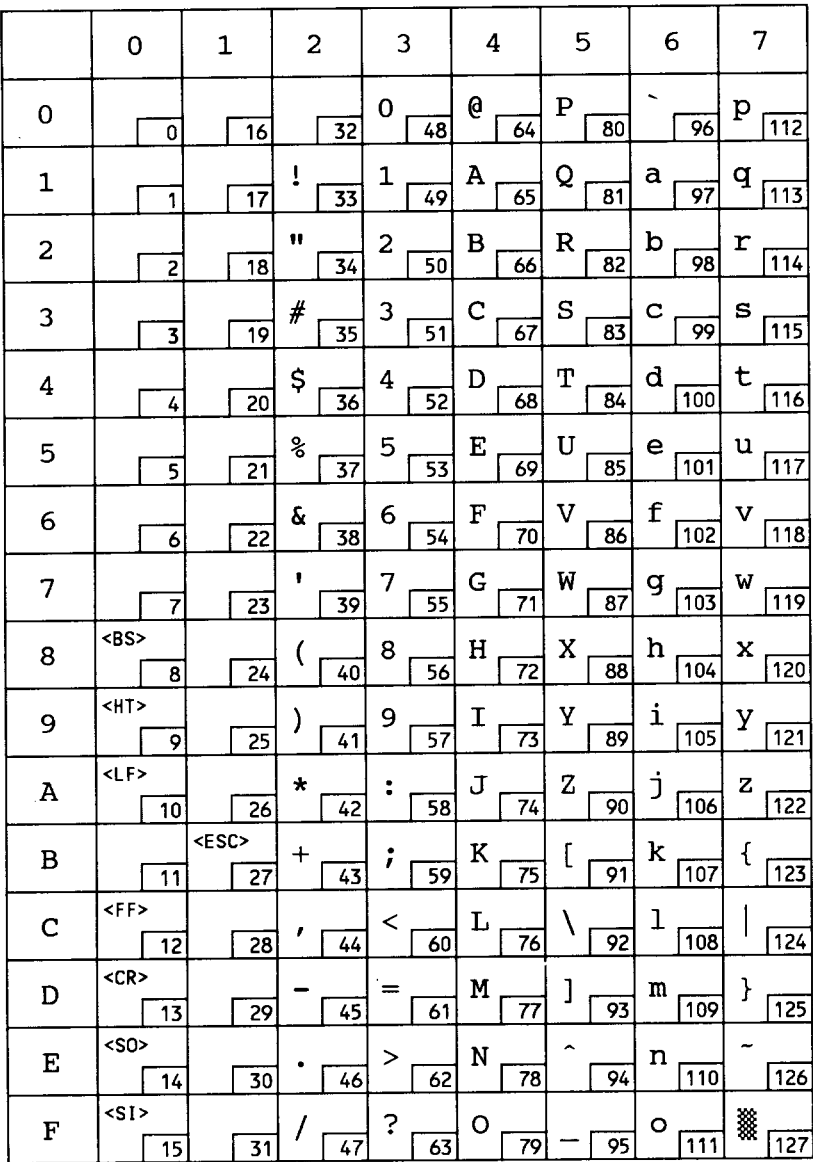

### ECMA-94 Latin 1

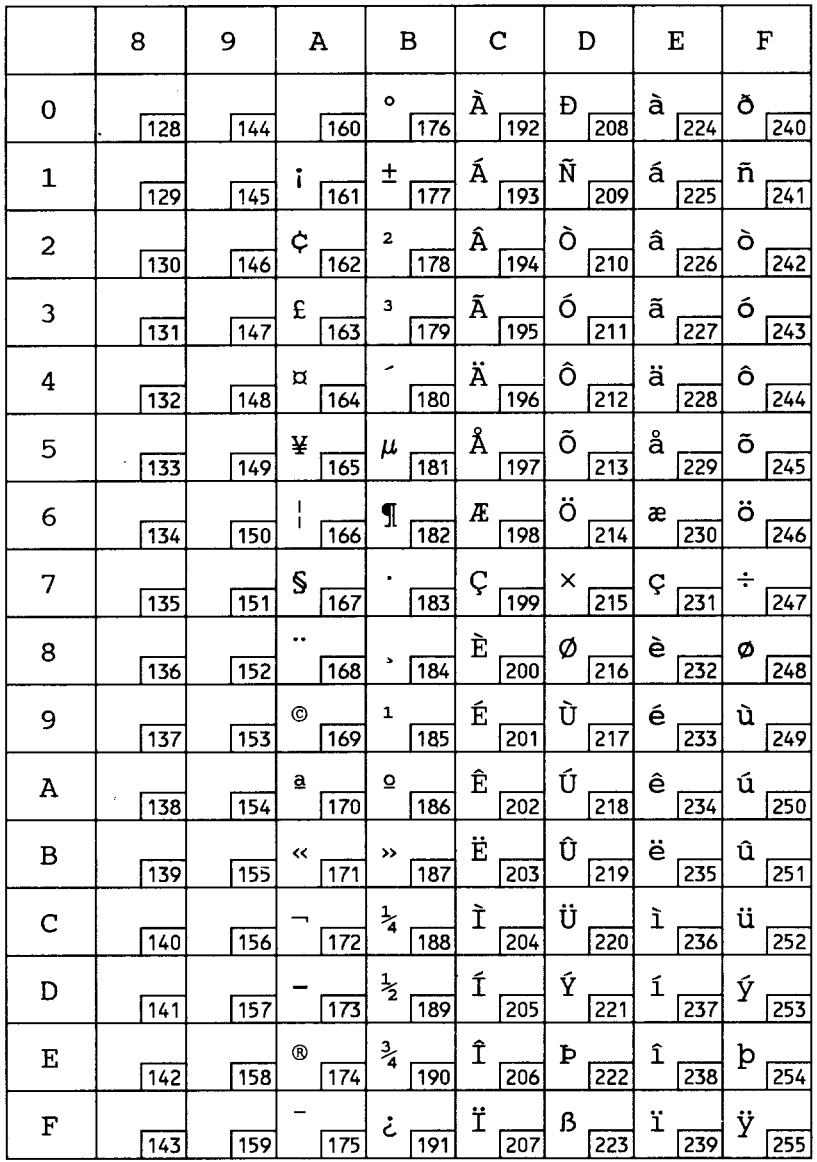

#### ISO 11: Swedish

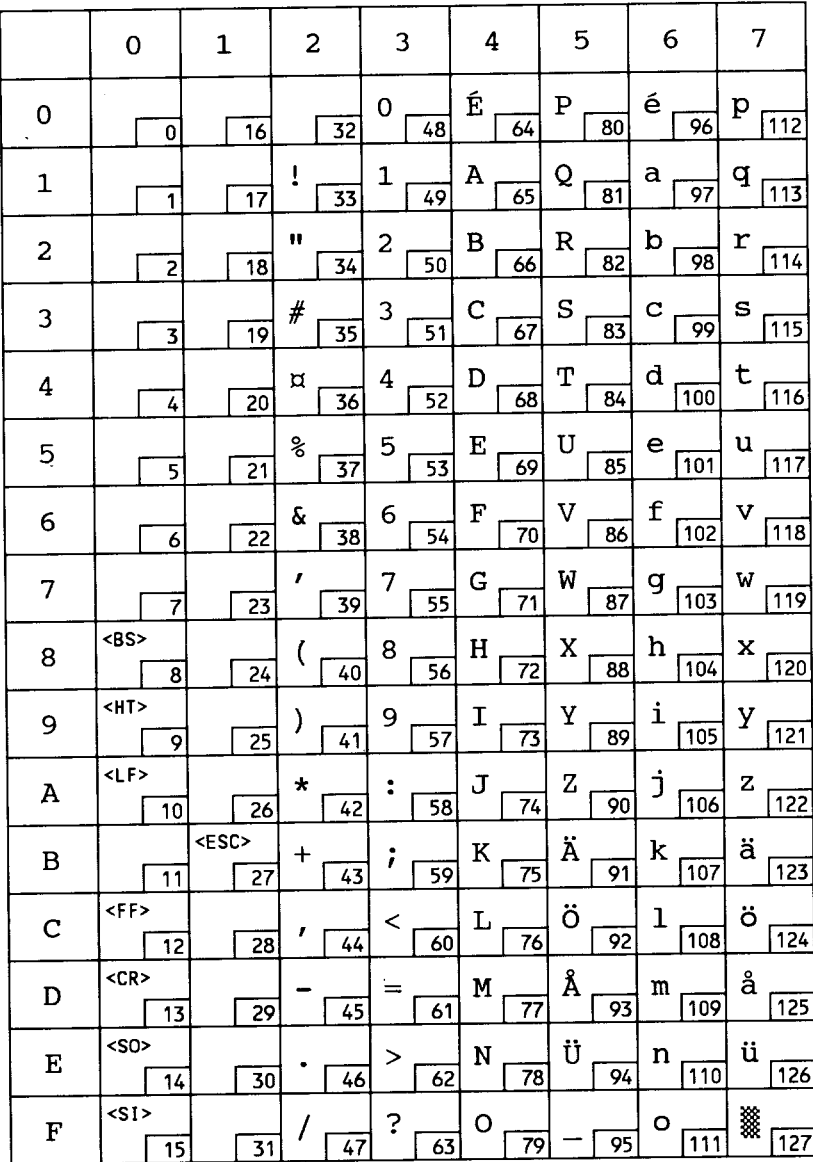

#### **US-ASCII**

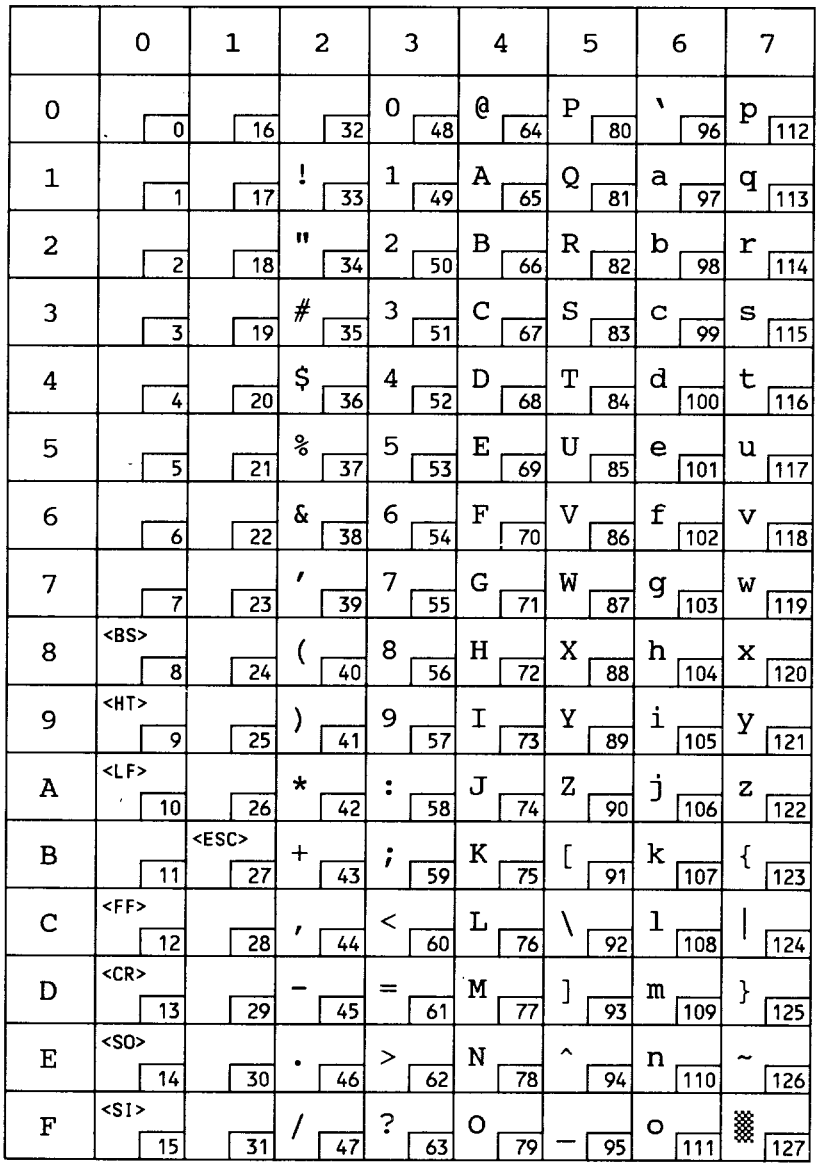

## ISO 61: Norwegian

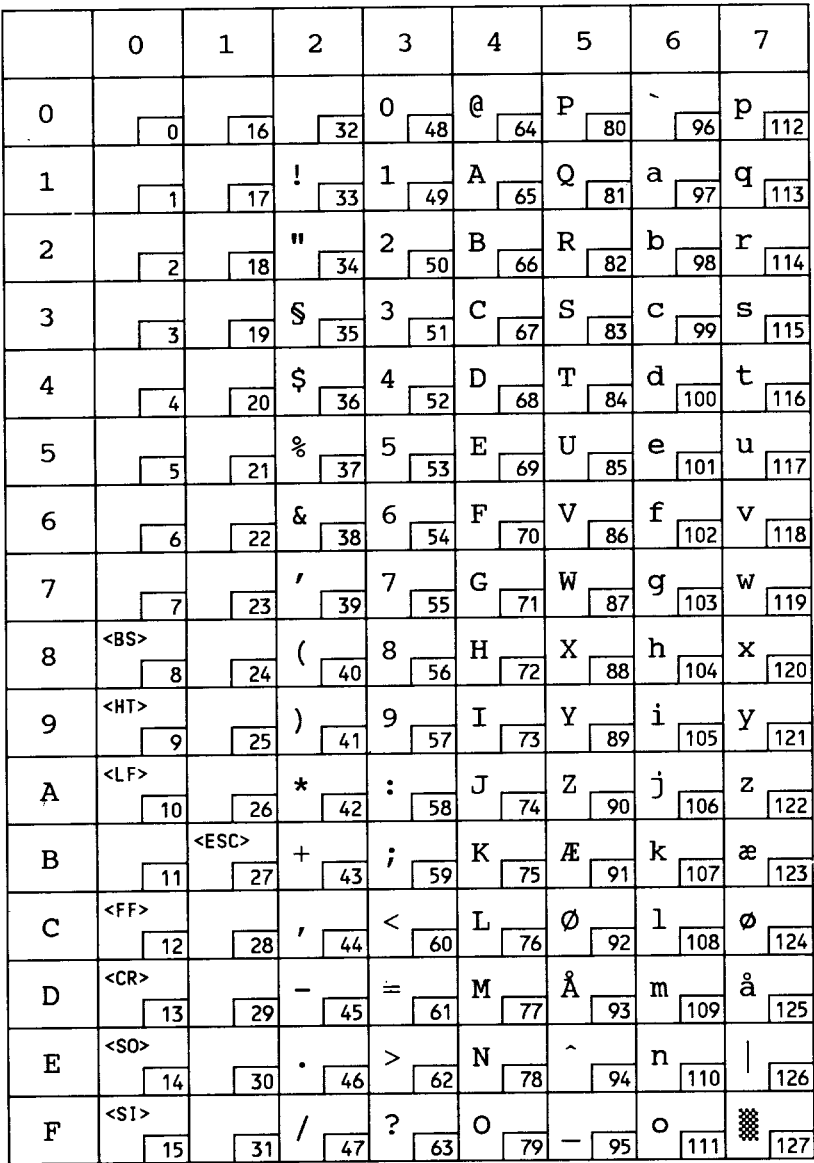

### **ISO 4: UK**

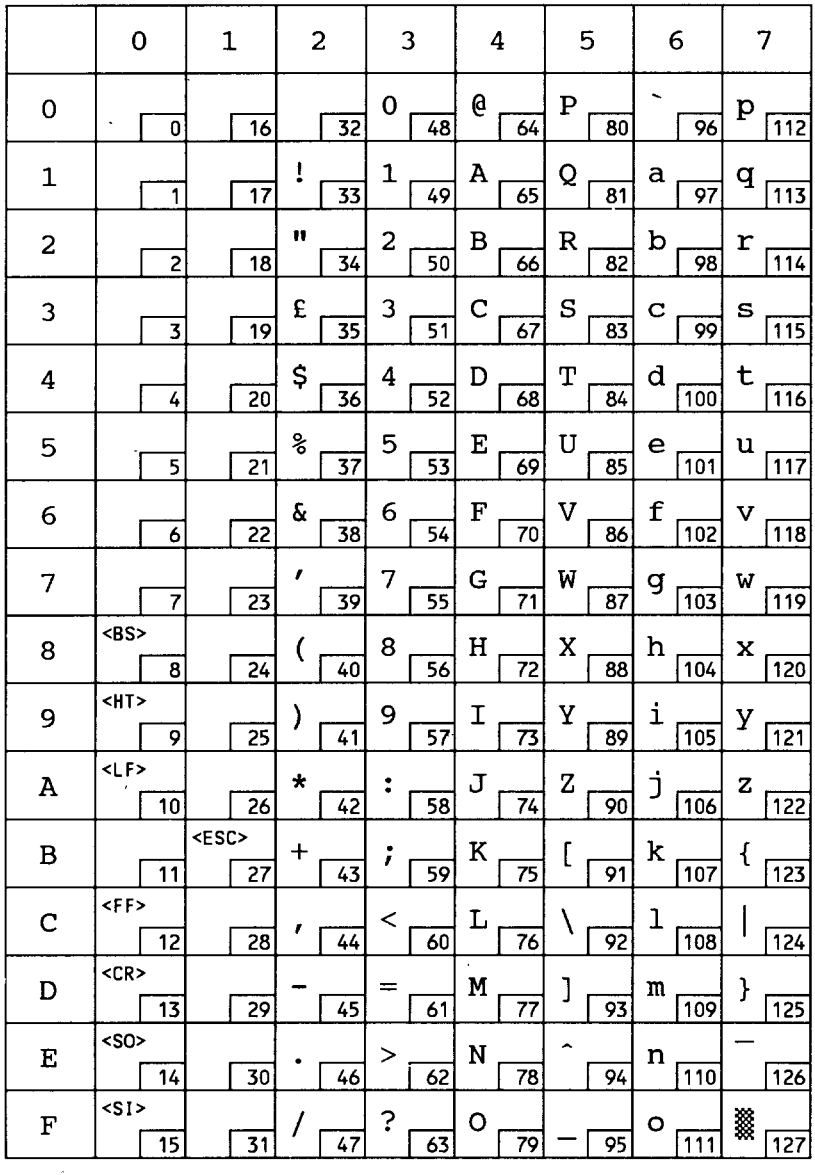

#### ISO 69: French

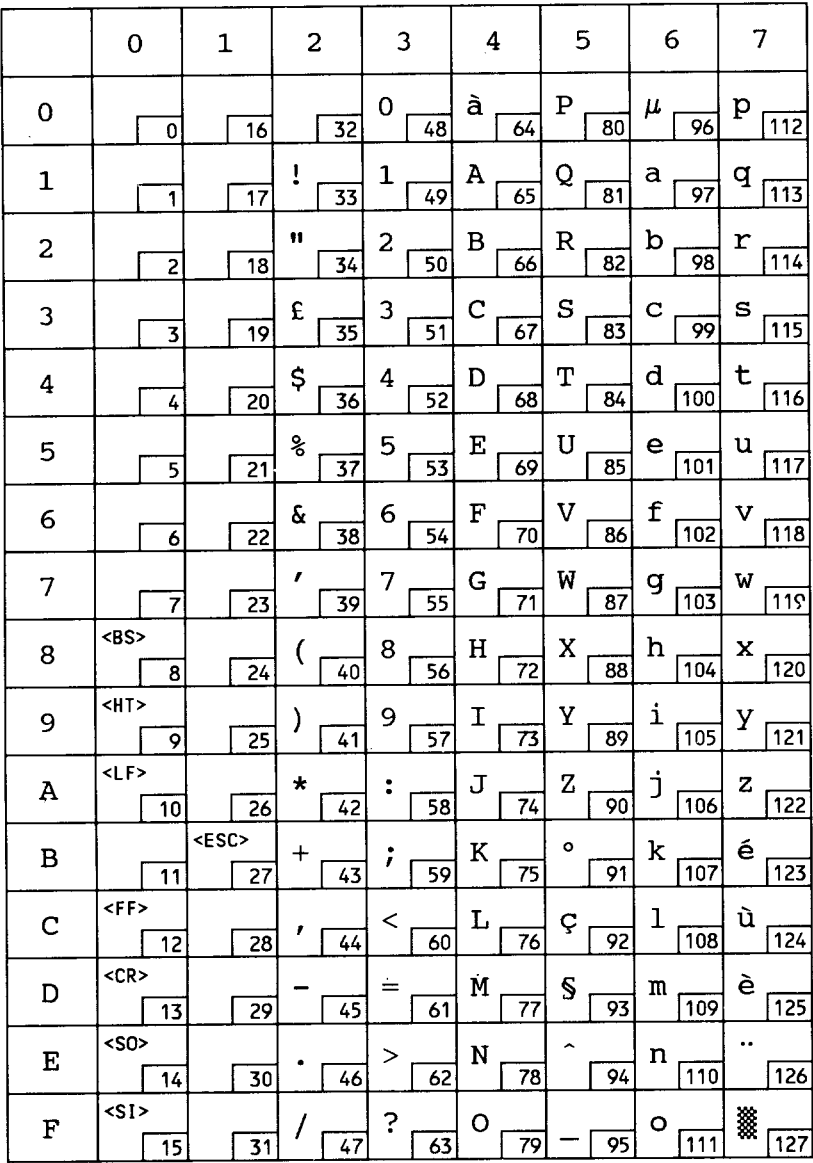

### ISO 21: German

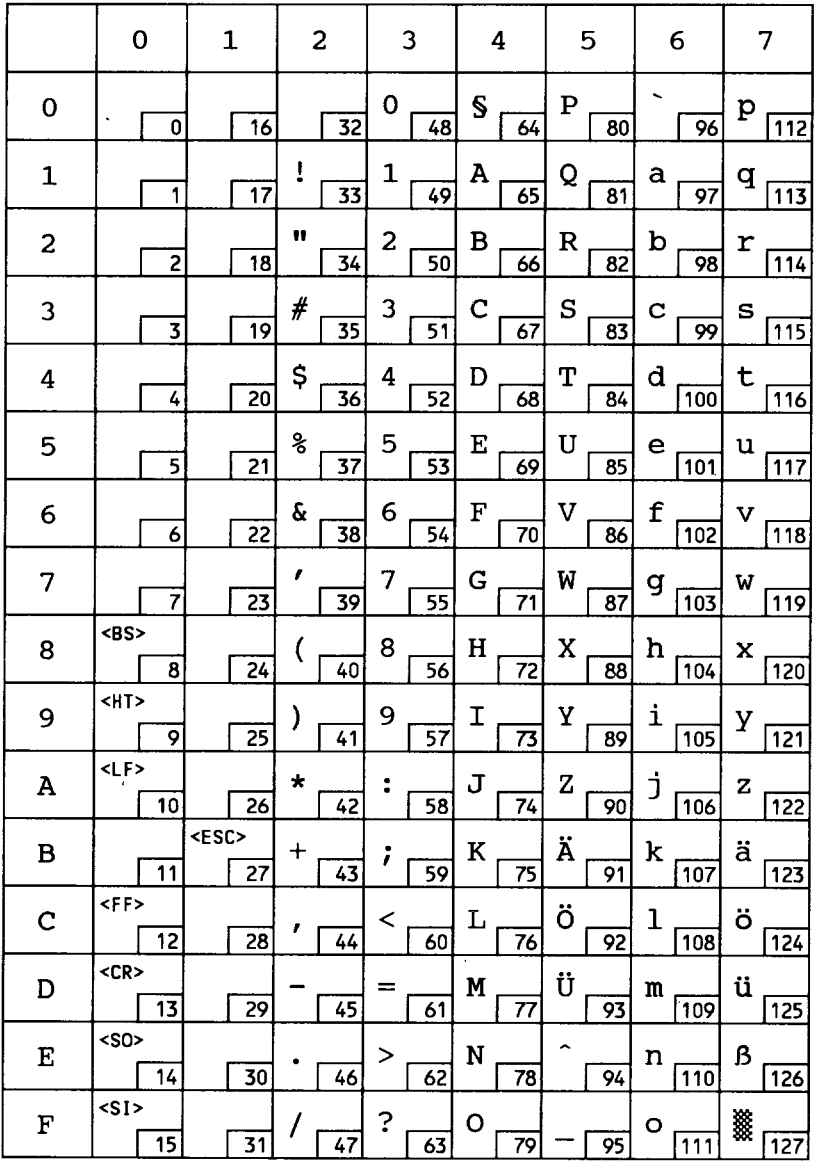

# **HP Spanish**

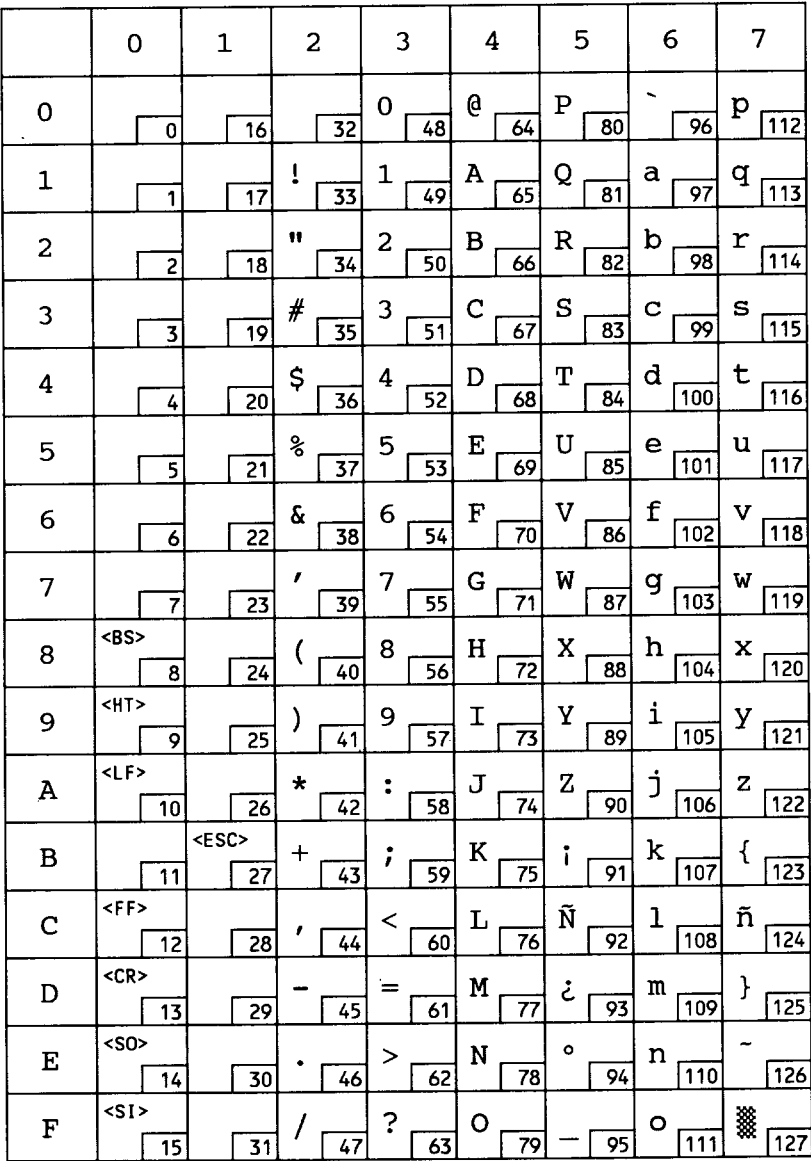

#### ISO 57: Chinese

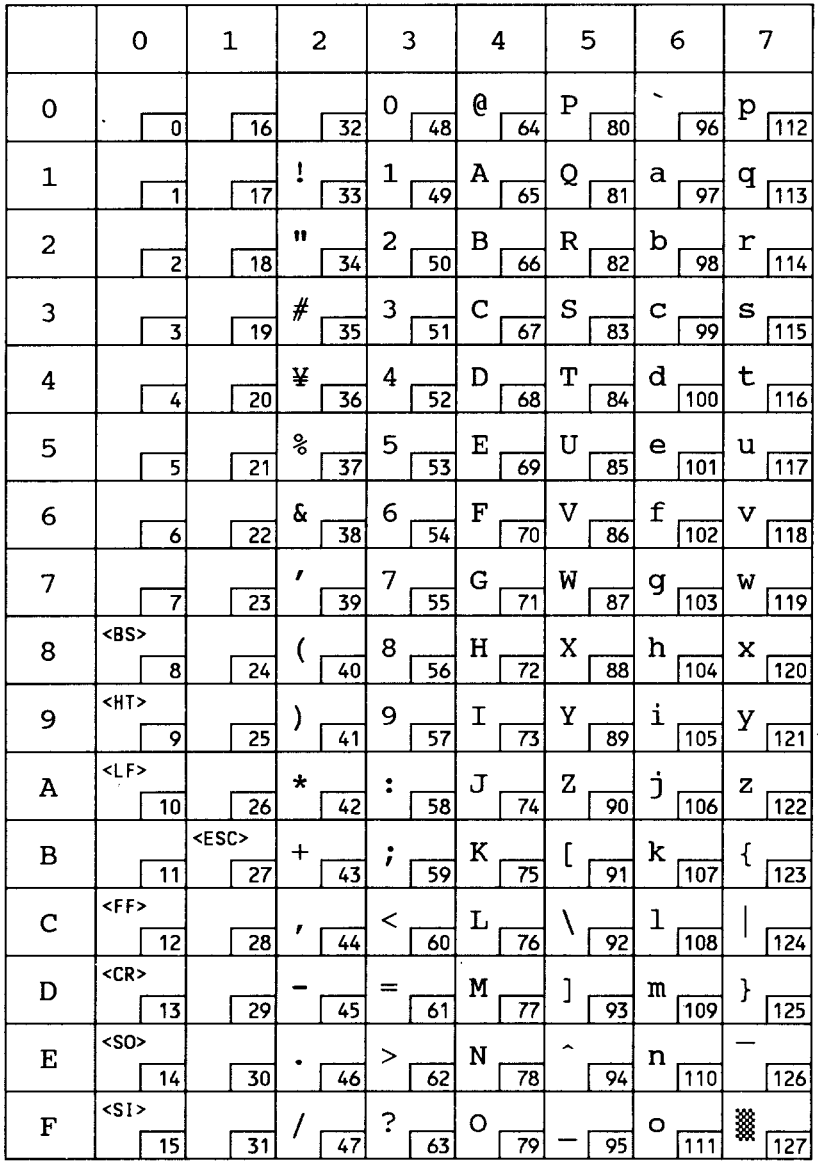

# ISO 17: Spanish

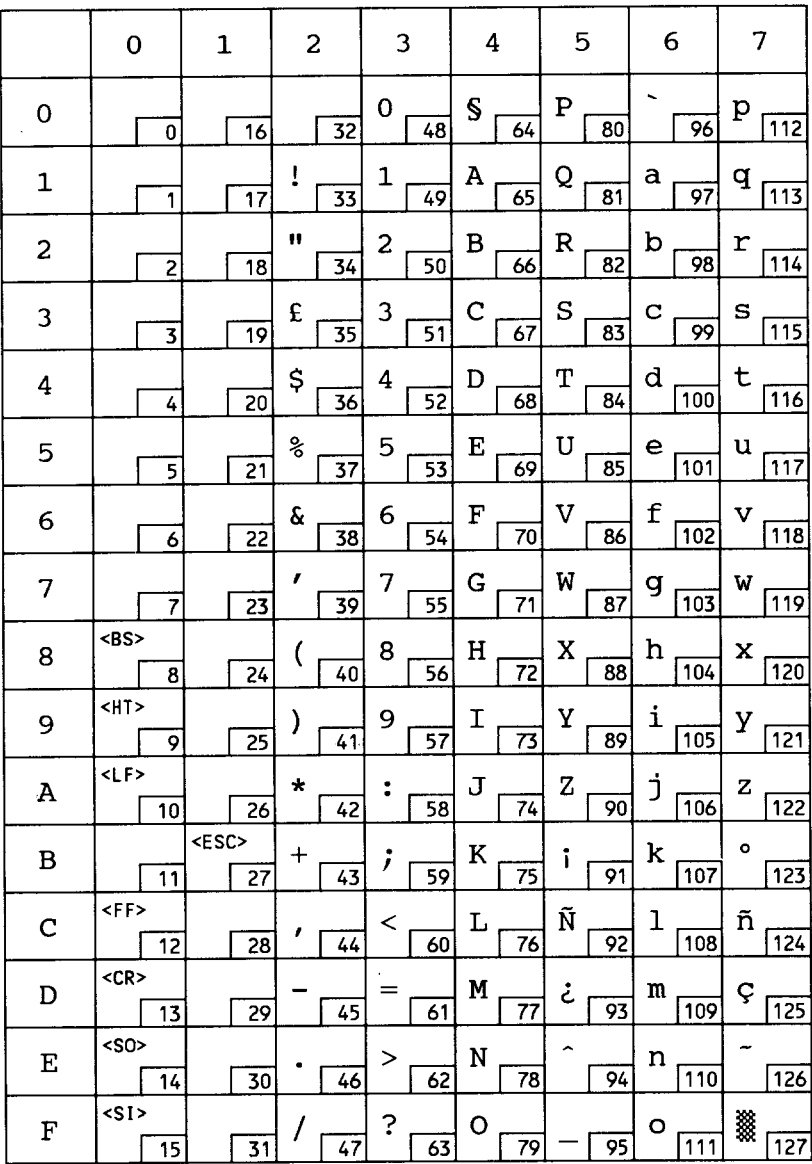

#### **ISO 2: IRV**

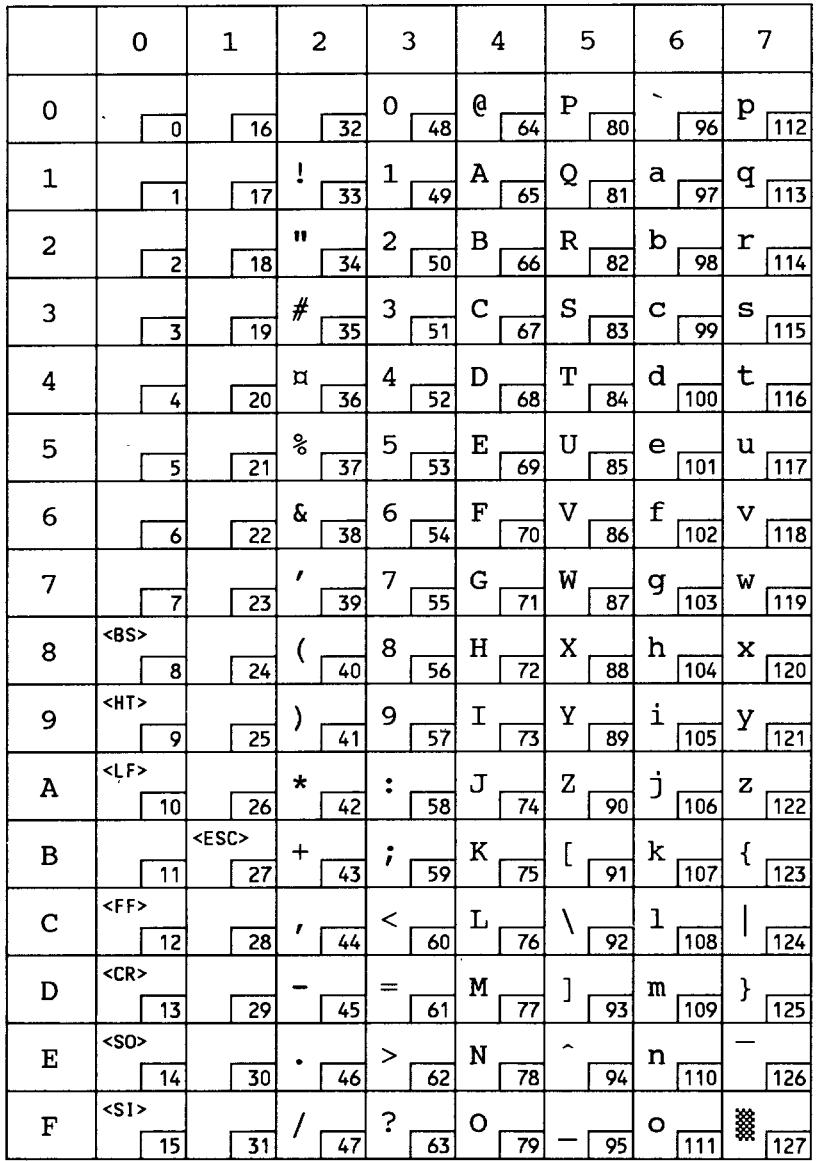

 $\mathcal{L}^{(k)}$ 

### ISO 10: Swedish

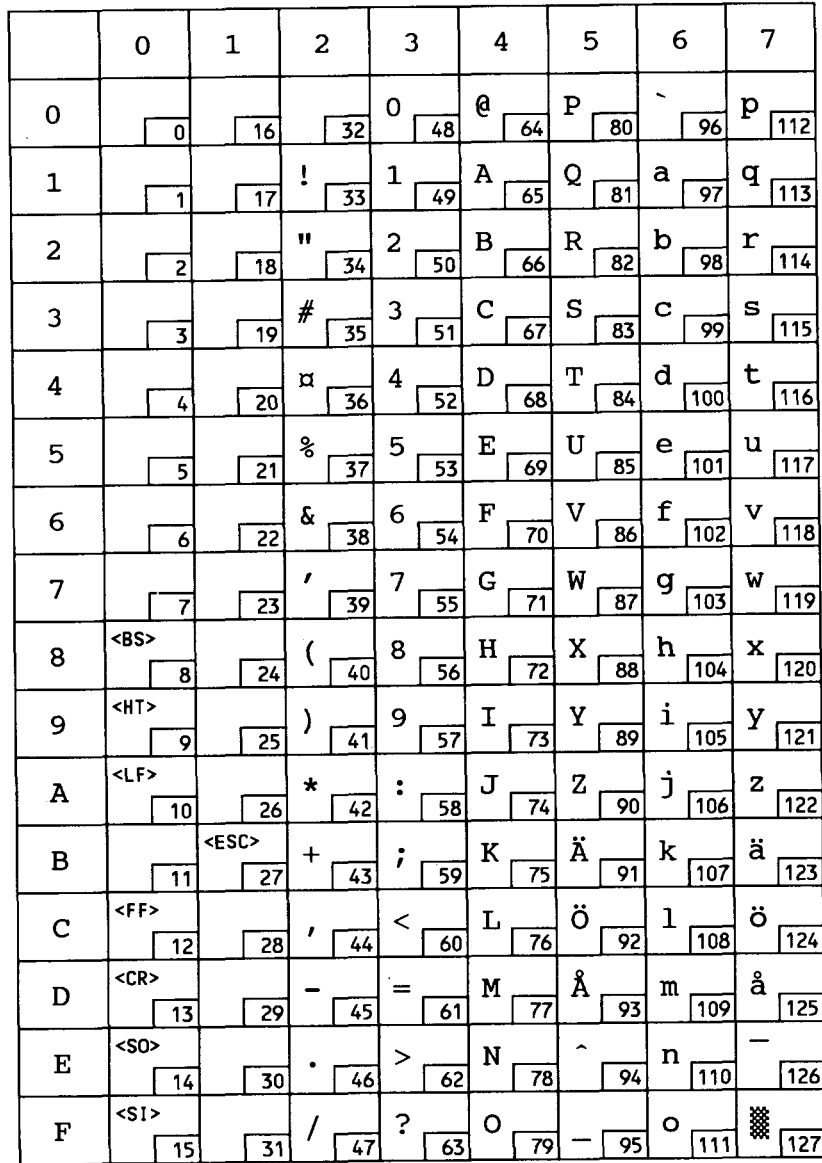

## ISO 16: Portuguese

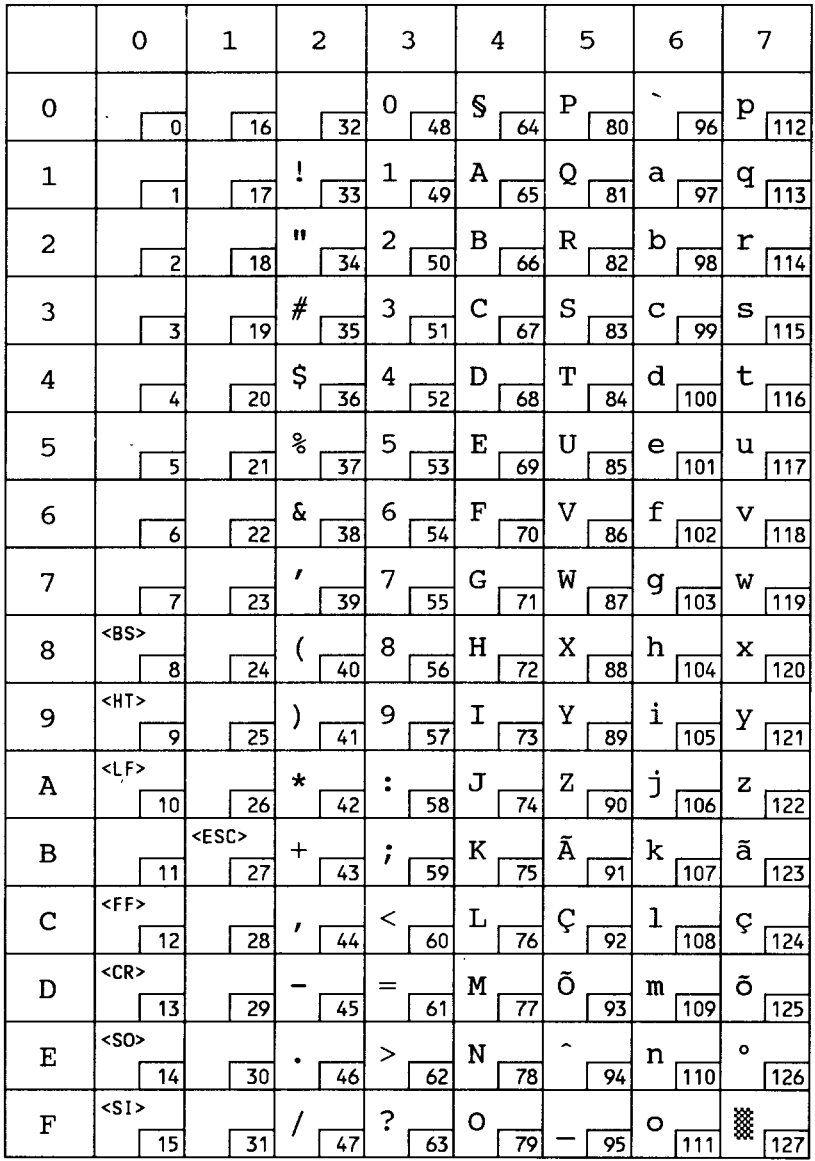

#### ISO 84: Portuguese

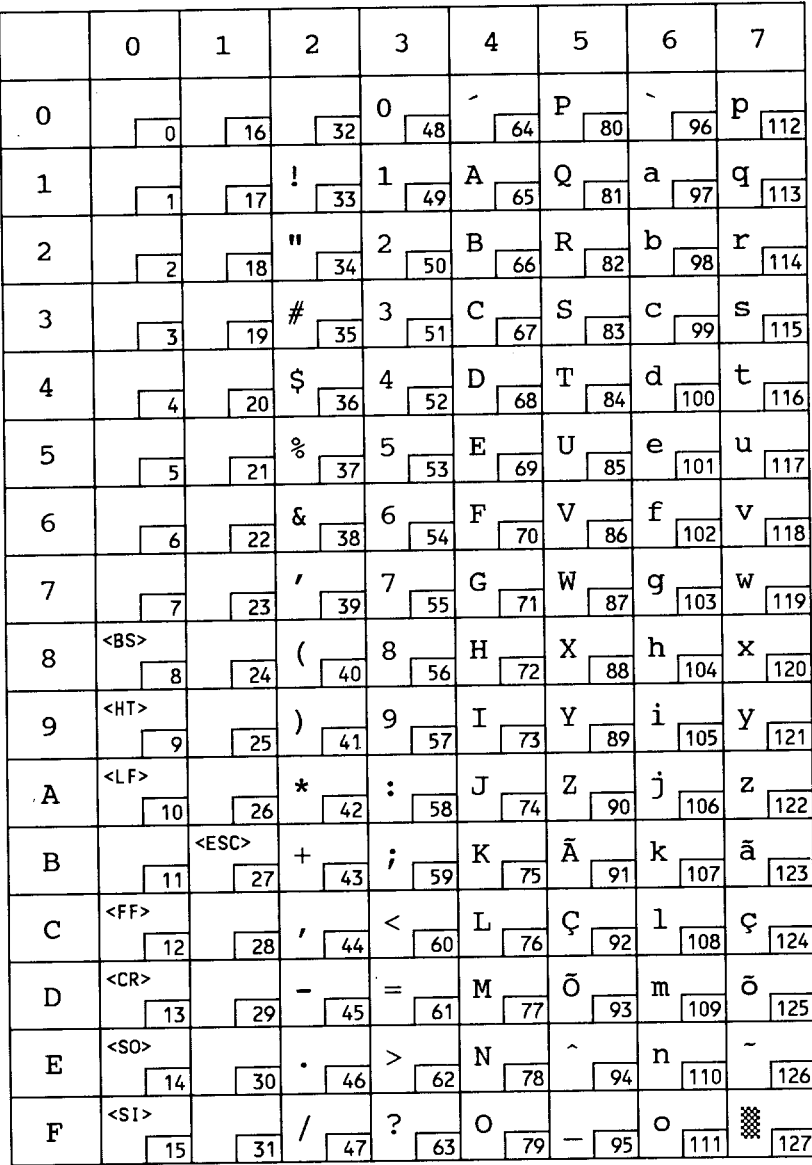

# ISO 85: Spanish

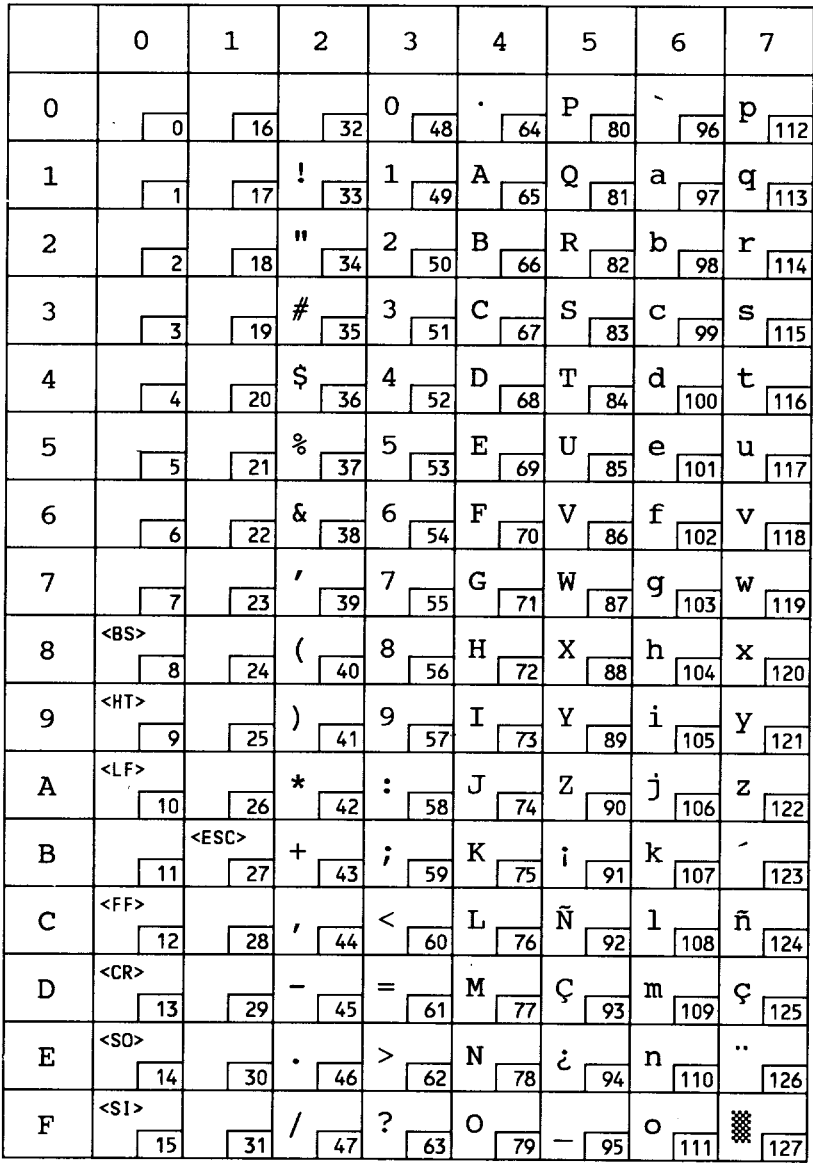

#### Roman-8

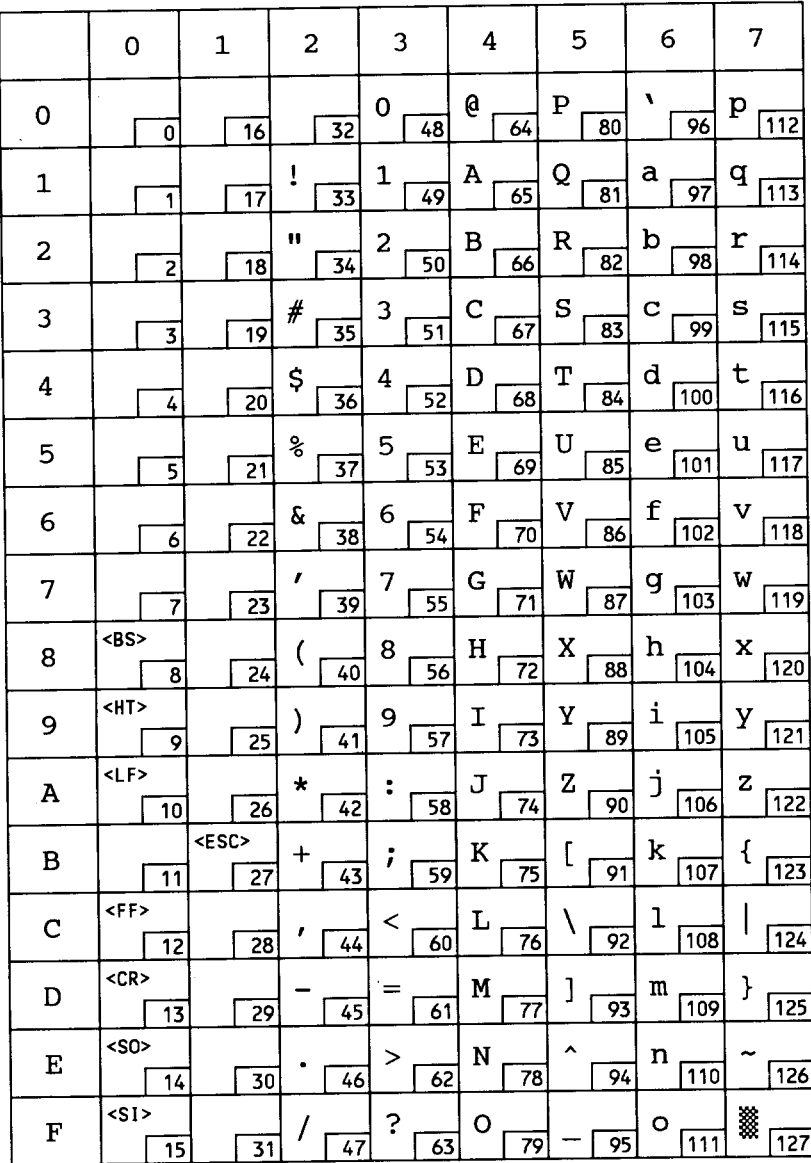

#### Roman-8

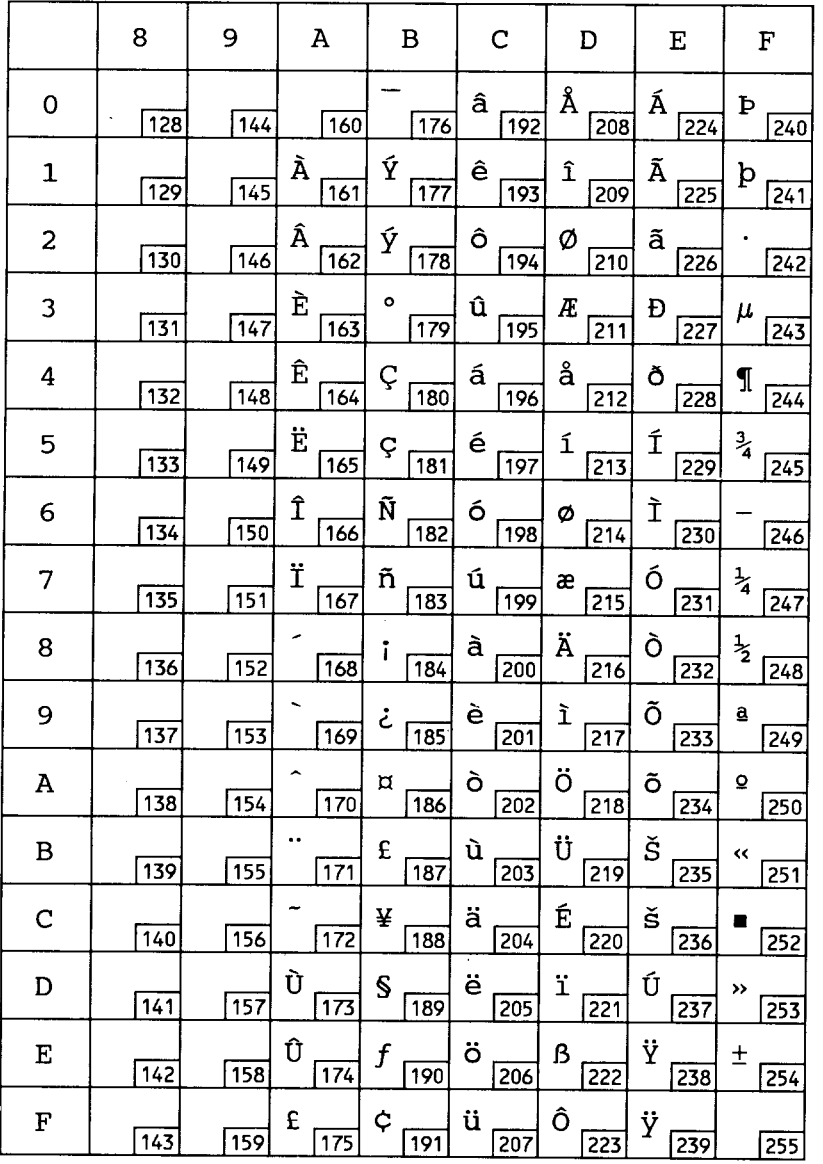

# **IBM-PC(US)**

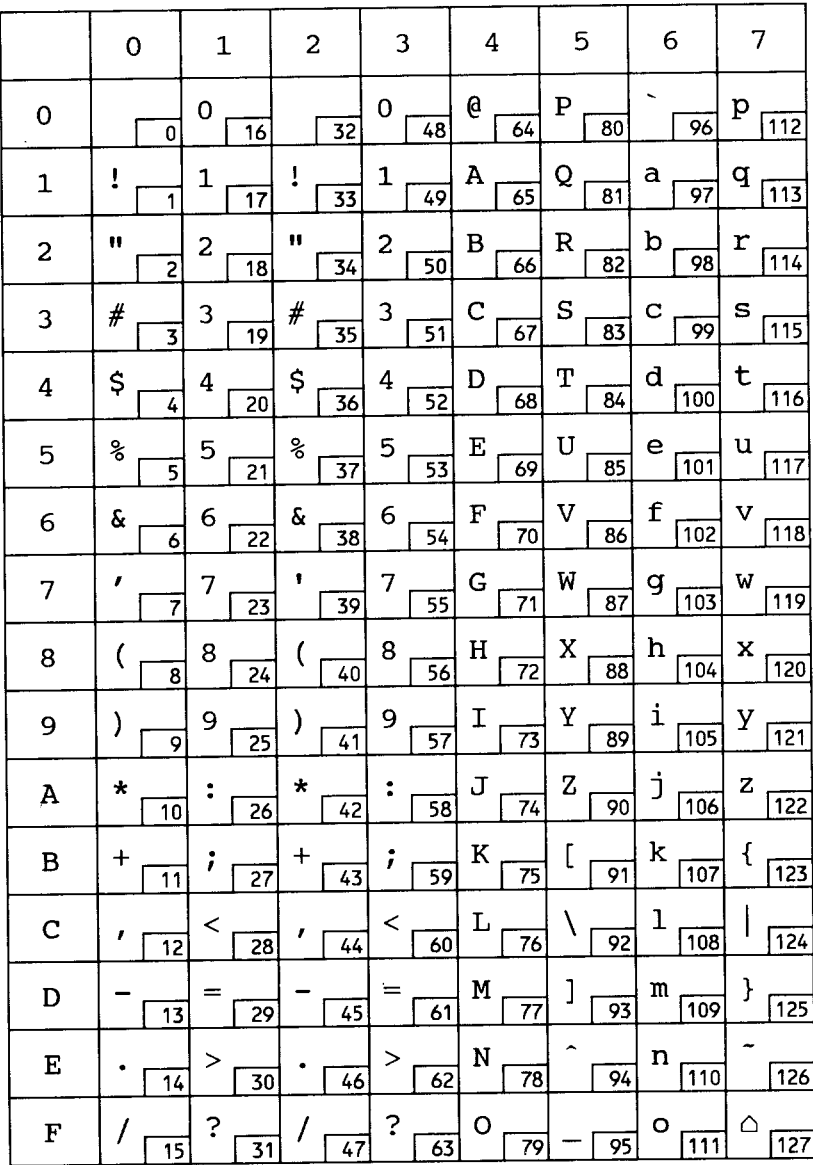

# **IBM-PC(US)**

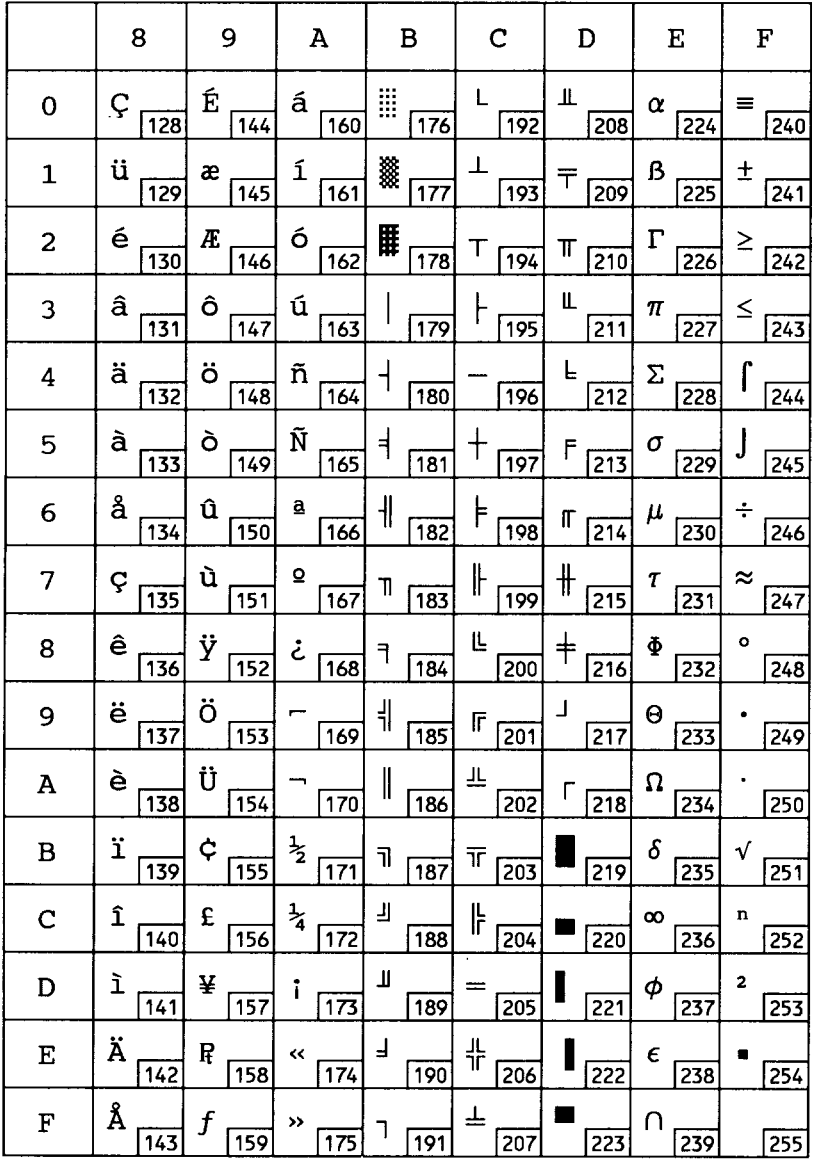

# **IBM-PC(Denmark/Norway)**

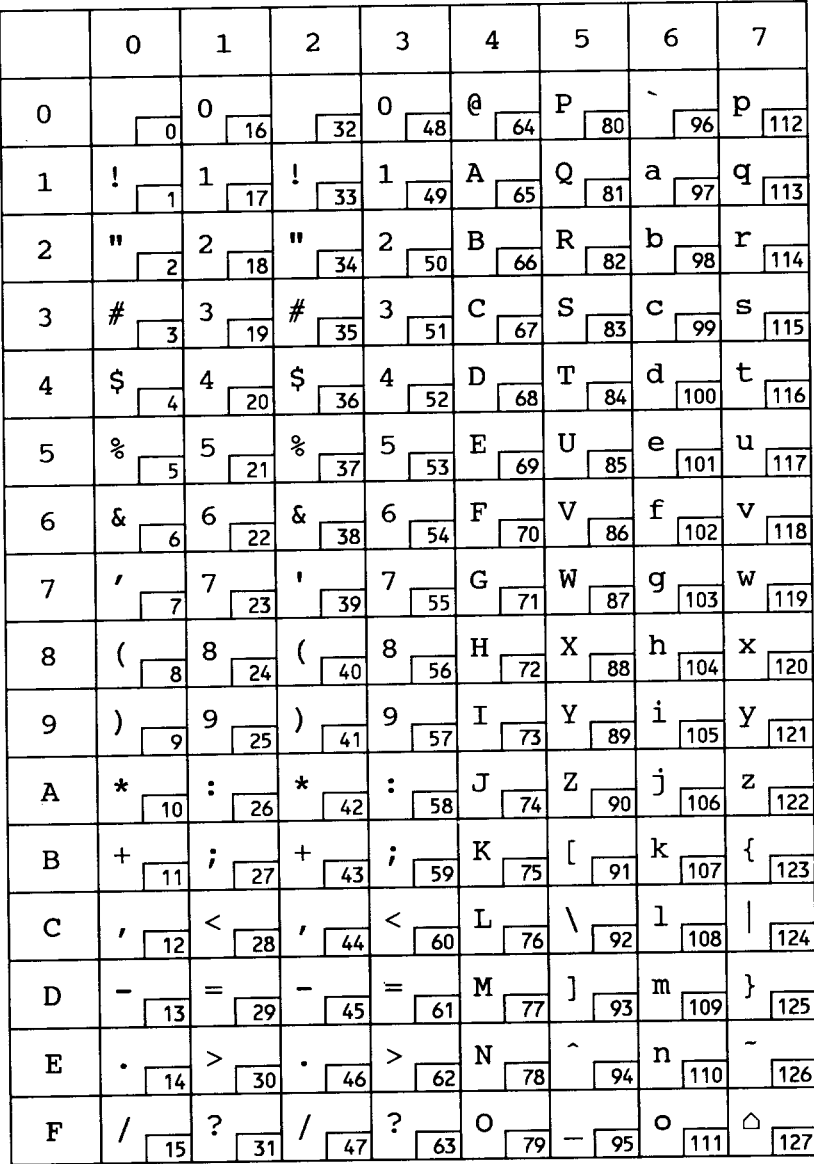

# **IBM-PC(Denmark/Norway)**

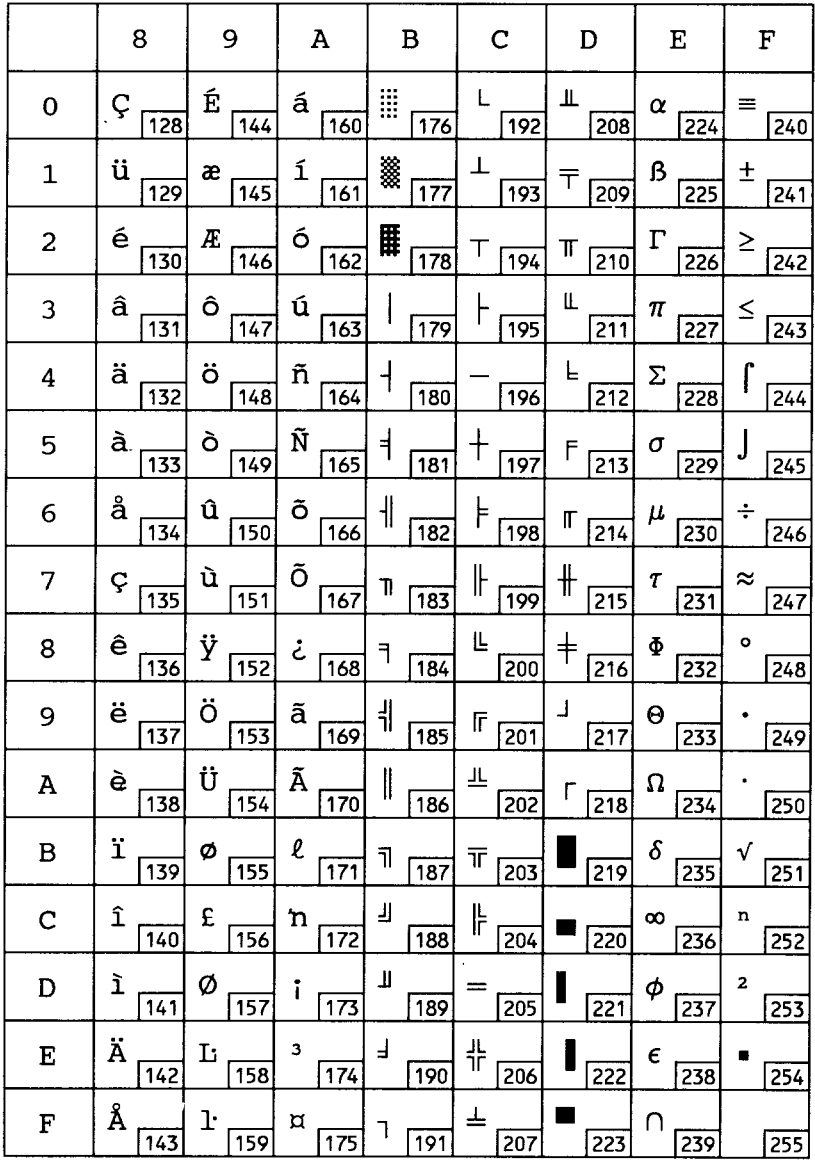

**PC-850** 

Ę. ķ.

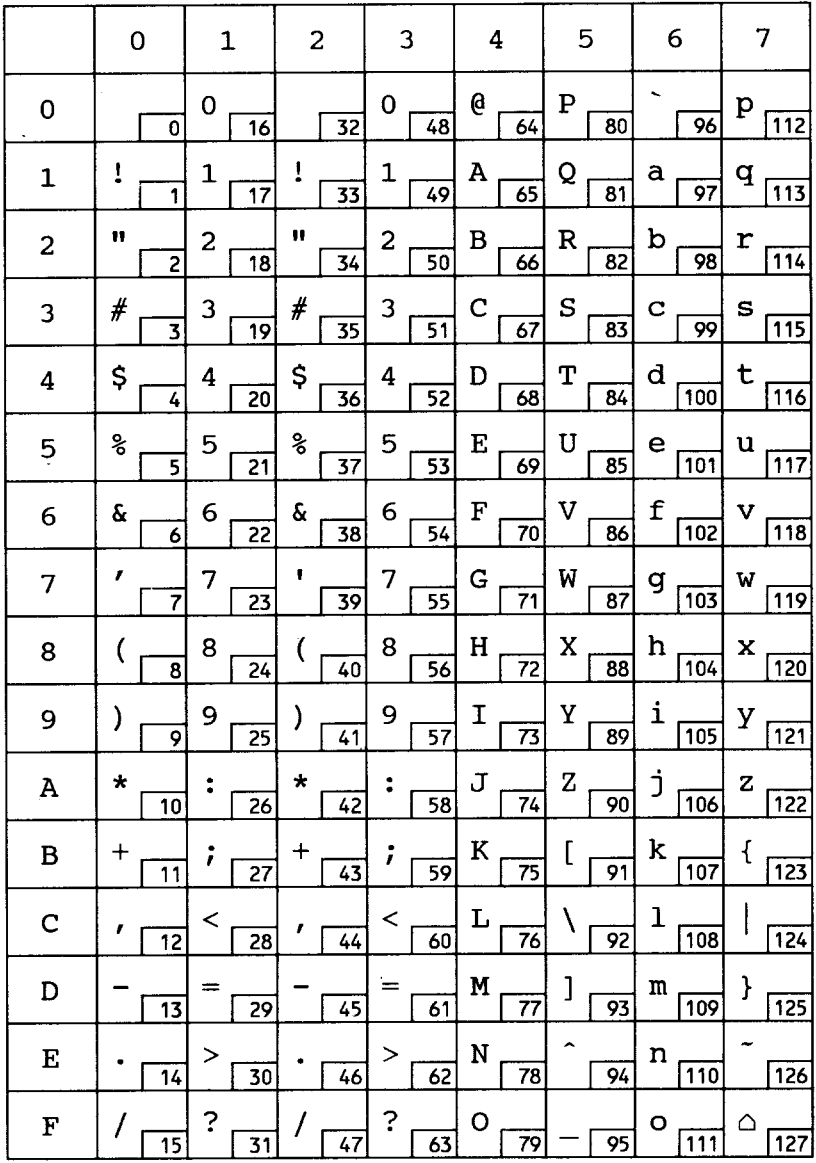

**PC-850**

I

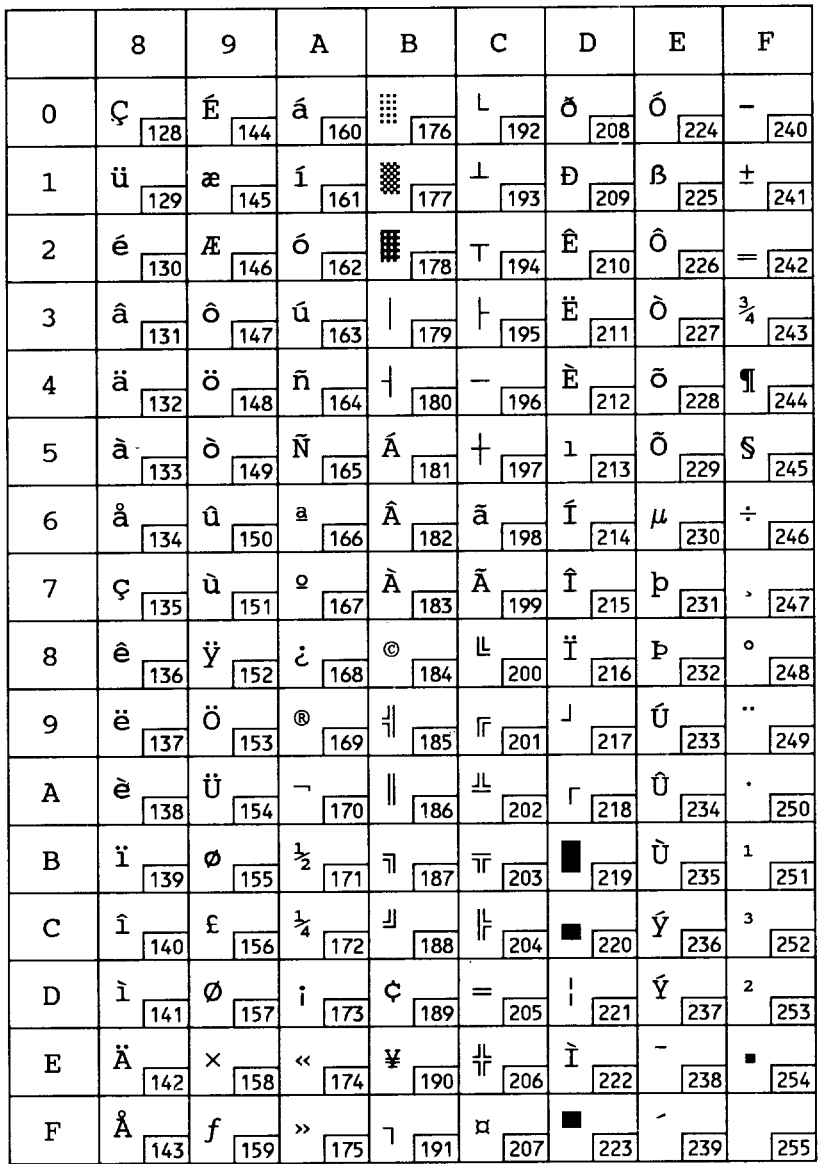

### **7.3 Resident font samples PCL5 fonts**

**I**

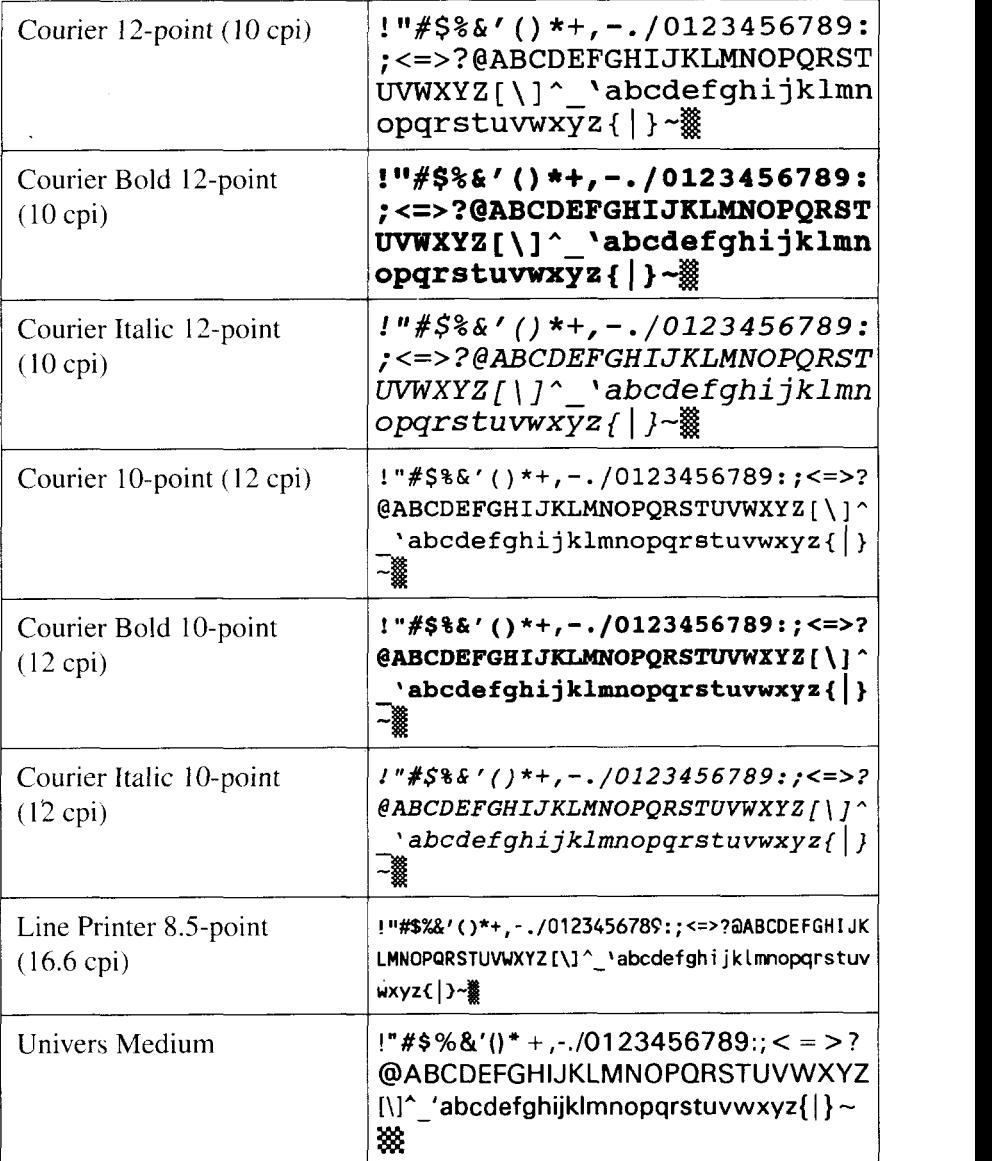

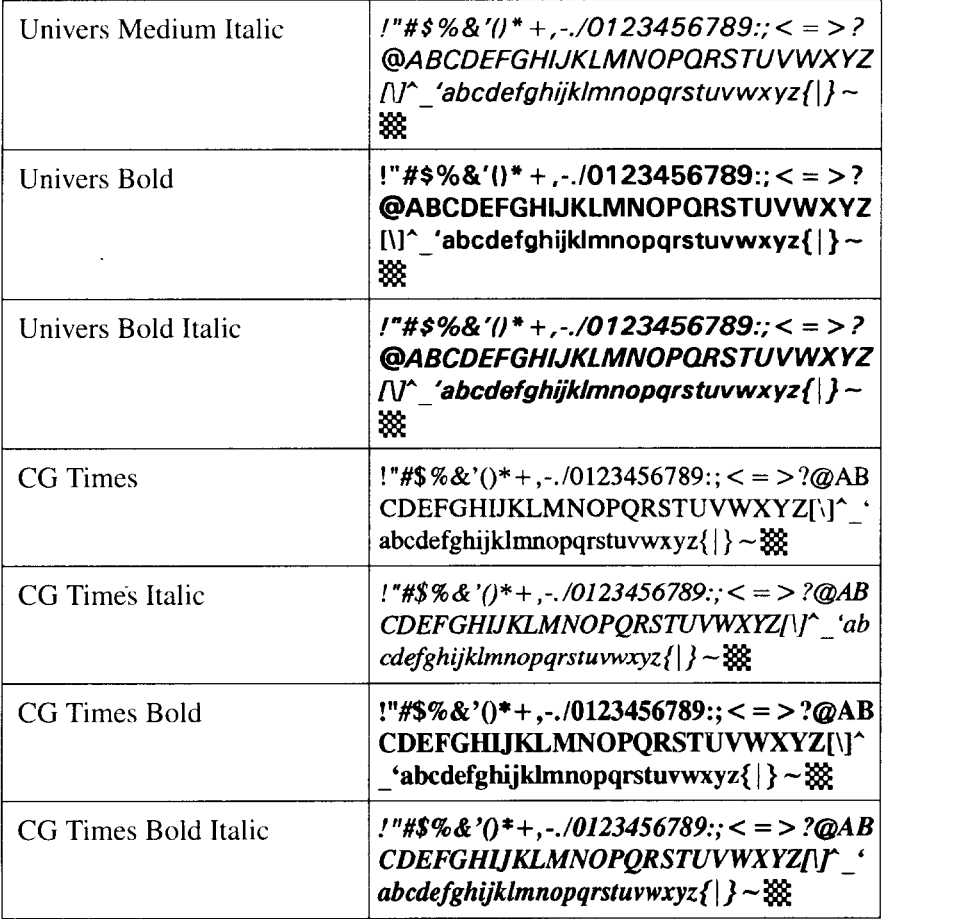

ï
# **TrueImage fonts**

 $\vert$ 

—

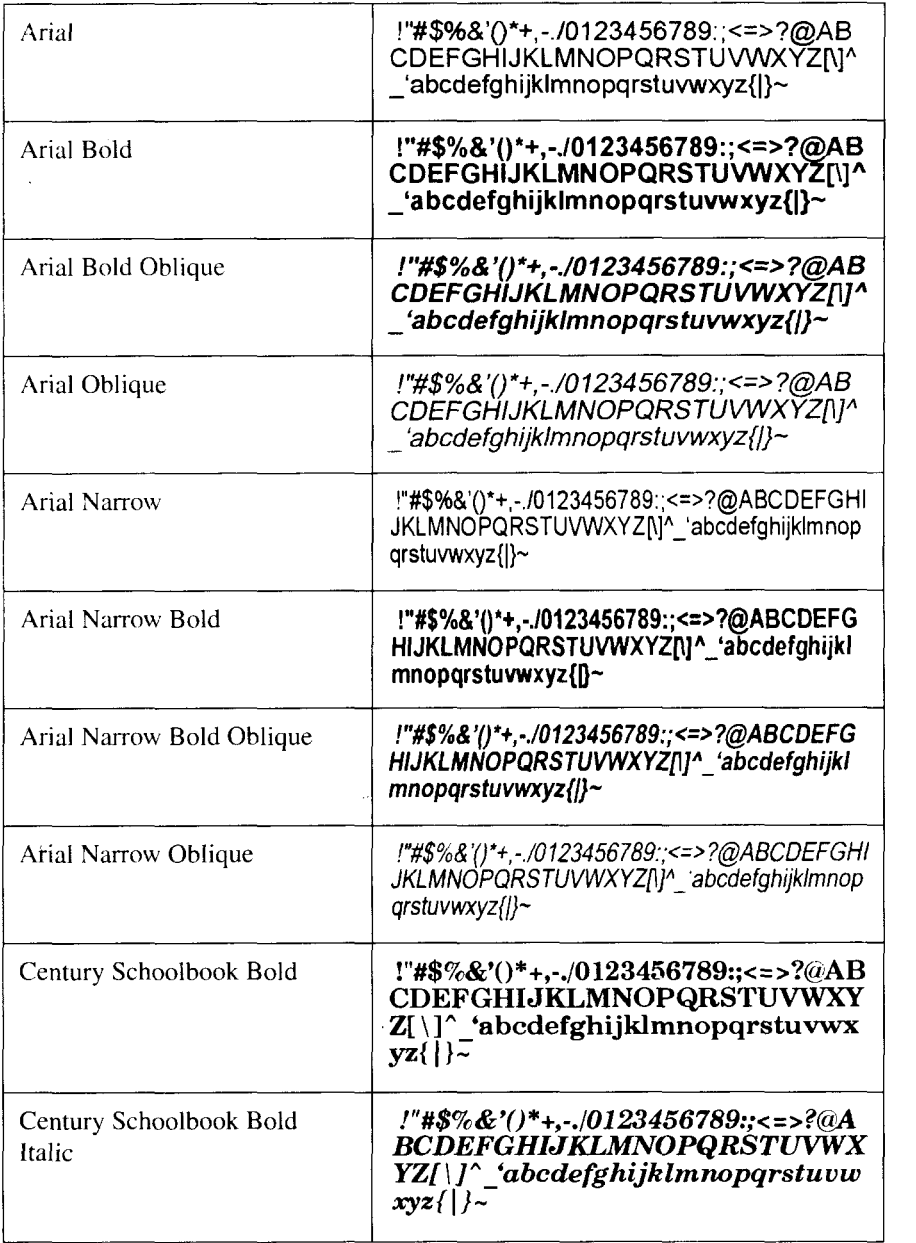

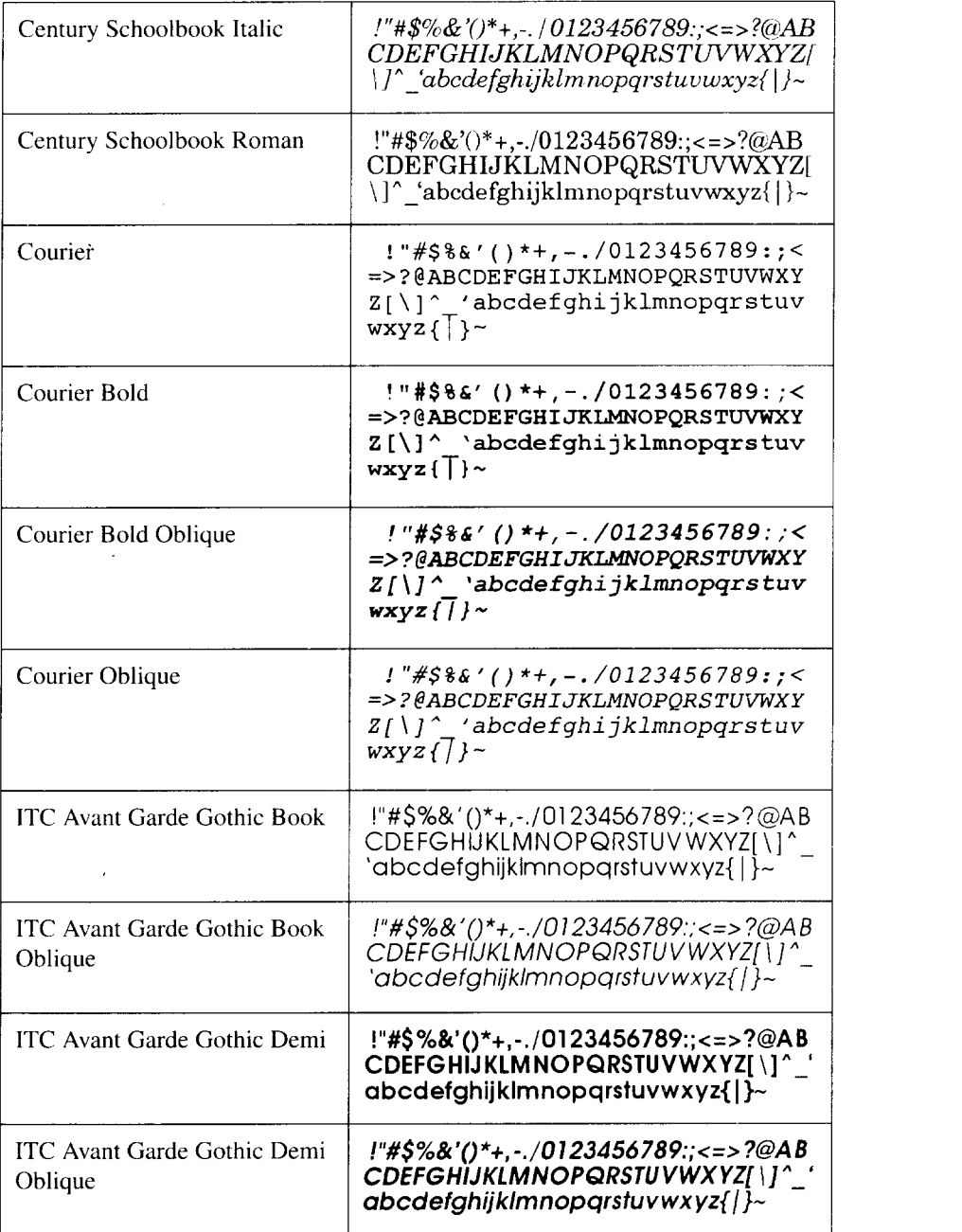

I

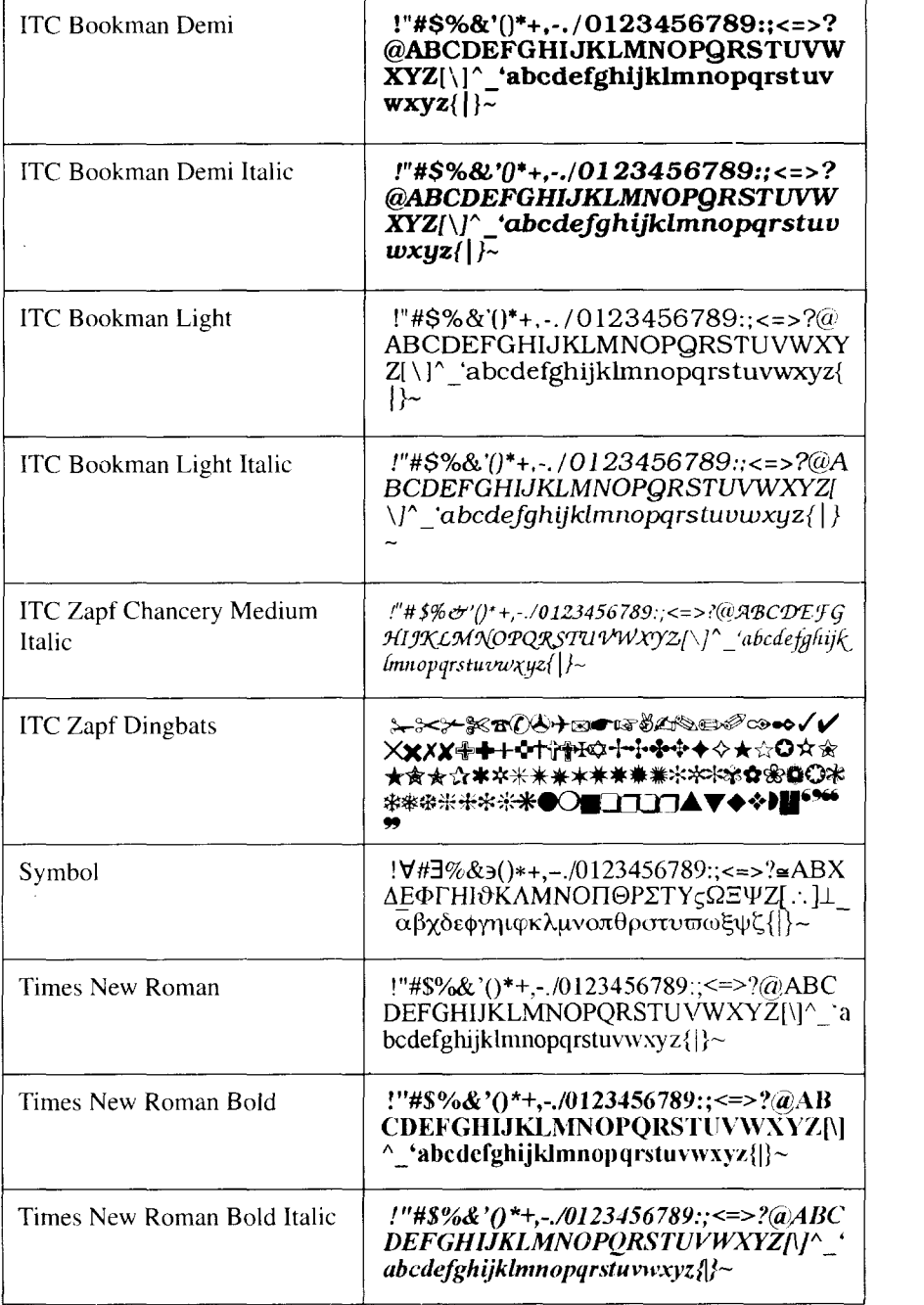

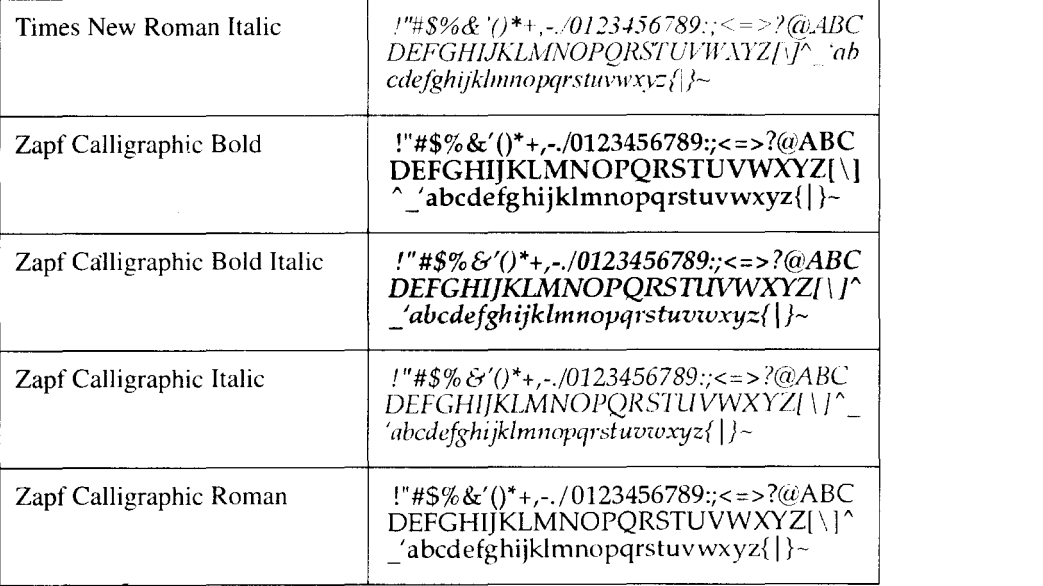

# **Glossary m**

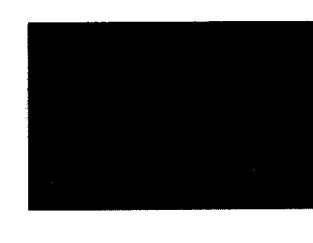

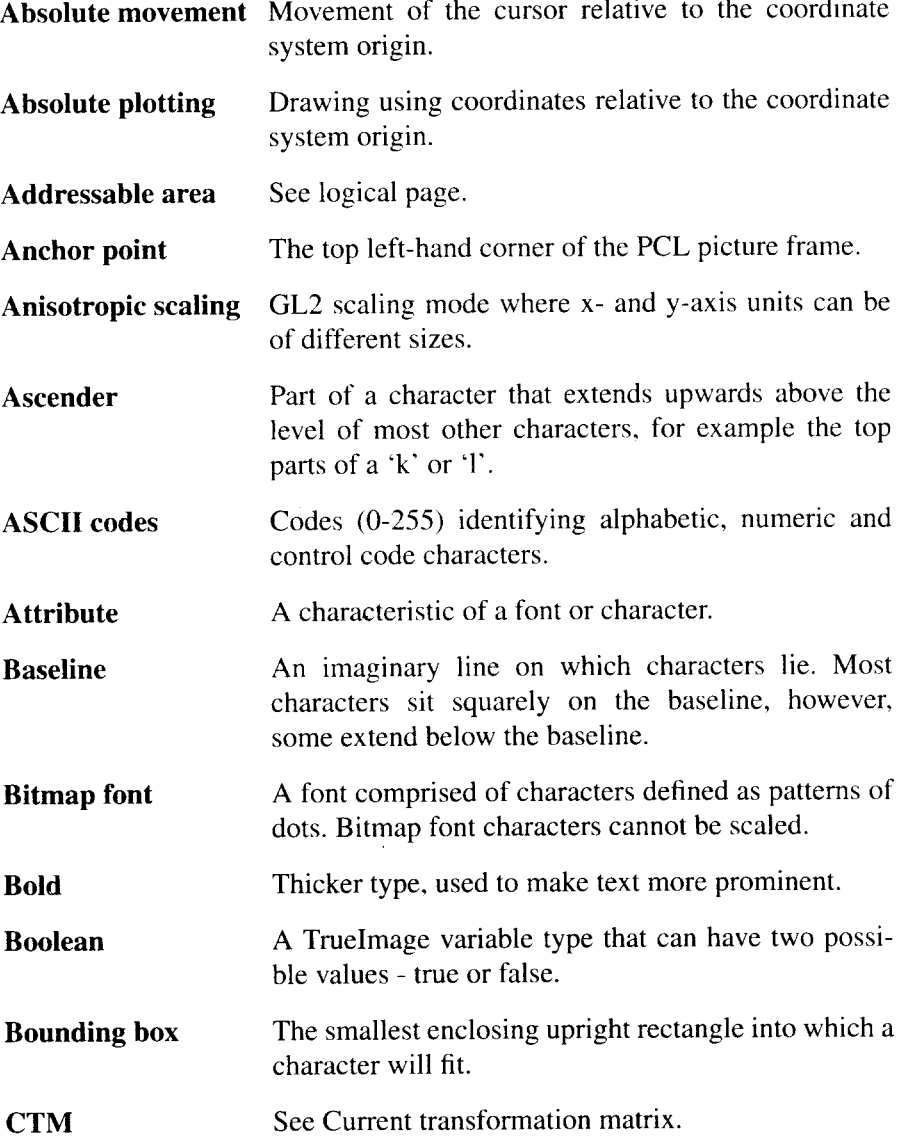

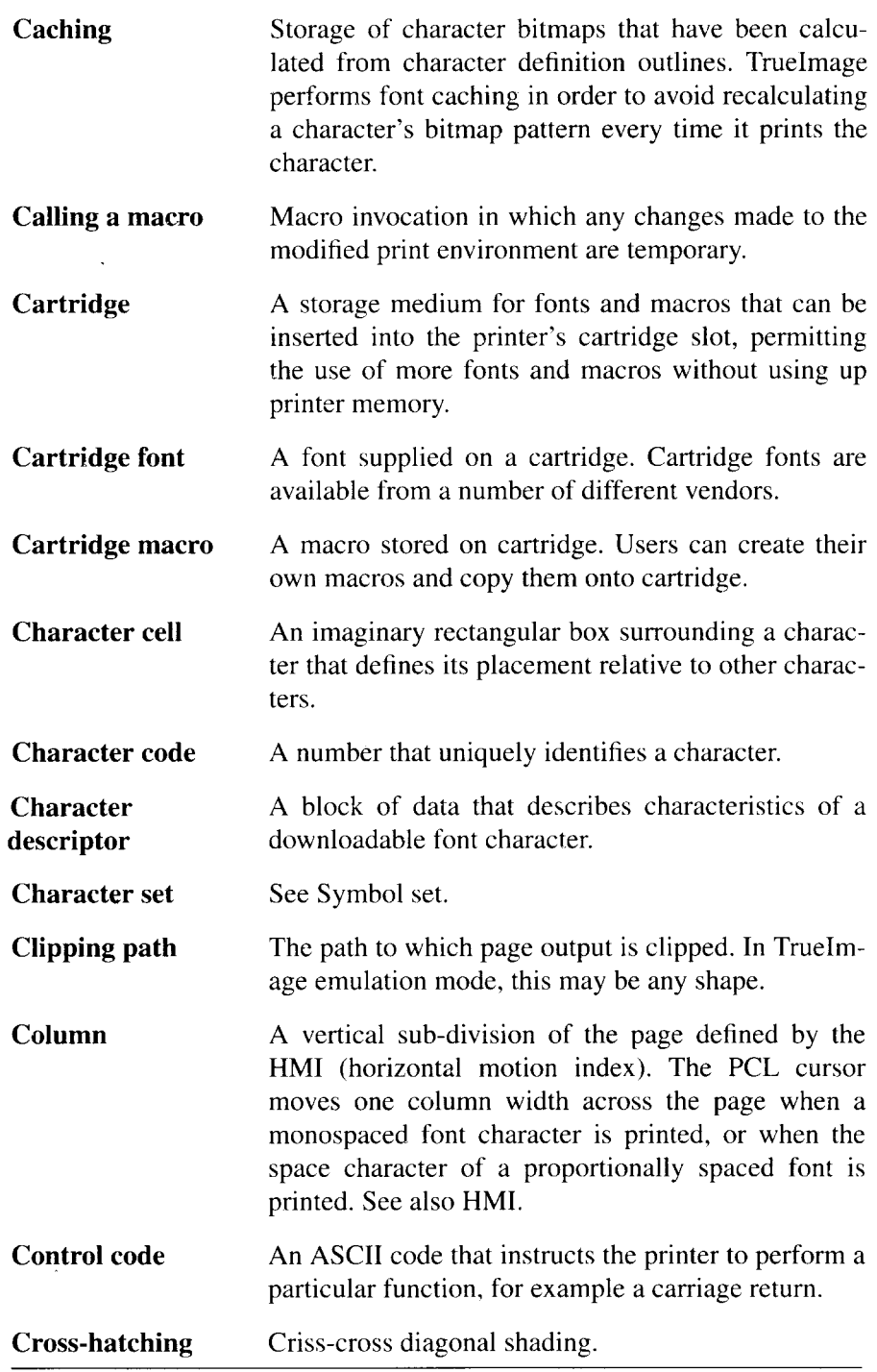

*342*

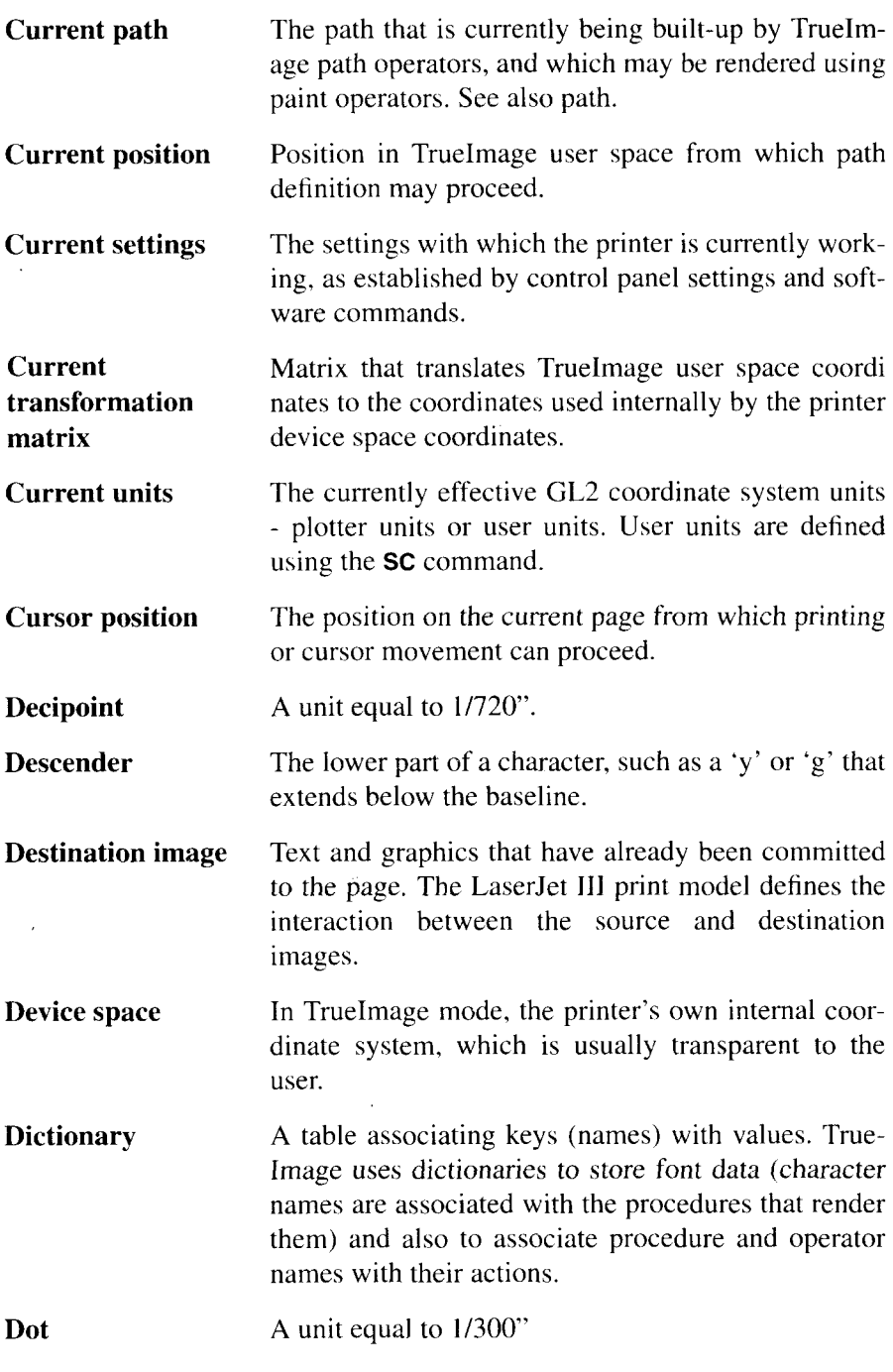

 $\overline{\mathbf{I}}$ 

**Downloadable font Downloading Effective window Emulation mode Enable for overlay Escape sequence Even-odd rule Factory default environment Fill Fixed spacing** A font that can be downloaded to the printer from a host computer. Downloaded fonts reside in printer memory. The action of transferring a font, macro or page description file from a host computer to the printer's memory. A rectangular area on a page within which GL2 graphic output will be visible. The effective window is the intersection of the logical page, picture frame, printable area and input window. A mode in which the printer imitates the functionality of another printer or class of printer. Macro invocation whereby a macro is run as the final operation before every page is printed. Overlaid macros use the settings of the macro overlay environment. A sequence of character codes starting with an ESC character, which is followed by one or more other characters. PCL5 printer commands are implemented as escape sequences. A rule that defines whether a point lies inside a path or not. for the purpose of filling the path. If a line from the point to another point that lies outside the path is crossed an odd number of times by path segments. the original point lies inside the path; otherwise it lies outside. See also the zero-winding rule. Printer settings made before the printer is sent out from the factory. Factory settings can be restored from the control panel. Shading applied to a shape or character. See monospacing.

**Font** A collection of characters with common attributes. Printer fonts may be resident in printer ROM, maybe read from cartridge or downloaded from a host computer.

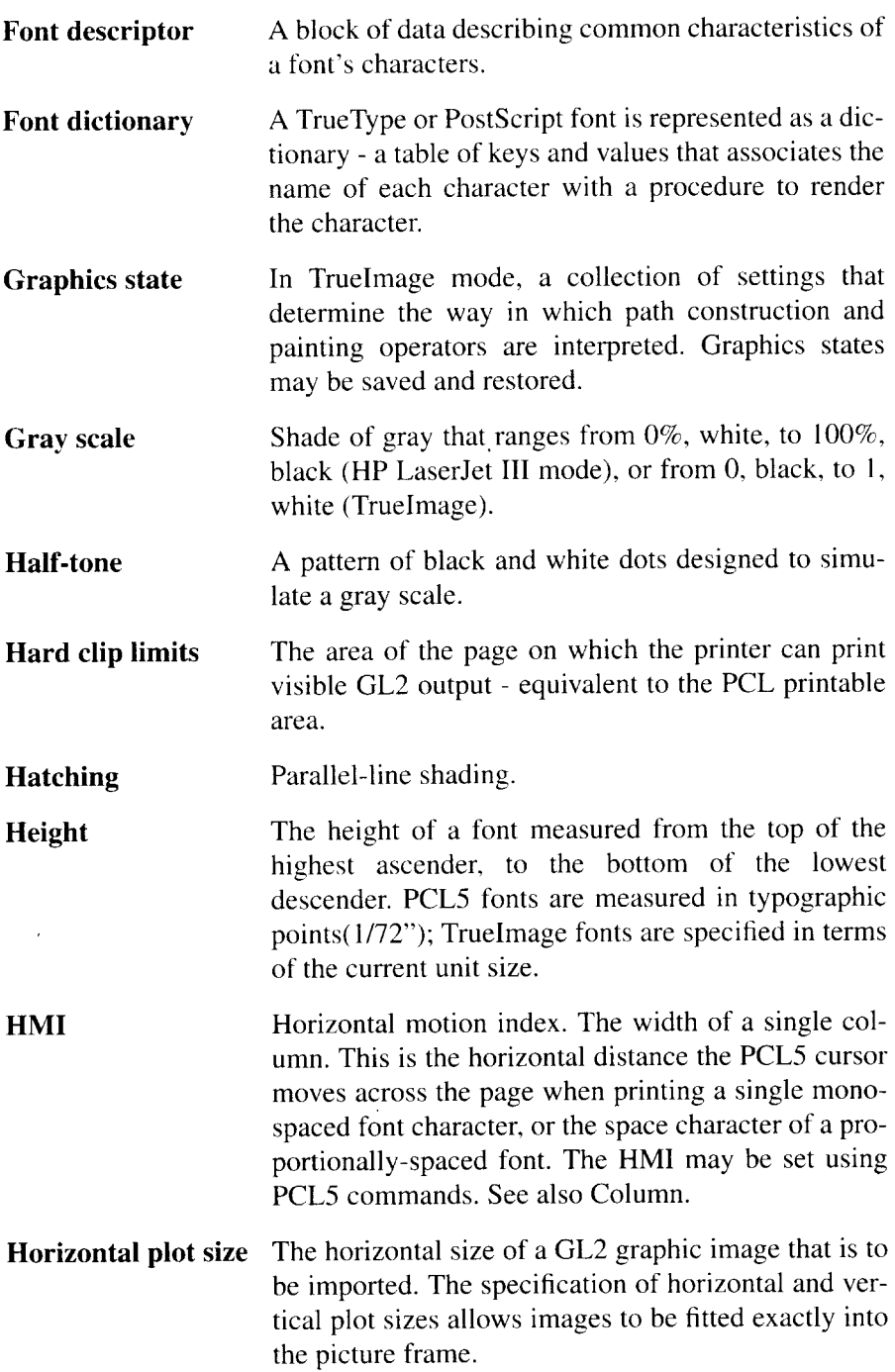

- **Initial settings** A collection of printer settings consisting of all the current control panel settings. A software or control panel reset restores the initial settings, without changing the current emulation.
- **Input window** A rectangular area, defined by the IW command, outside which no GL2 output can appear. The input window is sometimes referred to as the soft clip limits.
- **Internal font** A font that is resident in the printer's ROM, such as Univers in HP LaserJet III mode or Times New Roman in TrueImage mode. Each mode has a number of these fonts, which can be selected at any time that the printer is in that mode.
- **Interpreter** The software in the printer that executes the commands in TrueImage page description programs and any other TrueImage software.
- **Isotropic scaling** GL2 scaling mode in which x- and y-axis units must be the same size.
- **Justification** The alignment of text output on the page. Left justification aligns the left edge of every line; right justification aligns the right edge of every line.
- **Label** A GL2 text string.
- **Landscape** A page orientation that sets the long edge of the page as the top edge.
- **Line attribute** Line end type, line join type or miter limit.
- **Logical page** The area of the PCL physical page within which the cursor may be positioned. The logical page can be repositioned on the physical page.
- **Macro** A sequence of PCL5 commands that the user downloads to printer memory or onto cartridge. A single command causes the macro to be run. There are three ways of running a macro: calling a macro, executing a macro and enabling a macro for overlay.

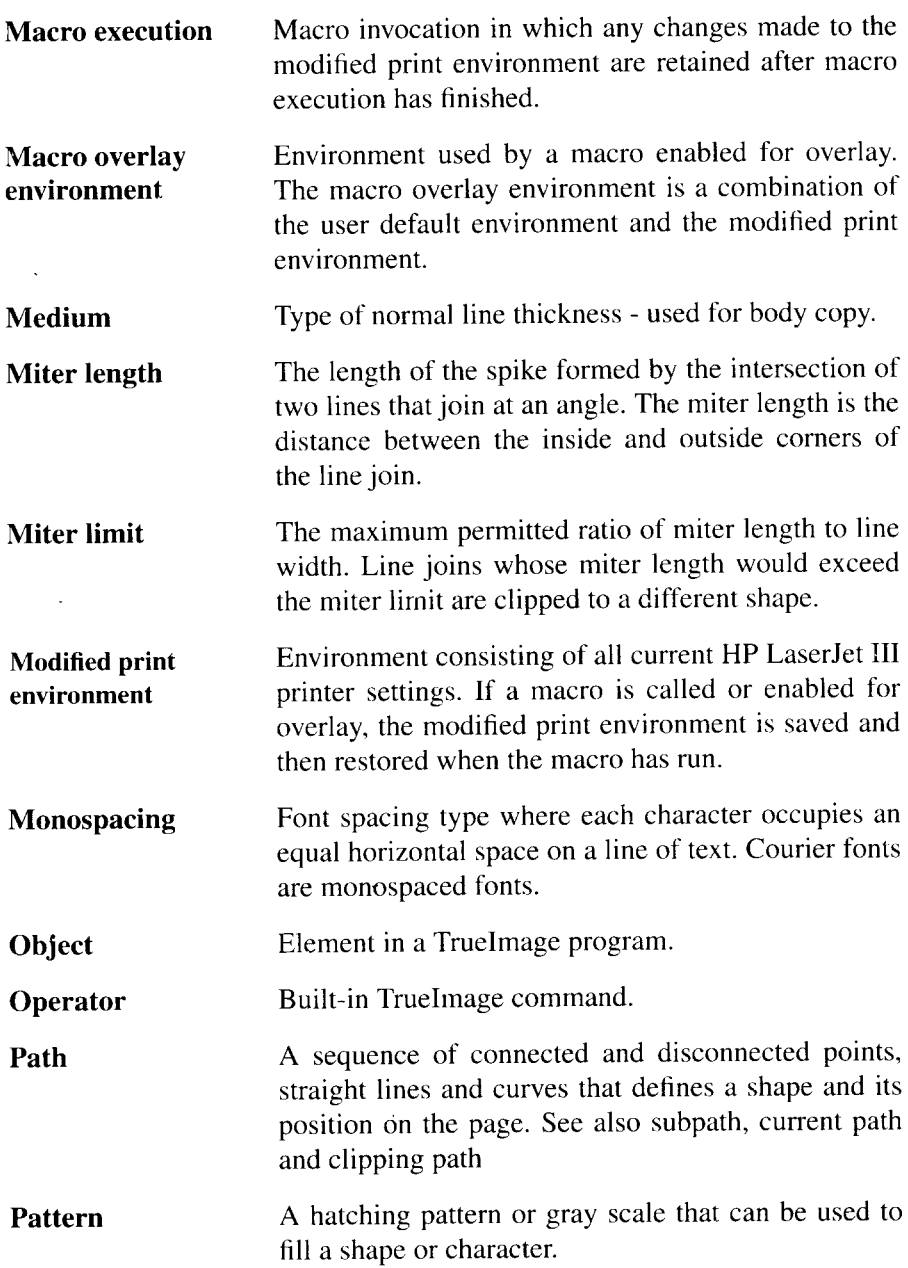

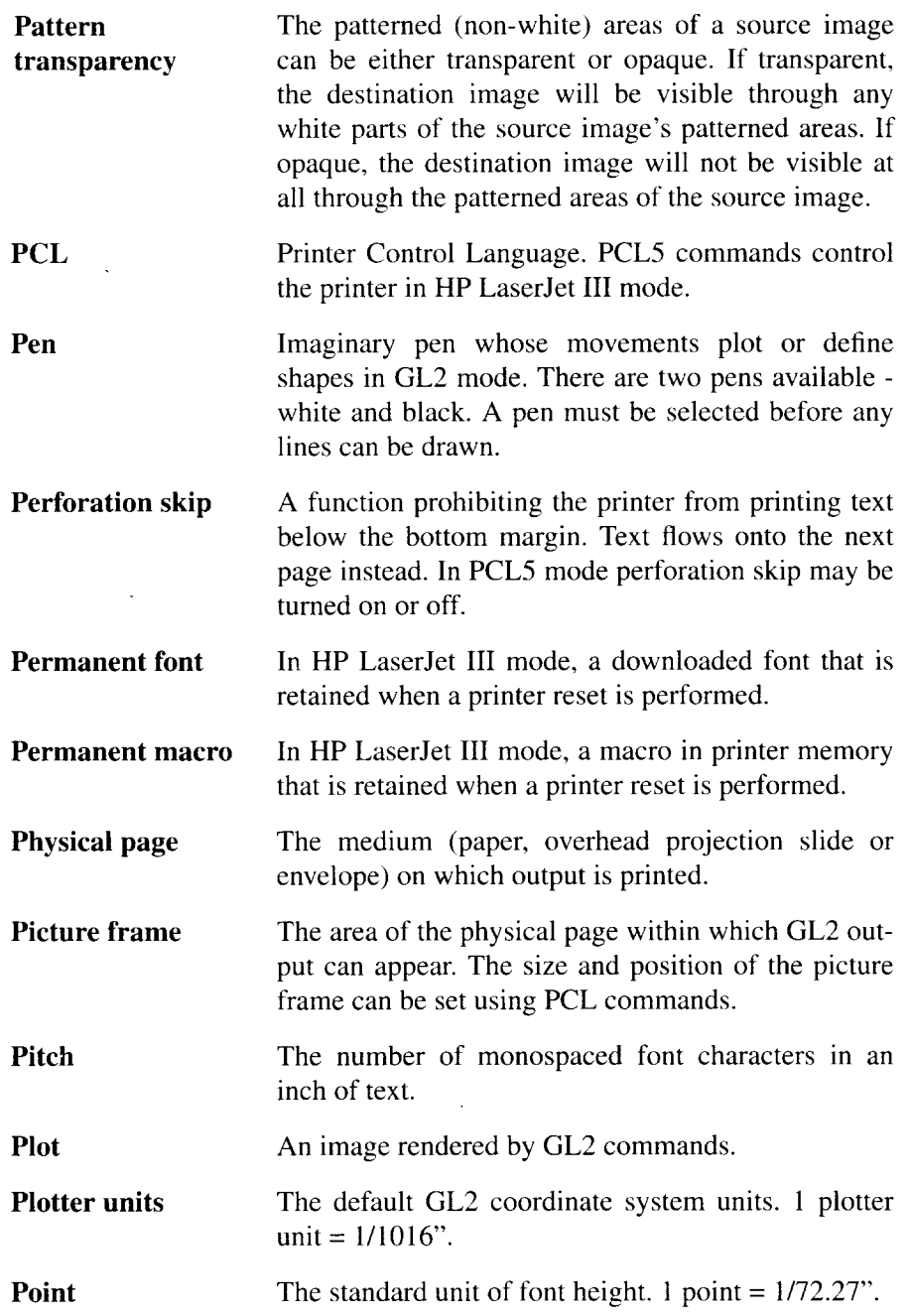

 $\frac{1}{2} \frac{1}{2} \frac{1}{2} \frac{1}{2}$ 

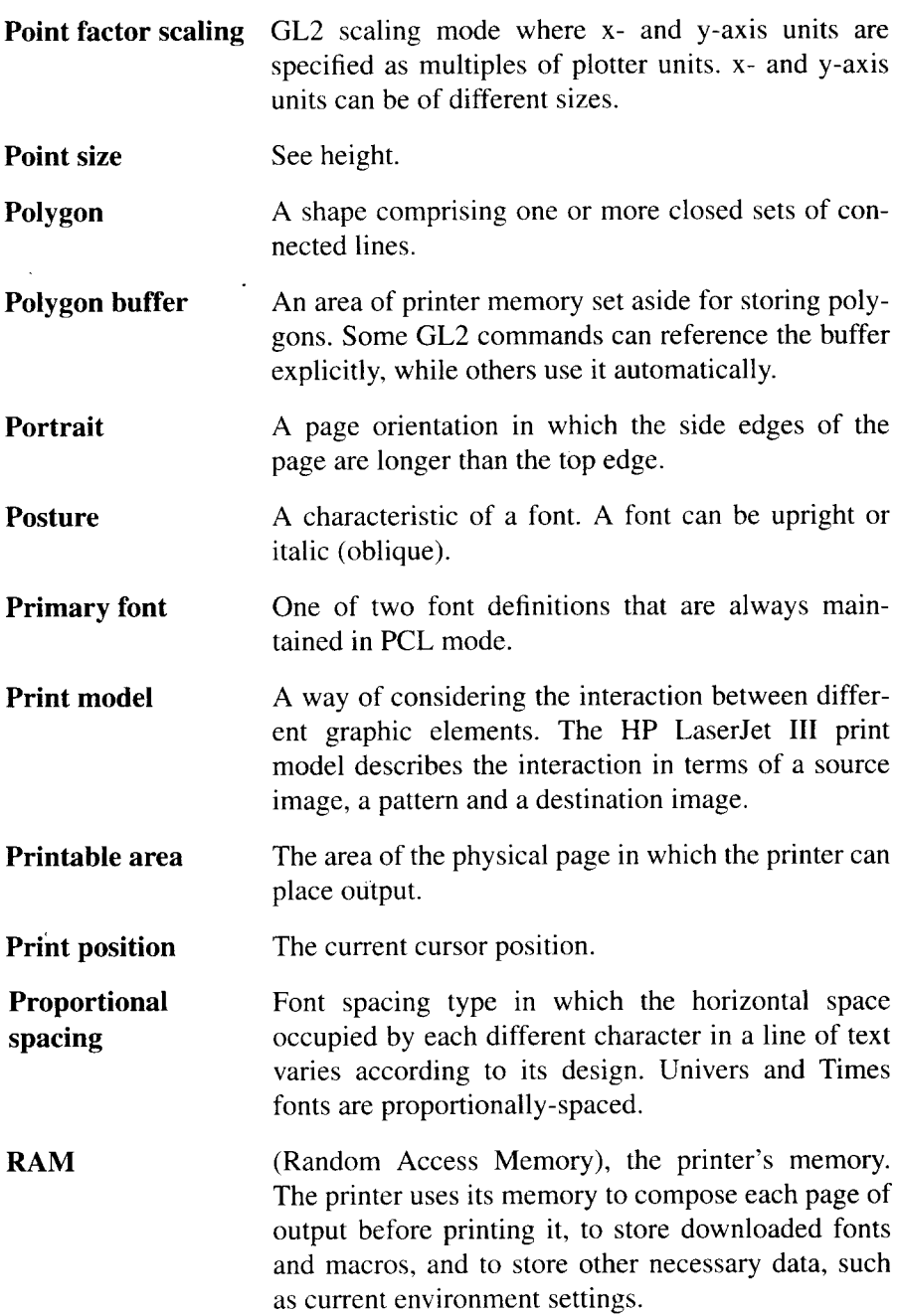

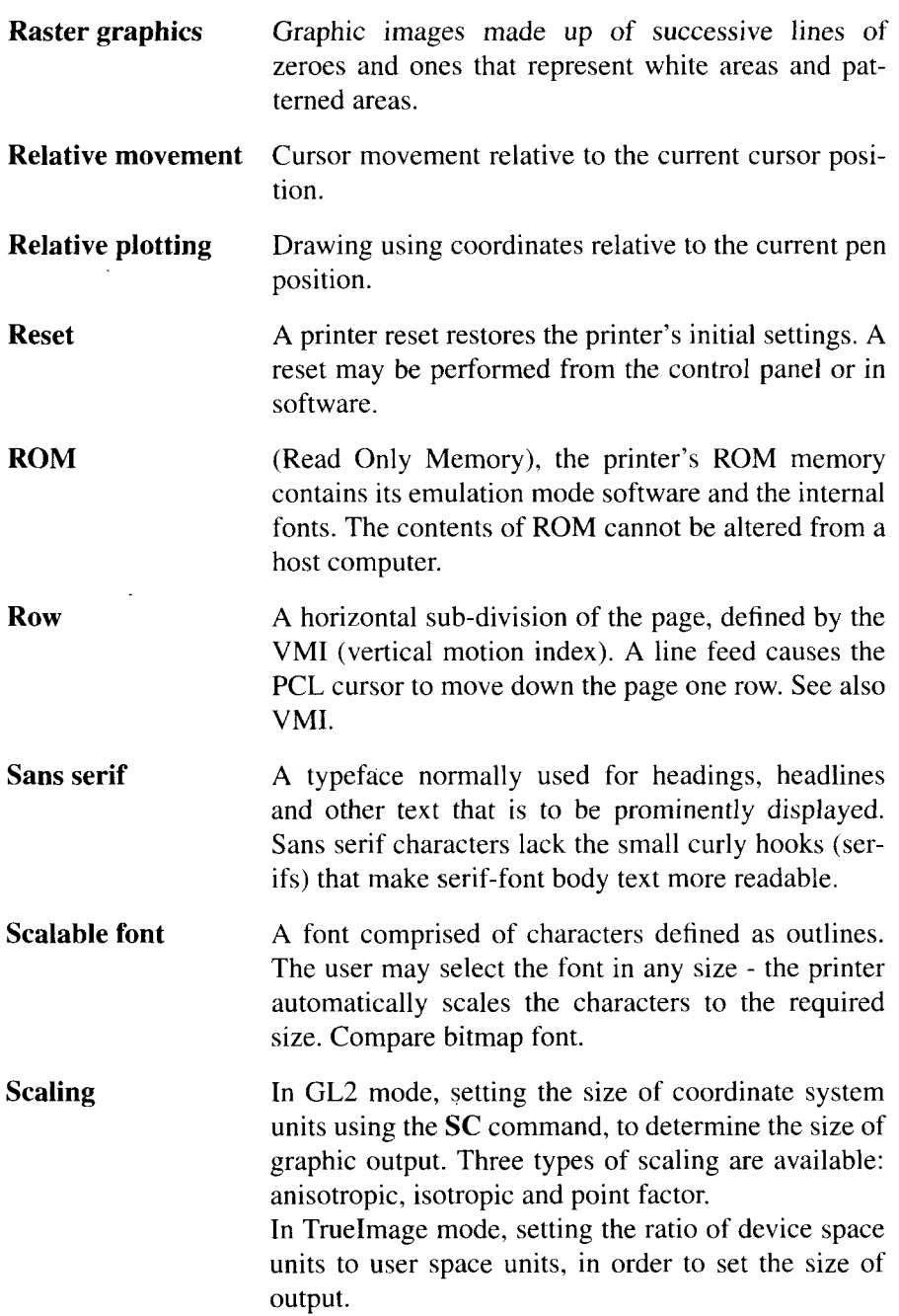

I

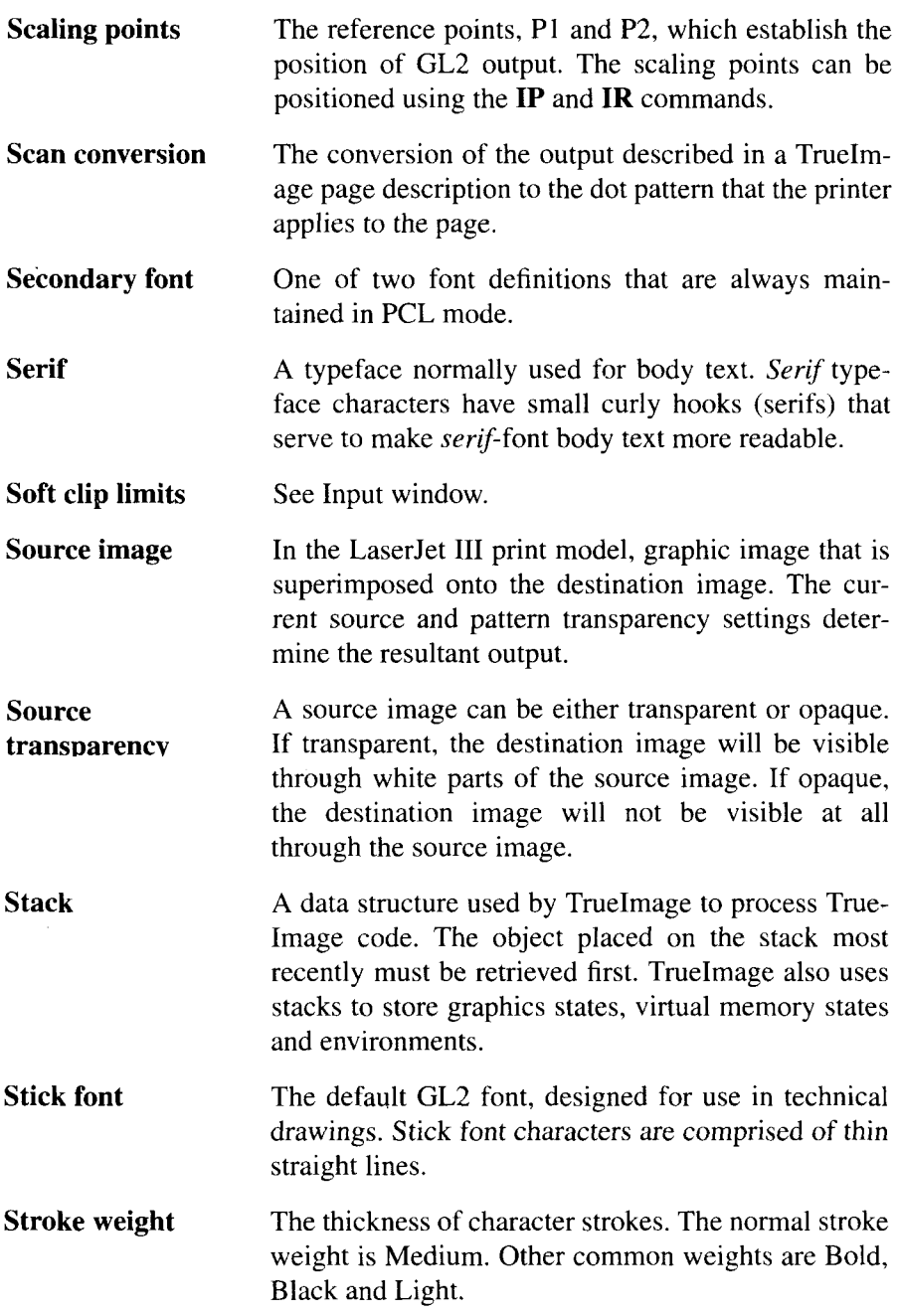

- 11

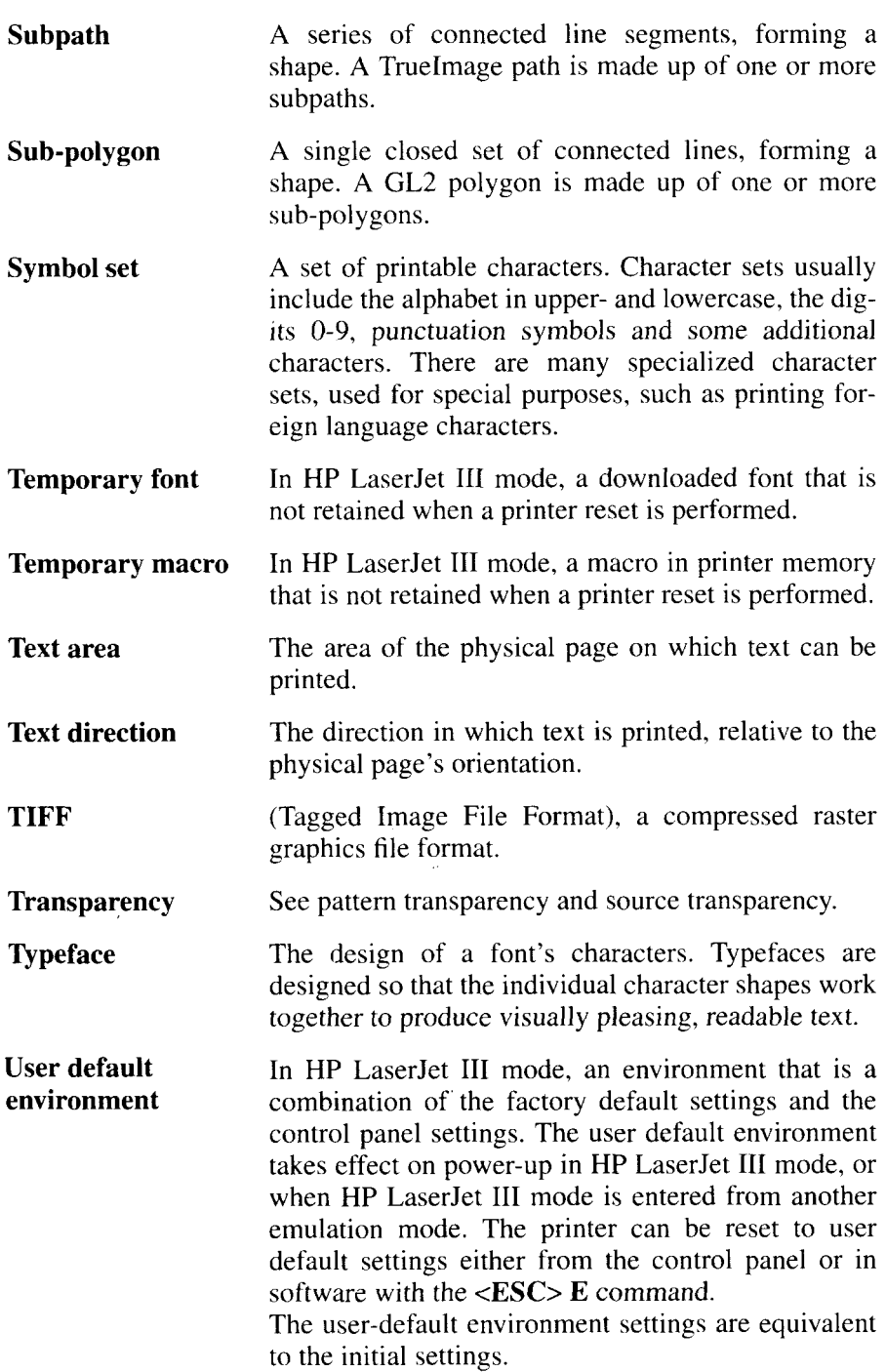

I

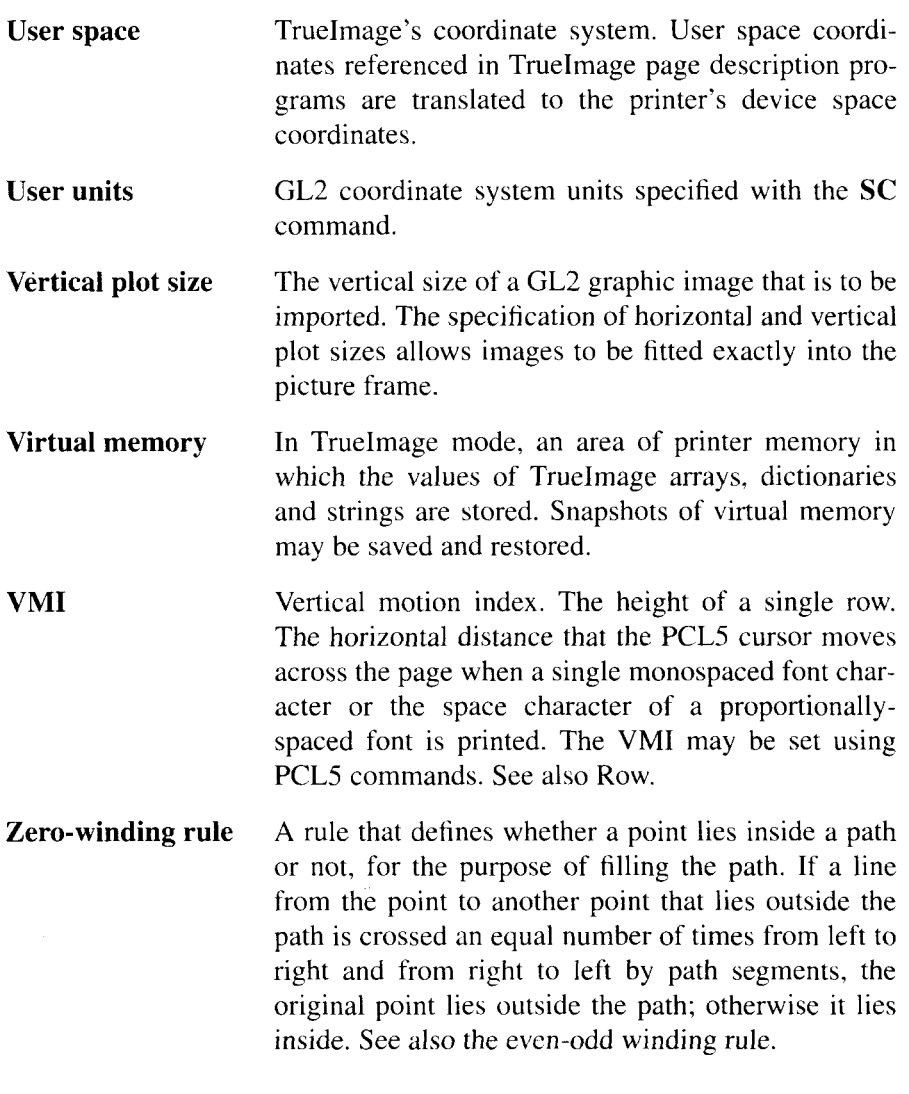

 $\ddot{\phantom{a}}$ 

## **MEMO**

# **Index**

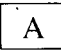

Alternate font (GL2), 171 Anchor corner, 157 Anchor point, 117 Array, 201,208 Array operators, 245-246 Ascender, 24 Automatic downloading, 36

#### $\overline{\phantom{a}}$ B

Backspace, 68 Baseline, 24 Binary, 4 Bitmap fonts, 30, 75 Boolean, 201, 208 Bounding box, 217 Buffer, 43

#### $\overline{a}$ c

Caching, 214 Carriage return, 67 Cartridge, 2 Cartridge fonts, 33 CD-ROM, 2,39,75 Character code, 98 Character encoding, 218 Character encoding (TrueImage),216 Character features, 24 Character group commands, 171-191 Character spacing, 78 **Characters** special, 35 Clipping path, 222 Columns, 69 Configuration and status group commands, 127-138

Control codes, 40,67,68 Carriage return, 67 Form feed, 68 Backspace, 68  $\frac{1}{2}$ , 68 Horizontal tab, 68 Line feed, 67 Space, 67 Control operators, 253-255 Control panel, 9 setting parameters, 12 Coordinate operators, 280-282 Coordinate system (GL2) rotating, 136 Coordinate system (PCL), 47 Coordinate system (TrueImage), 198 CTM, 198, 199 Current path, 196 Current settings, 11 Current transformation matrix, 198, 199 Current units, 117 Cursor positioning commands, 67-71

## $\bf D$

Data LED, 9 Decipoints, 69, 70 Delta row compression, 110 Descender, 24 Device set-up operators, 283 Device space, 198 **Dictionaries** errordict, 210 statusdict, 284 systemdict, 206 userdict, 206 Dictionary, 202, 208 Dictionary operators, 249-252 Dictionary stack, 206 Document design, 26

Dots, 47,69.70 Downloaded fonts, 33, 75

## **n**E

Effective window, 119 Emulations, 2 End of line wrap. 73 ERROR SKIP button, 10 Errordict, 210 Errors, 210 Escape sequences, 40 Execution of objects, 208 Execution stack. 206

## **El**F

Factory default environment. 48 Factory settings, 11 FEEDER SELECT button, 10 File, 203, 208 File operators, 265–269 Fill type (GL2), 158 Filling paths, 22o Font attributes, 27 Font cache operators, 263 Font caching, 214 Font descriptor, 92 Font dictionaries, 214 Font Downloader utility, 36 Font height, 28 Font location, 79 Font metrics, 217 Font operators, 260–262 Font orientation, 79 Font pitch, 28 Font posture, 29 Font selection (GL2), 176-177 Font selection (PCL), 77 Font selection commands, 80–88 Font selection examples, 89 Font selection from control panel. 12 Font stroke weight, 79 Font style, 78 Font symbol set, 29 Font typeface, 79 Font weight, 28 Font width, 29

FontID, 203, 208 Fonts, 23, 211 bitmap, 75 bitmap fonts, 30 cartridge fonts, 33 character spacing, 78 creating, 90 downloaded, 33,75 downloading, 90 automatic, 36 manual, 36 GL2 alternate font, 171 GL2 standard font, 171 monospaced, 27 PCL fonts, 75 pitch, 78 PostScript type I, 32, 211 PostScript type 3, 32, 211 primary font, 76 proportionally-spaced, 27 resident fonts, 33 resident printer fonts, 30 scalable. 75 scalable fonts, 30 secondary font, 76 soft fonts, 33 symbol set, 81, 82 Form feed. 68

## *G*

 $\overline{\phantom{a}}$ 

*GL2, 117* GL2 graphics commands, 127 GL2 mode entering, 122 GL2 pen, 118 GL2 syntax, 123 Graphics (PCL), 101 Graphics (TrueImage), 220 Graphics state, 197, 199 Graphics state stack, 206

## $H<sub>1</sub>$

Half-tone screen, 220 Hex dump mode, 22 Hexadecimal, 4 Horizontal tab, 68

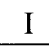

Importing images (TrueImage), 222 Initial settings, 11 Input window, 118, 137 Interface settings. 17 Interpreter, 200

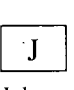

Job control commands, 52-54

# **n**L

Label, 178 Label origin, 179 Line and fill attributes group commands, 157–170 Line end type (GL2), 160 Line feed, 67 Line join type (GL2), 160 Line join type (TrueImage), 274 Line termination, 73 Line type (GL2), 162 Logical operators, 228–230 Logical page, 44 Lost mode. 126

### **n**M

Macro commands, 114 Macro overlay environment, 51 Macros, 112 defining, 113 running, 113 Manual downloading, 36 Margins and line spacing commands, 62–66 Mark. 203, 208 Maths operators, 225-227 Miscellaneous operators, 271–279 Miter limit, 160, 161 MODE button, 10 Modified print environment, 49 Name, 202, 208

## **nN**

Nul], 208 Number systems, 4

## $\Omega$

Objects, 200,201-203 execution, 208 ON-LINE button, 9 On-line LED, 9 Operand stack, 204 Operators, 223

## <sup>n</sup> P

Packed array, 201, 208 Packed array operators, 247-248 Page definition commands, 55–61 Painting operators, 238-240 Paragraph styles, 26 Path, 196 Path construction operators, 231-237 Paths filling, 220 Pattern transparency, 102, 103 PCL, 2, 39 programming in PCL, 41 PCL command syntax, 42, 43 PCL coordinate system, 47 PCL decipoints, 69, 70 PCL fonts, 75 PCL graphics, 101 PCL macros, 112 PCL mode entering, 122 PCL raster graphics, 107 PCL rectangle graphics, 105 Pen, 118 Pen movement absolute, 118, 140 relative, 1I8, 141 Pen width, 164 Physical page, 44 Picture frame, 44, 117 Pitch, 28,78 Plot size, 12i, 122

Plotter units, 117 Polygon buffer, 149 Polygon group commands, 149-156 Polygon mode, 149 PostScript, 2,32, 193 Posture, 29 Primary font, 76 PRINT button, 9 Print model (PCL), 101 Print model (TrueImage), 196 Printer Control Language, 39 Printing process, 1 Printing to disk, 194 Procedures, 194, 206 PROGRAM button, 10 Program mode, 8 Programming, 41, 125 Programming in GL2, 125

### n R

Raster graphics, 107 Rectangle graphics, 105 REP, 16 RESET button, 10 Resident fonts, 33 Resident printer fonts, 30 Resolution enhancement, 16 Rows, 70 Run-length encoding, 109

#### $\sqcup$ s

Scalable fonts, 30, 75 Scale command, 132 Scaling anisotropic, 132 isotropi,c 132 point factor, 132 Scaling a GL2 image, 120 Scaling points, 118 inputting, 130, 131 Screen, 220 Secondary font, 76 Self test, 74 Setting parameters, 12 Soft fonts, 33 Source transparency, 101, 103

Space, 67 Spacing type, 27 Special symbols, 35 Stack operators, 223–224 Stacks, 204-206 dictionary stack, 206 execution stack, 206 graphics state stack, 206 operand stack, 204 Standard font, 171 statusdict, 284 String, 202, 208 String operators, 241-244 Stroke weight, 79 Subpath, 196 Superset commands, 22 Symbol set, 29, 77, 81, 82 Symbol set selection, 81, 82 Symbol sets, 35 Symbols special, 35 System 7,31, 193 systemdict, 206

## $T$

Tagged image file format, 109 TEST button, 10 Text area, 44 TIFF, 222 Transparency mode, 101, 102 Transparency mode (GL2), 168 TrueImage, 2 TrueImage extensions, 284-289 TrueImage interpreter, 200 TrueImage operators, 223 TrueImage syntax, 207 .TrueType, 2, 31, 32, 193 TrueType fonts TrueType fonts, 211 Type and attribute operators, 256-258 Typeface, 27, 79 sans serif, 25 serif, 25 Typefaces, 23

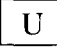

 $\frac{1}{2}$ 

Units current units, 117 plotter units, 117 user units, I 17 User default environment, 49 User settings, 11 User space, 198 User units, 117 userdict, 206

 $\overline{\mathbf{V}}$ 

Vector graphics, 117 Vector group commands, 138-148 Virtual memory, 210 Virtual memory operators, 270

W

Weight, 28 Windows, 193 Windows 3.1, 31

## **Consumer Response**

Star Micronics Co., Ltd. invites your suggestions and comments on your printer and this manual. Please address your correspondence to:

*Worldwide Headquarters:* STAR MICRONICS CO., LTD. 20-10 Nakayoshida Shizuoka, JAPAN 422-91 Attn: Product Manager

*American Market:* STAR MICRONICS AMERICA, INC. 420 Lexington Avenue, Suite 2702-25 New York, NY 10170 Attn: Product Manager

*European Market:* STAR-MICRONICS DEUTSCHLAND GMBH Westerbachstraße 59 P.O. Box 940330 D-6000 Frankfurt/Main 90 F.R. of Germany Attn: Product Manager

*U.K. Market:* STAR MICRONICS U.K., LTD. Star House peregrine Business Park Gomm Road, High Wycombe Bucks. HP13 7DL, U.K. Attn: Product Manager

#### *French Market:*

STAR MICRONICS FRANCE S.A.R.L. 25, rue Michaël Faraday 78180 Montigny-le-Bretonneux Attn: Product Manager

*Asian Market:* STAR MICRONICS ASIA LTD. 18/FTower 2, Enterprise Square 9 Sheung Yuet Road, Kowloon Bay, HONG KONG Attn: Product Manager

## PRINTED IN JAPAN